# কম্পিউটারের সংক্ষিপ্ত ইতিহাস ও পরিচিতি মোঃ মনিরুজ্জামান (মনির)

খ্রিস্টপূর্ব ৫০০ অব্দে আবিস্কৃত পৃথিবীর প্রথম গণনাকারী যন্ত্র অ্যাবাকাস থেকে পর্যায়ক্রমে সভ্যতার বিবর্তন ও মানুষের মস্তিষ্কের অক্লান্ত প্রচেষ্টায় ধাপে ধাপে বিবর্তনের ক্রমধারা অতিক্রম করে আমাদের হাতে আজ এই ডিজিটাল কম্পিউটার।

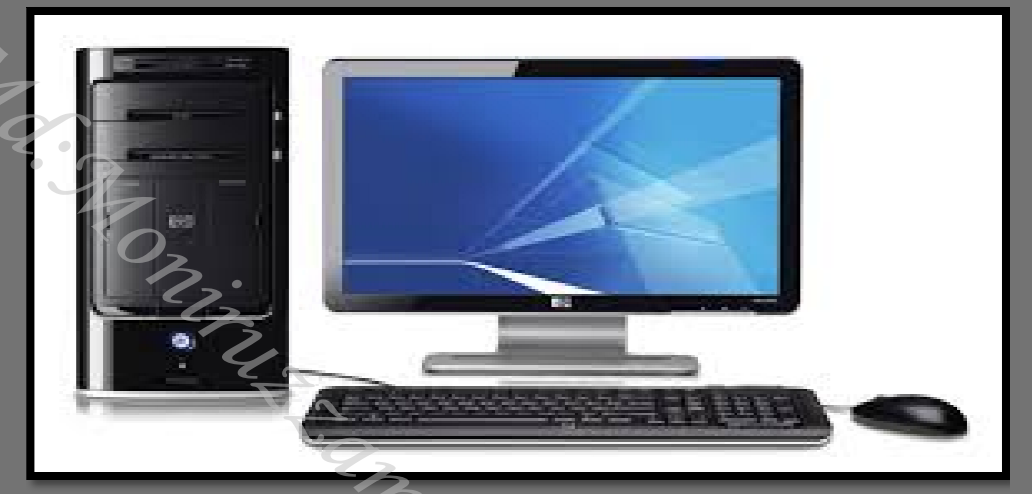

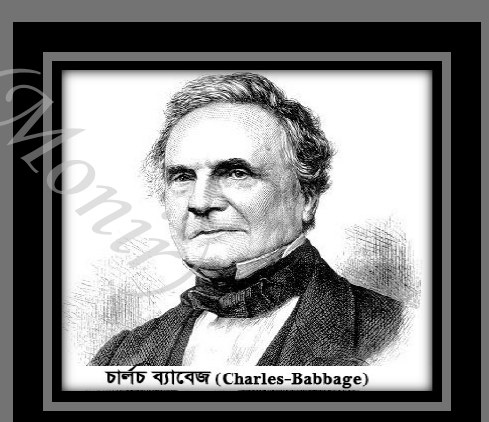

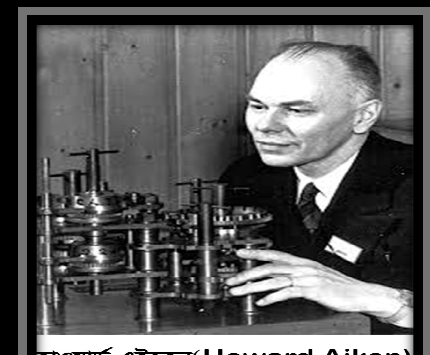

হাওয়ার্ড এইকেন্(Howard Aiken)

Md Moniruzzaman "173" Publications 8/9/2018

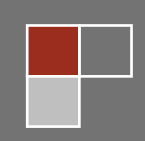

### সম্পাদকীয় ঃ

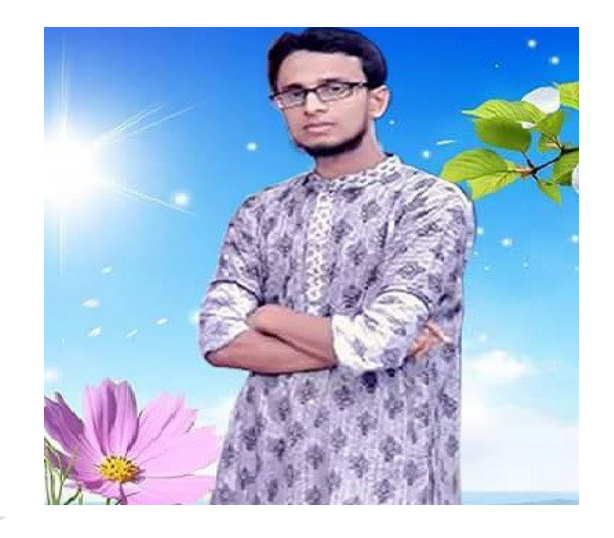

মো ঃ মনিরুজ্জামান (মনির)। কামিল (হাদিস), এম.এ (সমাজ বিজ্ঞান) মোবা ঃ ০১৯১৬-৫২৮৭৪১, ০১৭৫৬-৪৫০৫২৬ E-mail: moniruzzaman1734@gmail.com facebook: facebook.com/moniruzzaman1734 twitter: zaman1734

## বিসমিল্লাহির রহমানির রহিম

আসসালামু আলাইকুম। সম্মানিত পাঠক, বর্তমান বিশ্বে বিজ্ঞানের সবচেয়ে বড় অবদান হলো কম্পিউটার। কম্পিউটারের এই যুগে শিক্ষা,যোগাযোগ,চিকিৎসা,যাতায়াত,বৈজ্ঞানিক গবেষণাসহ সকল ক্ষেত্রেই কম্পিউটারের ব্যাবহার অনস্বীকার্য। তাই আমাদের কম্পিউটার ও কম্পিউটারের অতীত ইতিহাস সম্পর্কে জানা খুবই গুরুত্বপূর্ণ। এ কথা মাথায় রেখে কম্পিউটার সম্পর্কে আমার এই ক্ষুদ্র ও সর্ব প্রথম প্রচেষ্টা "কম্পিউটারের সংক্ষিপ্ত ইতিহাস ও পরিচিতি" বইটির সম্পাদনা। যেহেতু মানুষ মাত্রই ভুল করে, সেহেতু বইটিতে উপস্থাপিত তথ্যে কোন ভুল আপনার দৃষ্টিতে ধরা পড়লে আমাকে অবগত করানোর জন্য বিনীত ভাবে অনুরোধ রইলো।

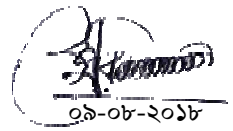

# সুচীপত্ৰ ঃ

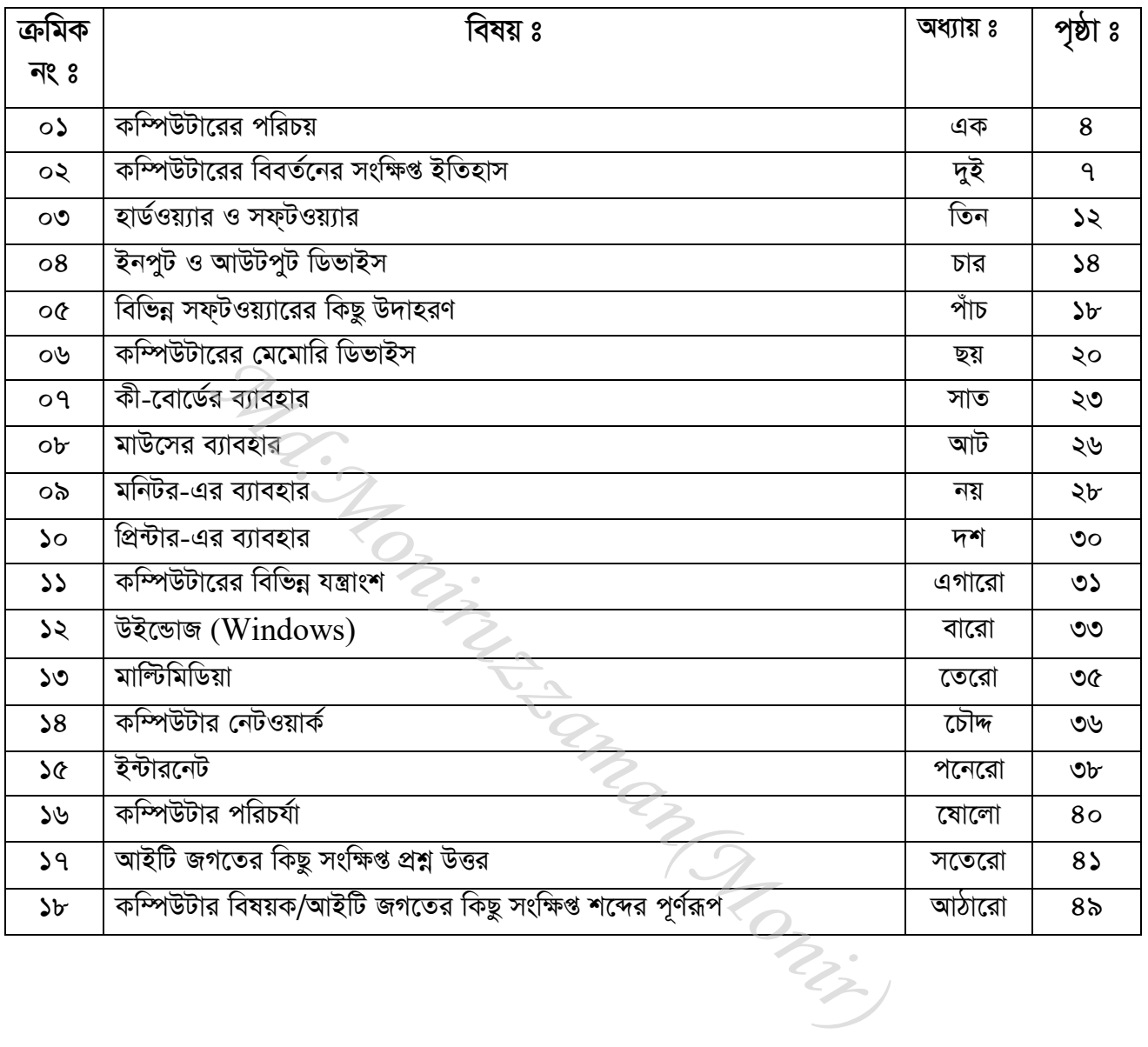

(অধ্যায়-এক) ্রাশ্রী কম্পিউটারের পরিচয় ঃ

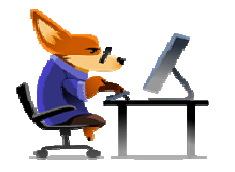

ল্যাটিন শব্দ Computare (কম্পুটেয়ার) থেকে Computer (কম্পিউটার) শব্দটির উৎপত্তি। Computare অৰ্থ -গণনা করা আর Computer অৰ্থ-গণনা কারী যন্ত্র। প্রথমদিকে কম্পিউটার শুধুমাত্র হিসাব নিকাশ ও গাণিতিক সমস্যা সমাধানের জন্য নির্মিত হলেও বর্তমানে কম্পিউটার নানা রকম যুক্তিমূলক কাজে ব্যাবহারিত হচ্ছে। তাই বলা যায়, কম্পিউটার হলো বিভিন্ন গাণিতিক ও যুক্তিমূলক সমস্যা সমাধানের জন্য নানা রকম যন্ত্রাংশের সমন্বয়ে তৈরী একটি ইলেক্ট্রনিক যন্ত্র।

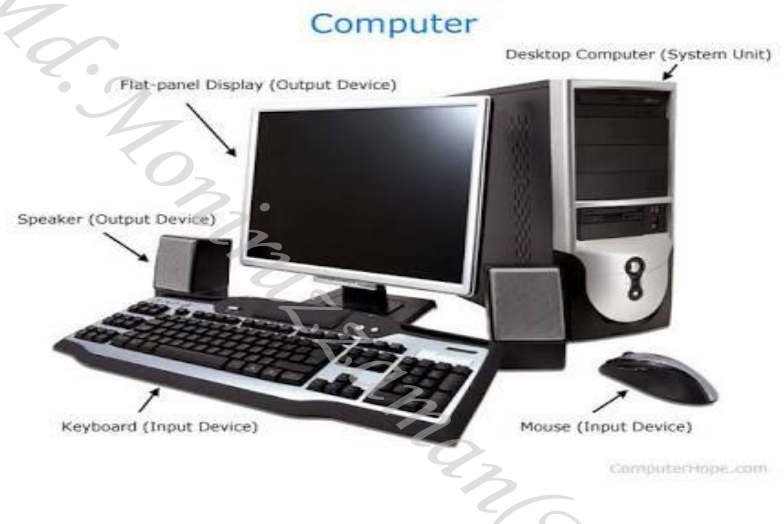

গাণিতিক হিসাব নিকাশ এবং যুক্তিমূলক কাজ কম্পিউটার নির্ভূল ভাবে করতে পারলেও কম্পিউটারের নিজস্ব কোন চিন্তা চেতনার শক্তি বা বুদ্ধি নেই। মানুষের দেয়া নির্দেশমতে এই যন্ত্র কাজ করে থাকে।

প্ৰায় আড়াই হাজার বছর আগে চীনদেশে উদ্ভাবিত Abacus (অ্যাবাকাস) নামক গণনা যন্ত্র থেকে আধুনিক কম্পিউটারের চিন্তা মানুষের মাথায় আসে।  $\bf Abacus$  (অ্যাবাকাস) হলো পাটিগাণিতিক গণনা সম্পাদনের একটি প্রচীন যন্ত্র, যাতে একটি কাঠের ফ্রেমে বসানো তারে লাগানো গুটি উপরে নিচে সরিয়ে গণনা করা হয়। এর সাহায্যে যোগ,বিয়োগ,গুণ,ভাগ ইত্যাদি অংক করা যেত।

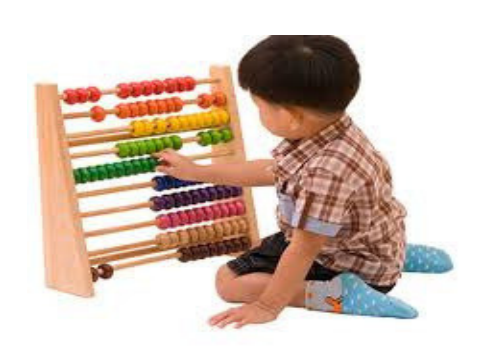

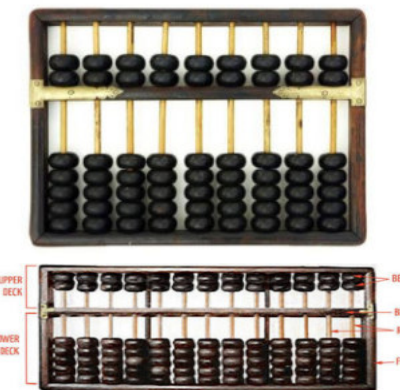

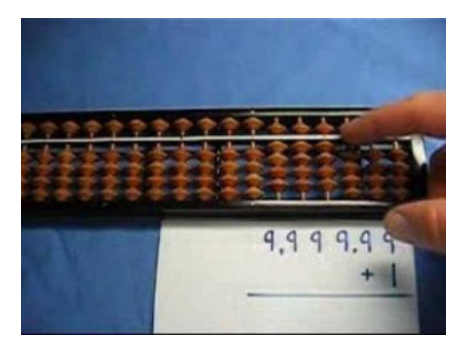

অধুনিক এ কম্পিউটার দিয়ে হিসাব নিকাশ,অডিও ভিডিও,পড়া শোনা,বই পুস্তক মুদ্রণ, তথ্য সংরক্ষণ, পরিসংখ্যান,ইন্টারনেটের সাহায্যে দেশ বিদেশের তথ্য আদান প্রদান,প্রতিরক্ষা ব্যাবস্থাপনা, মিল ফ্যাক্টরী পরিচালনা রোগ নির্ণয় সহ বহুবিদ কাজ করা যায়।

প্রাচীনকালে রোমানরা গণনার জন্য সরু ও লম্বা গর্তের মধ্যে নুড়ি সঞ্চালন করতো। স্কটল্যান্ডের বিখ্যাত গণিত বিশারদ "জন নেপিয়ার" ১৬১০ সালে হিসাব নিকাশের জন্য অংক লিখিত কতগুলো দন্ড ব্যবহার করে গুণ ভাগ এমনকি বর্গফল নির্ণয় করতে সক্ষম হয়েছিলেন। এই দন্ডগুলোকে "নেপিয়ারের হাড়" বলা হতো।

এরপর ১৬৪২ সালে ফরাসি অংক শাস্ত্রবিদ "ব্লেইজি প্যাস্কেল" 'প্যাসকেলিন' নামক হিসাবের যন্ত্র আবিষ্কার করেন। এ যন্ত্র দিয়ে যোগ বিয়োগ গুণ ভাগ ইত্যাদি কাজ অতি দ্রুততার সাথে ও নির্ভুলভাবে করা যেত। এভাবে সময়ের বিবর্তনের সাথে সাথে গণনাকারী যন্ত্রও উন্নত থেকে উন্নততর হতে থাকে।

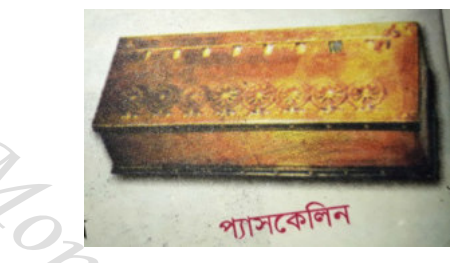

ইংল্যান্ডের ক্যামব্রিজ বিশ্ববিদ্যালয়ের গণিতের অধ্যাপক চার্লস ব্যাবেজ ১৮৩৩ সালে জটিল হিসাবের জন্য একটি যন্ত্র তৈরীর কাজে আত্মনিয়োগ করেন। তিনি বর্তমান যুগের কম্পউটারের ন্যায় নিয়ন্ত্রণ অংশ গাণিতিক অংশ স্মৃতি অংশ ও অন্যান্য উন্নত বৈশিষ্ট্য সম্বলিত একটি মেকানিক্যাল কম্পিউটার তৈরীর পরিকল্পনা করে এর নাম দেন "এনালাইটিক্যাল ইঞ্জিন"। তবে সে সময়ে প্রযুক্তিগত অনগ্রসনতার কারণে তিনি তার এ পরিকল্পনা বাস্তবায়িত করে যেতে পারেননি। যেহেতু তার এ পরিকল্পনার উপর ভিত্তি করেই আধুনিক কম্পিউটার আবিষ্কৃত হয়েছে সে কারণে চার্লস ব্যাবেজকে কম্পিউটারের জনক বলা হয়।

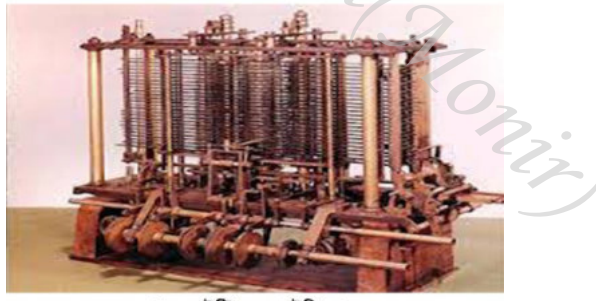

এনালাইটিক্যাল ইঞ্জিন

বিবর্তনের ধারাবাহিকতায় ১৯৪৪ সালে মার্কিন যুক্তরাষ্ট্রের হাভার্ড বিশ্ববিদ্যালয়ের গণিতের অধ্যাপক "হাওয়ার্ড এইকিন" এর তত্ত্বাবধানে 'মার্ক-১' নামে ইগেলকট্র মেকানিক্যল তথা সয়ংক্রিয় কম্পিউটার তৈরী হয়।

Q

### মার্ক-১ এর বৈশিষ্ট্য ঃ

- ক) মার্ক-১ পথিবীর প্রথম সয়ংক্রিয় কম্পিউটার বা হিসাবকারী যন্ত্র।
- খ) দৈৰ্ঘ ৫১ ফুট ও উচ্চতা ৮ ফুট।
- গ) ওজন প্ৰায় ৫ টন।
- ঘ) এতে সাত লক্ষের ও অধিক যন্ত্রাংশ সংযোজনের জন্য প্রায় ৫০০ মাইল লম্বা তাারের প্রয়োজন ছিল।

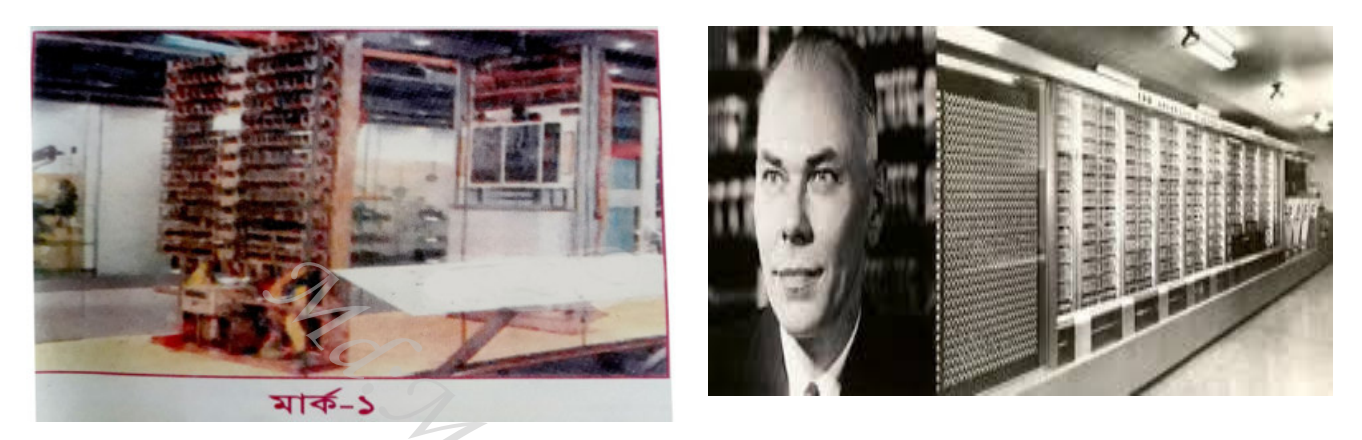

মার্ক-১ তৈরীর দুই বছর পর ১৯৪৬ সালে যুক্তরাষ্ট্রের পেনসেলভেনিয়া বিশ্ববিদ্যালয়ের অধ্যাপক "জন মউসলি" এবং তার ছাত্র "প্রেসপার একার্ট" ENIAC (Electronic Numerical Integrator And Calculator) নামক ইলেক্ট্রনিক কম্পিউটার আবিষ্কার করেন,যার ওজন ছিল প্রায় ত্রিশ টন। ঊনিশ হাজার বায়ুশন্য টিউব দিয়ে তৈরী এ কম্পিউটারটি পরিচালনা করতে ত্রিশ কিলোওয়াট বিদ্যুৎ শক্তির প্রয়োজন হতো। ENIAC তৈরীর ৫ বছরের মাথায় ১৯৫১ সালে উক্ত অধ্যাপক ও তার ছাত্র UNIVAC (Universal Automatic  $Calculator$ ) নাম ডিদয়ে আরো উন্নত ধরনের কম্পিউটার উদ্ভাবন করেন।এ  $UNIVAC$  -ই হলো বাণিজ্যিক ভিত্তিতে বিক্রিত প্রথম কম্পিউটার।

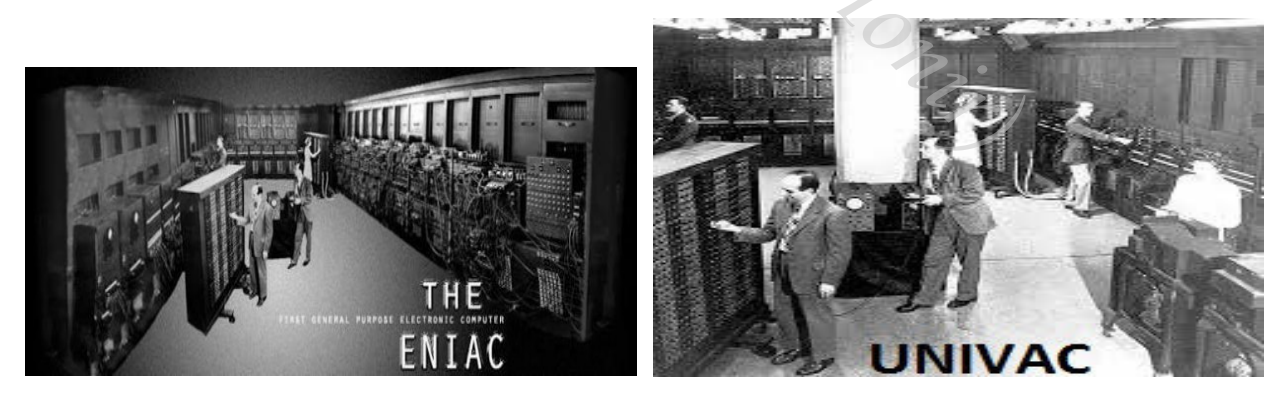

এর পর ১৯৭১ সালে আমেরিকার ইনটেল নামক কোম্পানি মাইক্রো প্রসেসর তৈরী করেন। মাইক্রো প্ররেসসরের মাধ্যমে কম্পিউটার তৈরী করার ফলে এর আয়োতন ও আকার অনেক ছোট হয়ে আসে। বৃহদাকৃতির কম্পিউটারের বদলে ছোট আকৃতির সুলভ মূল্যেও কম্পিউটার তৈরী শুরু হয়। বস্ত্রুত, কম্পিউটার একক কোন ব্যক্তির আবিষ্কার নয়। বরং যুগযুগ ধরে বিভিন্ন দেশের অনেক বিজ্ঞানীর নিরলস চেষ্টা আর অবিরাম সাধনার ফল হলো এই আধুনিক কম্পিউটার।

N

## (অধ্যায়-দুই) **া£ কম্পিউটারের বিবর্তনের সংক্ষিপ্ত ইতিহাস** ঃ

- ১. খ্রিস্টপূর্ব ৫০০ অব্দে তৈরী পৃথিবীর প্রথম গণনায়ত্র 'অ্যাবাকাস'।
- ২. ১৬১০ সালে তৈরী 'নেপিয়ারের হাড়'
- ৩. ১৬৪২ সালে ব্লেইজি প্যাস্কেল কর্তৃক তৈরী 'প্যাসকেলিন'।
- ৪. ১৮৩৩ সালে চার্লস ব্যাবেজ কর্তৃক 'এনালাইটিক্যাল ইঞ্জিন' তৈরীর পরিকল্পনা ।
- ৫. ১৯৪৪ সালে হাওয়ার্ড এইকিনের তত্ত্বাবধানে 'মাক্-১' নামক ইলেক্ট্র মেকানিক্যাল কম্পিউটার তৈরী।
- ৬. ১৯৪৬ সালে অধ্যাপক জন মউসলি ও প্রেসপার একার্ট  $\operatorname{ENIAC}$  নামক ইলেক্ট্রনিক কম্পিউটার আবিষ্কার করেন।
- ৭. ১৯৫১ সালে উকাত অধ্যাপক জন মউসলি ও তার ছাত্র প্রেসপার একার্ট কর্তৃক  $\rm UNIVAC$  নামে প্রথম ডিজিটাল কম্পিউটার উদ্ভাবিত হয়। যা বাণিজ্যিক ভিত্তিতে বিক্রিত প্রথম কম্পিউটার।
- ৮. ১৯৭১ সালে মাইক্রো প্রসেসরের মাধ্যমে তৈরী হয় ছোট আকৃতির সুলভ কম্পিউটার। যা কম্পিউটার জগতে বিশাল বিপুব ও তুমুল আলোড়ন সৃষ্টি করে এবং কম্পিউটারকে মানুষের দ্বার প্রান্তে পৌছে দেয়।

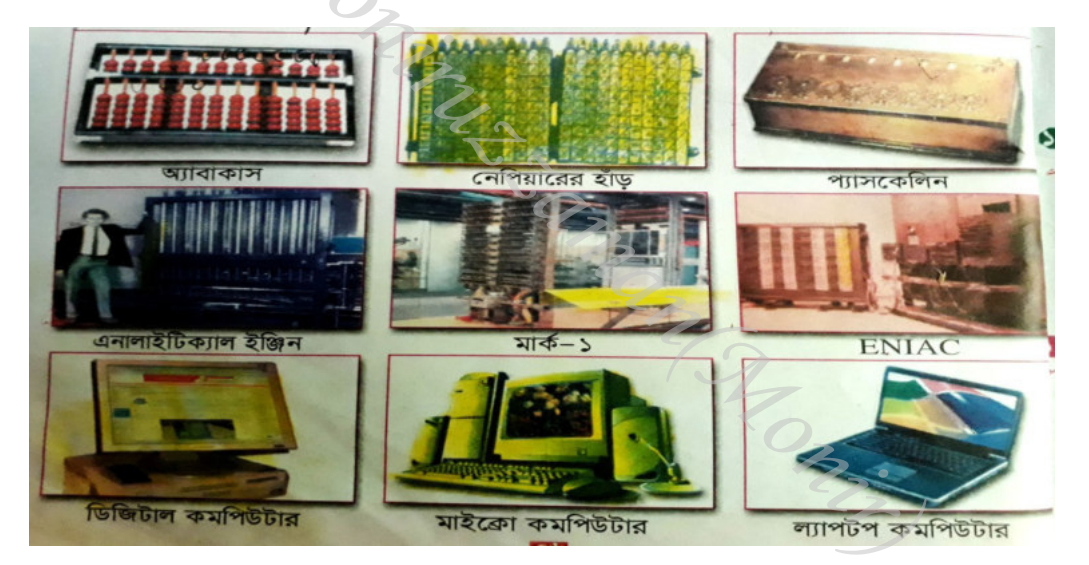

- প্রকৃতি ও গাণিতিক ভিত্তিতে কম্পিউটারকে তিন ভাগে ভাগ করা যায়। যেমন ঃ
	- ১.এনালগ কম্পিউটার (Analog Computer)
	- ২.ডিজিটাল কম্পিউটার (Digital Computer)
	- ৩.হাইব্রিড কম্পিউটার (Hybrid Computer)

১. এনালগ কম্পিউটার (Analog Computer) : যে কম্পিউটার দ্বারা ক্রমপরিবর্তনশীল বৈদ্যুতিক সংকেত গ্রহন,ঘন বস্তুর চাপ, তাপ ও তরল পদার্থ প্রবাহের হ্রাস বৃদ্ধি পরিমাপ করা যায়, তাকে এনালগ কম্পিউটার বলে। এর প্রক্রিয়াকৃত তথ্য ঘড়ির ডায়ালের মতো ইন্ডিকেটরের কাটার সাহায্যে প্রদর্শিত হয়। শিথল্পকারখানায় উৎপাদন,প্রকৃয়াকরণ ও মান নিয়ন্ত্রণ করতে এনালগ কম্পিউটার ব্যাবহার হয়।

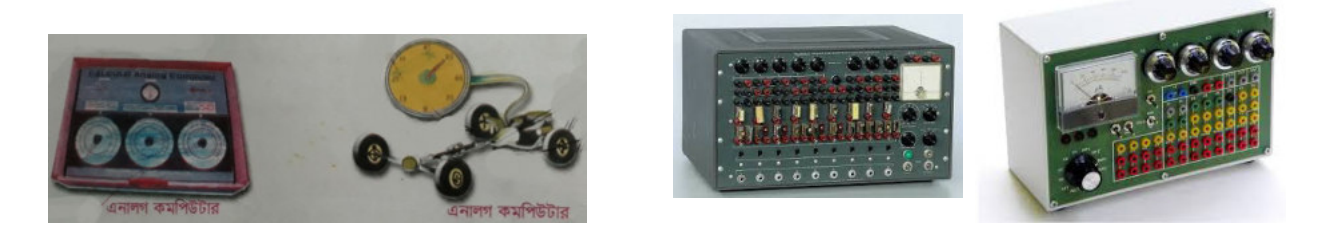

২. ডিজিটাল কম্পিউটার (Digital Computer) : যে কম্পিউটার বাইনারি ডিজিট (০-১) পদ্ধতিতে তথ্য উপাত্ত প্রকয়াকরণের কাজ সম্পন্ন করে তাকে ডিজিটাল কম্পিউটার বলে। বর্তমানে আমাদের ব্যবহৃত প্রায় সকল কম্পিউটারই ডিজিটাল কম্পিউটার।

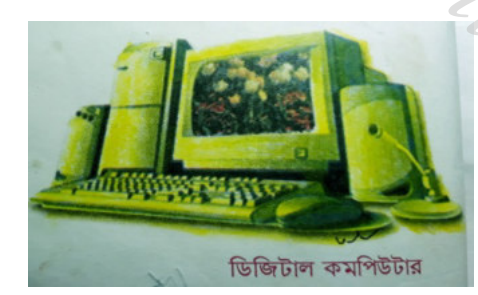

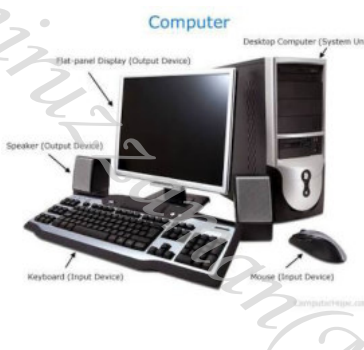

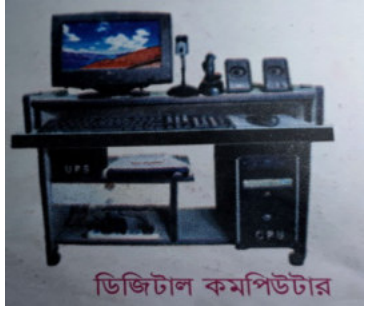

৩. <u>হাইব্রিড কম্পিউটার (Hybrid Computer)</u> : এনালগ ও ডিজিটাল কম্পিউটারের বিশেষ বিশেষ সুবিধা গুলো একত্র করে যে কম্পিউটার তৈরী করা হয় তাকে হাইব্রিড কম্পিউটার বলে। বৈজ্ঞানিক গবেষণা ও জটিল বৈজ্ঞানিক সমস্যা সমাধানের জন্য এ কম্পিউটার ব্যবহৃত হয় ।

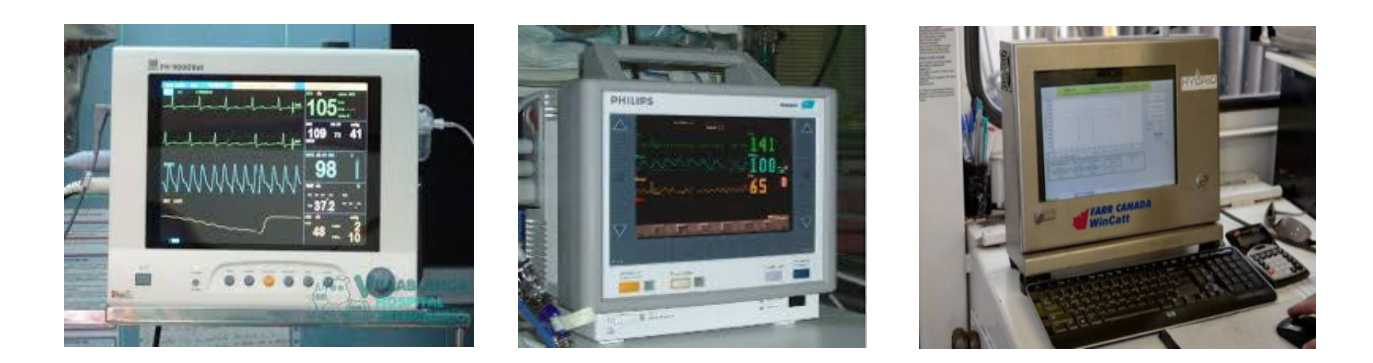

 $\mathbf{b}$ 

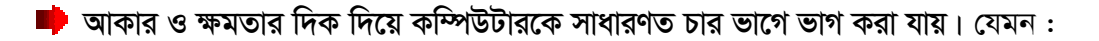

১.সুপার কম্পিউটার (Super Computer) -অতি বৃহৎ কম্পিউটার।

২.মেইন ফ্রেম কম্পিউটার (Mainframe Computer) -বৃহৎ কম্পিউটার।

৩.মিনি কম্পিউটার (Mini Computer) -ছোট কম্পিউটার।

৪.মাইক্রো কম্পিউটার (Micro Computer) - ক্ষুদ্র কম্পিউটার।

১.সুপার কম্পিউটার (Super Computer) : সবচেয়ে ক্ষমতাসম্পন্ন, দ্রুতগতি সম্পন্ন, বৃহদাকৃতির ও ব্যয়বহুল কম্পিউটারকে সুপার কম্পিউটার বলে।এ কম্পিউটাওে অসংখ্য উপাত্ত সংরক্ষণেরন ক্ষমতাবিশিষ্ট মেমরি/স্মৃতি ও ব্যাপক প্রকয়াকরণের ক্ষমতা থাকে। বৈজ্ঞানিক গবেষণা, জঙ্গী বিমান, ক্ষেপনাস্ত্র, পারমানবিক বোমা নিয়ন্ত্রণ, নভোযান পরিচালনা এবং মহাকাশ গবেষণার মতো বড় বড় কাজে সুপার কম্পিউটার ব্যাবহৃত হয়।

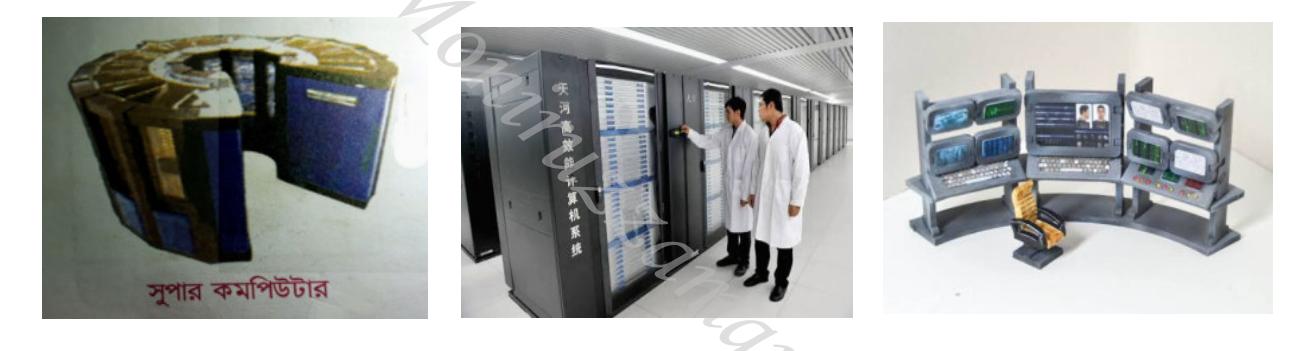

২.<mark>মেইন ফ্রেম কম্পিউটার (Mainframe Computer)</mark> : ক্ষমতা ও আকারের দিক থেকে সুপার কম্পিউটারের তুলনায় ছোট কম্পিউটারকে মেইনফ্রেম কম্পিউটার বলে। এ কম্পিউটাওে অনেক রকম ইনপুট ও আউটপুট ডিভাইস এবং সহায়ক স্মৃতি মাধ্যম থাকে। মেইনফ্রেম কম্পিউটারে অনেক লোক একসাথে কাজ করতে পারে।

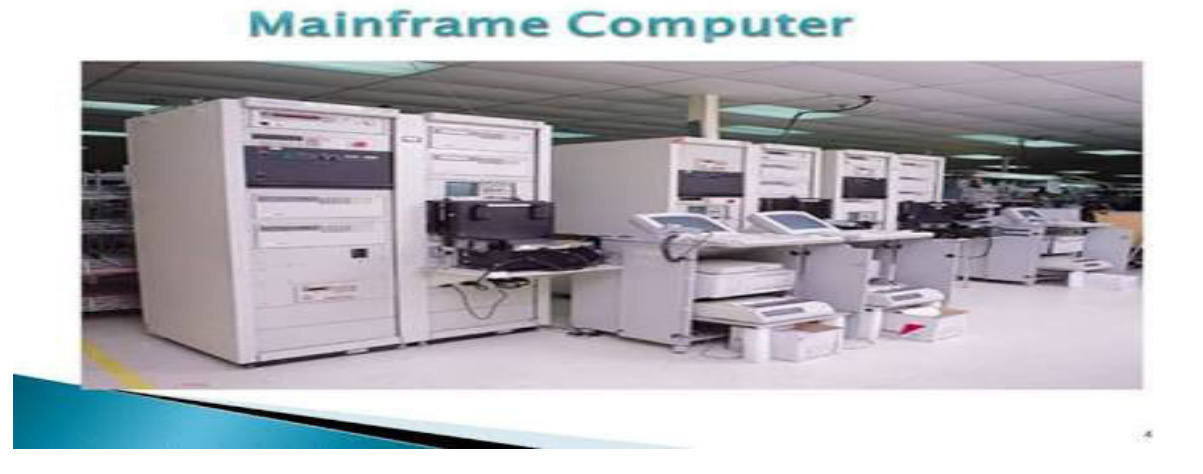

৩.মিনি কম্পিউটার (Mini Computer): ক্ষমতা ও আকারের দিক থেকে মেইনফ্রেম কম্পিউটারের তুলনায় ছোট কম্পিউটারকে মিনি কম্পিউটার বলে। এ কম্পিউটারের CPU বা কেন্দ্রীয়প্রকৃয়াকরণ অংশটিকে একটি স্বাভাবিক মাপের টেবিলের উপর বসানো যায়। এ ধরণের কম্পিউটার উন্নত ব্যাংক সমূহে ব্যাবহার করা হয়।

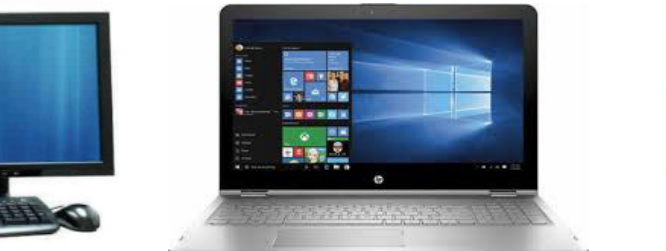

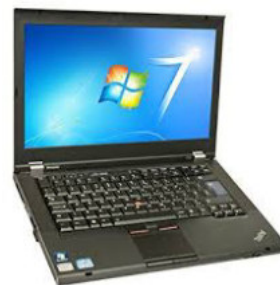

8.মাইক্রো কম্পিউটার (Micro Computer): মাইক্রো প্রসেসর দিয়ে তৈরী ছোট আকৃতির কম্পিউটারকে মাইক্রো বা ক্ষুদ্র কম্পিউটার বলে।

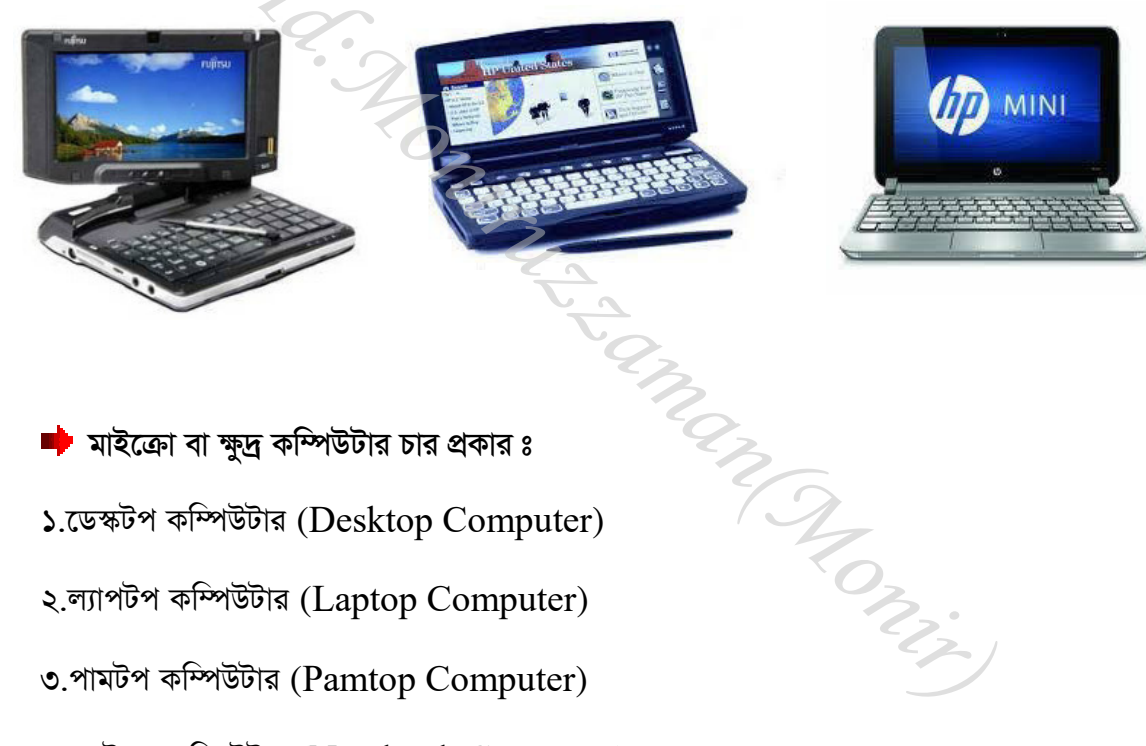

- মাইক্রো বা ক্ষুদ্র কম্পিউটার চার প্রকার ঃ
- ১.ডেস্কটপ কম্পিউটার (Desktop Computer)
- ২.ল্যাপটপ কম্পিউটার (Laptop Computer)
- ৩.পামটপ কম্পিউটার (Pamtop Computer)
- ৪.নোটবুক কম্পিউটার (Notebook Computer)

১.ডেষ্কটপ কম্পিউটার (Desktop Computer) : সাধারণত ডেস্ক বা টেবিলের উপর রেখে যে কম্পিউটার ব্যাবহার করা যায়, তাকে ডেস্কটপ কম্পিউটার বলে।

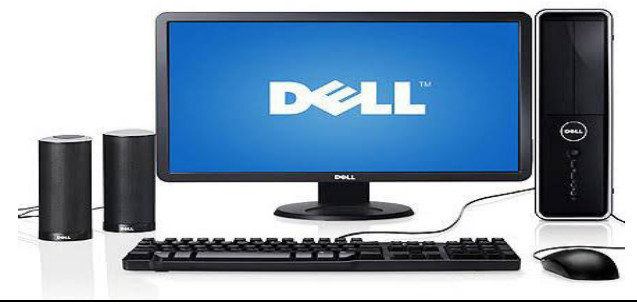

 $\mathsf{S}^{\mathsf{O}}$ 

২.<u>ল্যাপটপ কম্পিউটার (Laptop Computer)</u> : Lap অর্থ- কোল, আর Top অর্থ-উপরে। সাধারণত কোলের উপর রেখে যে কম্পিউটার ব্যাবহার করা যায়, তাকে ল্যাপটপ কম্পিউটার বলে।

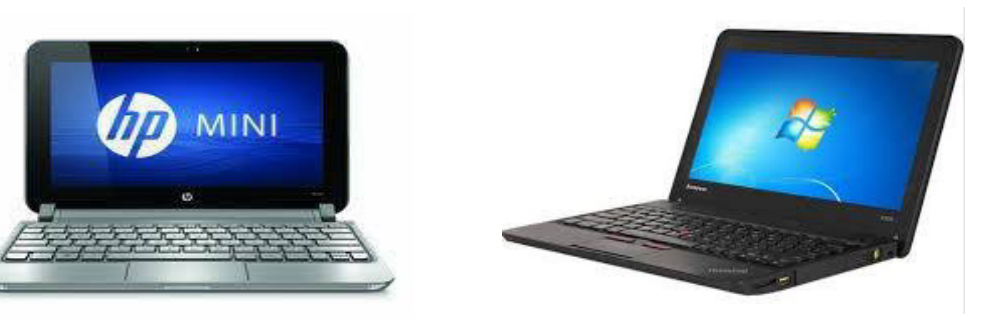

**৩.<u>পামটপ কম্পিউটার (Pamtop Computer)</u> : Pam অর্থ -হাতে**র তালু, Top অর্থ- উপরে। হাতের তালুর উপর রেখে যে ক্ষুদ্র কম্পিউটার ব্যাবহার করা যায়, তাকে পামটপ কম্পিউটার বলে।

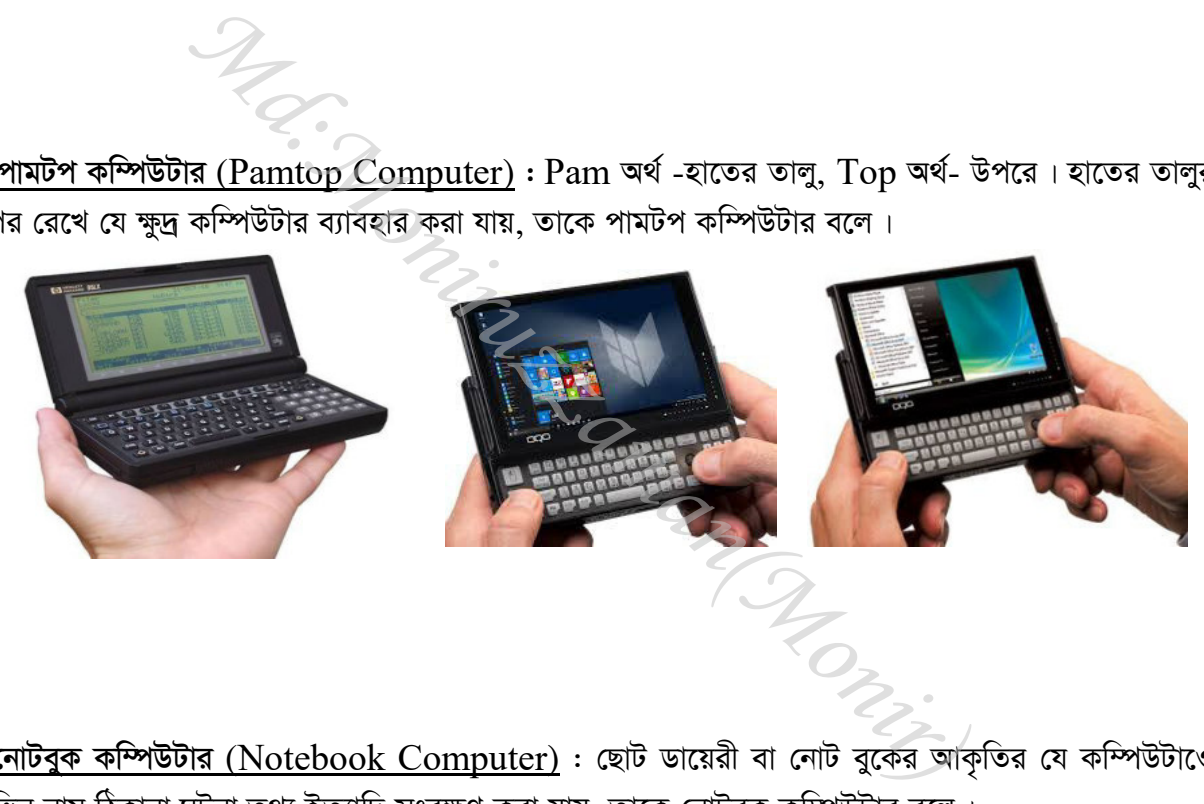

**8.নোটবুক কম্পিউটার** (Notebook Computer) : ছোট ডায়েরী বা নোট বুকের আকৃতির যে কম্পিউটাওে বিভিন্ন নাম,ঠিকানা,ঘটনা,তথ্য ইত্যাদি সংরক্ষণ করা যায়, তাকে নোটবুক কম্পিউটার বলে।

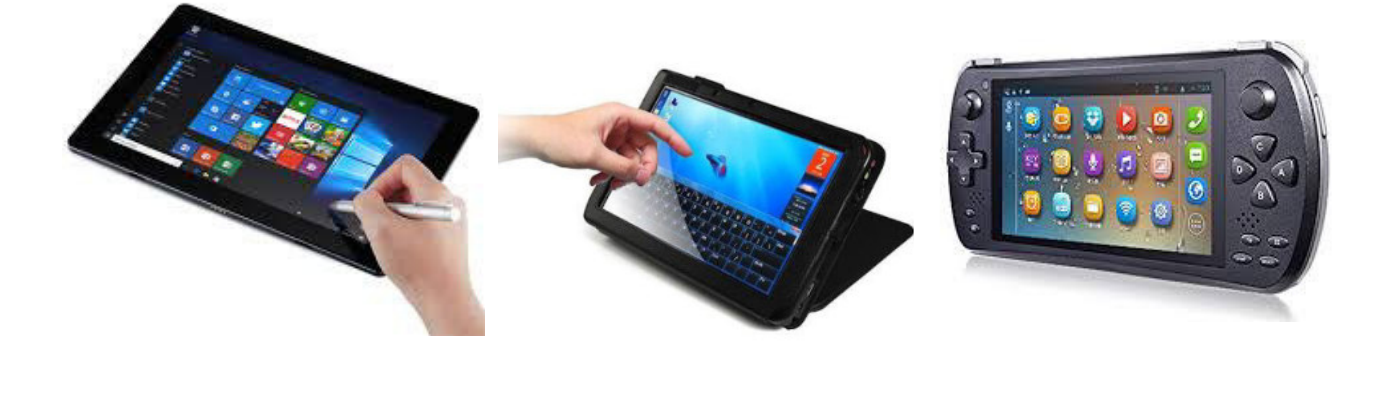

### (অধ্যায়-তিন)

### ন্সী হার্ডওয়্যার ও সফ্টওয়্যার (Hardware & Software) ঃ

মানুষ তার দেহকাঠামো ও প্রাণের সমন্বয়ে গঠিত, প্রাণ ছাড়া দেহ যেমন অচল তেমনি দেহ ছাড়াও প্রাণ কার্যকারী নয়। অনুরূপ কম্পিউটারের ও একটি দেহকাঠামো ও প্রাণ রয়েছে। প্রাণীর দেহ দেখা বা স্পর্শ করা যায় কিন্তু প্রাণ দেখা বা স্পর্শ করা যায় না।

তেমনি. কম্পিউটারের যে যন্ত্রাংশগুলি আমরা দখি বা হাত দ্বারা স্পর্শ করতে পারি সেগুলোকে হার্ডওয়্যার(Hardware) বলে। হার্ডওয়্যার হলো কম্পিউটারের দেহ কাঠামো। যেমন ঃ মনিটর, কী-বোর্ড, মাউস, হার্ডডিস্ক, র্যাম, রম, প্রসেসর, মাদারবোর্ড,সিডি/ডিভিডি রম ইত্যাদি।

আর, কম্পিউটারকে কার্যক্ষম করার জন্য যে বিশেষ সাংকেতিক ও প্রগ্যাম ভিত্তিক নির্দেশনা দেওয়া হয় তাকে সফটওয়্যার(Software) বলা হয়। সফটওয়্যার হলো কম্পিউটারের জন্য প্রাণ সরপ।

্রী কম্পিউটারে ব্যাবহৃত সফটওয়্যারকে দুই ভাগে ভাগ করা যায়। যেমন ঃ

১.ওপারেটিং সফ্টওয়্যার (Operating Software)।

২.এপ্লিকেশন সফ্টওয়্যার (Application Software)।

১. <u>ওপারেটিং সফ্টওয়্যার (Operating Software)</u> : কম্পিউটার পরিচালনা বা যে কোন কাজের উপযোগী কওে গড়ে তোলার জন্য যে সফ্টওয়্যার ব্যাবহার করা হয়, তাকে ওপারেটিং সফ্টওয়্যার বলে। যেমন ঃ উইভোজ ৯৮, উইভোজ এক্স পি, উইভোজ ৭.৮, ভিসতা ইত্যাদি।

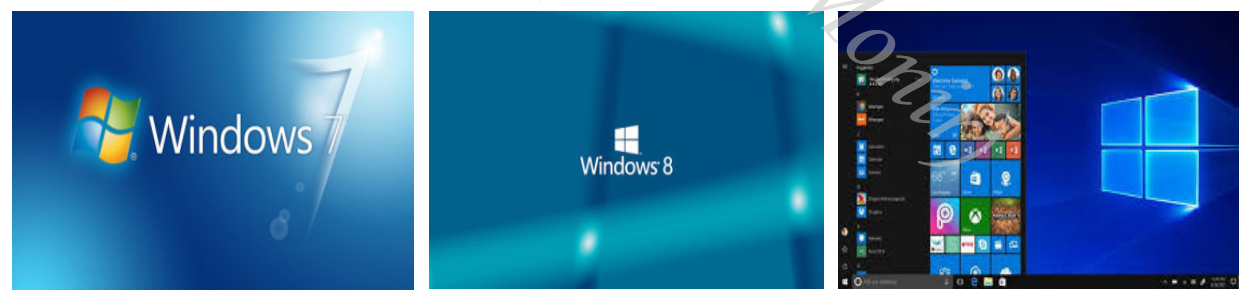

২.এপ্লিকেশন সফ্টওয়্যার (Application Software) : নির্দিষ্ট বা বিশেষ কাজের জন্য যে সফ্টওয়্যার ব্যাবহার করা হয়, তাকে এপ্লিকেশন সফ্টওয়্যার বলে। যেমন ঃ লেখালেখির জন্য-এম এস ওয়ার্ড. হিসাবের জন্য- এম এস এক্সেল, ডিজাইনের জন্য- এডোবি এলাস্ট্রেটর,এডোবি ফটোশপ ইত্যাদি ।

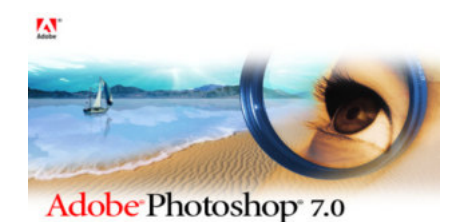

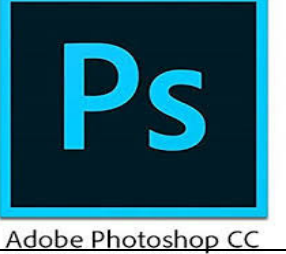

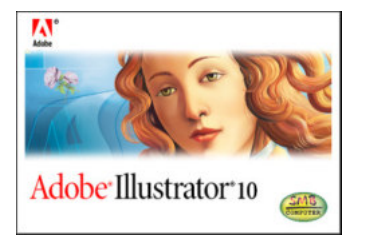

<u>ফার্মওয়্যার (Farmware)</u> ঃ কম্পিউটারকে কাজের উপযোগী এবং কম্পিউটারের সাথে সংযুক্ত বিভিন্ন যন্ত্রপাতি পরীক্ষা নিরীক্ষা করার জন্য কম্পিউটারের রমে যে প্রোগ্রাম ইনস্টল করা থাকে তাকে ফার্মওয়্যার বলে।

<u>প্যাকেজ প্রোগ্রাম(Package Program)</u> ঃ কম্পিউটারের ব্যাবহারিক সমস্যা সমাধানের জন্য যে সব সফ্টওয়্যার ব্যাবহৃত হয়, তাকে প্যাকেজ প্রোগ্রাম বলে। যেমন ঃ

- 1. **Word Processing Software** (Microsoft Word, Word Perfect, Lotus Word Pro etc)
- 2. **Spreadsheet Analysis Software** (Microsoft Exel, Lotus 1-2-3, Super calc, Visicalc etc)
- 3. **Database Management Software** (Microsoft Access, ORACLE, Lotus Approach etc)
- 4. **Graphics Software** (Adobe Photoshop, Adobe Illustrator etc)
- 5. **Web Browsing Software** (Google Chrome, Mozila firefox, Uc browser, Opera mini etc)

Md:Moniruzzaman(Monir)

### (অধ্যায়-চার)

### ন্সী ইনপুট ও আউটপুট ডিভাইস (Input & Output Device) ঃ

আমরা বইপত্র বা শিক্ষকের মাধ্যমে জ্ঞানের কথা প্রথমে শিখি তারপর তা মুখে বলি বা খাতায় লিখে প্রকাশ করি। অর্থাৎ আমরা প্রথমে গ্রহণ করি এরপর বিতরণ বা সরবরহ করি। এই গ্রহণ করাকে বলে ইনপুট ও বিতরণ বা সরবরহ করাকে বলে আউটপুট। অনুরূপ কম্পিউটার ও বিশেষ বিশেষ যন্ত্রের সাহায্যে কাজের নির্দেশ গ্রহণ করে যথানিযমে কাজটি সম্পন্ন করে এর ফলাফল প্রদান করে। কম্পিউটারের এই গ্রহণ ও বিতারণকে যথাক্রমে ইনপুট ও আউটপুট বলা হয়।

কম্পিউটারের এ নির্দেশ গ্রহণের জন্য বিশেষ কিছু ডিভাইস রয়েছে তাকে ইনপুট ডিভাইস (Input Device) বলে। যেমন ঃ কী-বোর্ড, মাউস, স্ক্যানার, ওয়েব ক্যামেরা ইত্যাদি।

অর ইনপুটকৃত তথ্য বা নির্দেশনা প্রসেসিং করে ফলাফল প্রকাশের জন্যও বেশ কিছু ডিভাইস রয়েছে, তাকে আউটপুট ডিভাইস (Output Device) বলে। যেমন ঃ মনিটর, প্রিন্টার, স্পিকার ইত্যাদি।

### কম্পিউটারের কিছু ইনপুট ডিভাইস (Input Device) ঃ

কী-বোর্ড (Keyboard) ঃ কম্পিউটারে বিভিন্ন বর্ণমালা ও সংখ্যা লেখা এবং বিশেষ নির্দেশনা প্রদানের জন্য কতোগুলো চাবি বা সুইচবিশিষ্ট যে বোর্ড ব্যাবহার করা হয় তাকে কী-বোর্ড (Key-Board) বলে। কম্পিউটারের ইনপুট ডিভাইস গুলোর মধ্যে কী-বোর্ড অন্যতম।

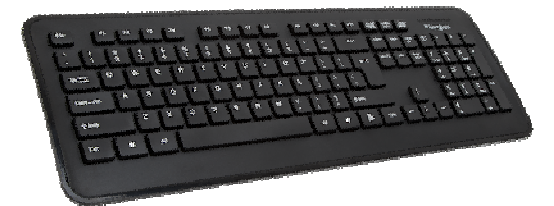

মাউস (Mouse) ঃ মাউস অর্থ- ইঁদুর। ইঁদুরের মতো দেখতে যে ডিভাইসটির ডান / বাম বাটন দিয়ে বিভিন্ন আইকনে ক্লিক করে কম্পিউটারকে নির্দেশনা দেওয়া হয় তাকে মাউস বলে।

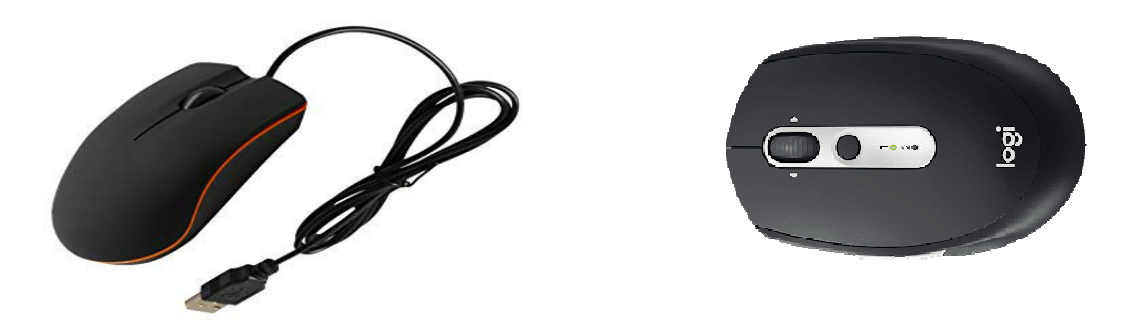

জয়স্টিক (Joystic) ঃ কম্পিউটারে গেম খেলার জন্য নির্দেশনা প্রদান করতে যে যন্ত্রটি ব্যাবহার করা হয়, তাকে জয়স্টিক বলে।

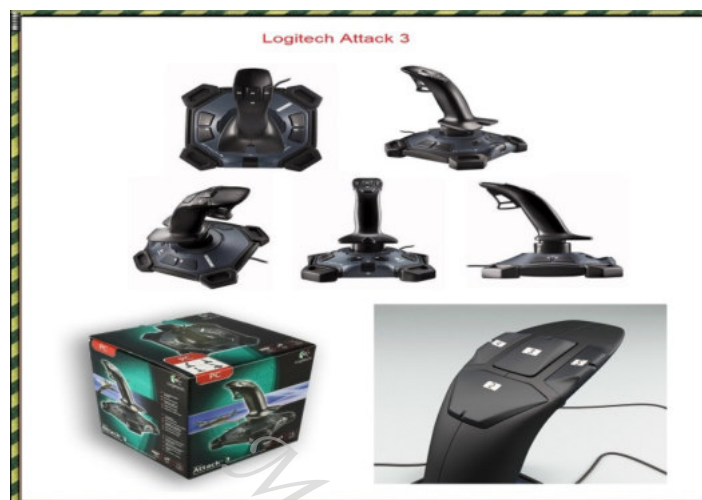

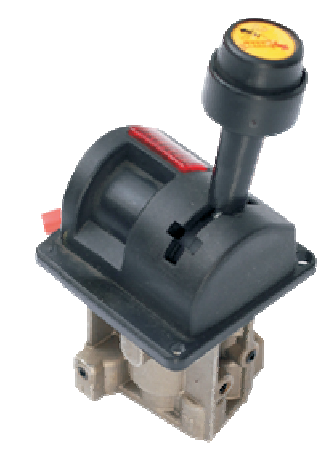

ক্ষ্যানার (Scanner) ঃ কাগজে মুদ্রিত কোন ছবি, লেখা হুবহু কম্পিউটারে ঢুকানোর জন্য যে যন্ত্রটি ব্যাবহার করা হয়, তাকে স্ক্যানার বলে। স্ক্যানকৃত ছবি কম্পিউটারের মাধ্যমে বড়/ছোট ,সংশোধন ও পরিবর্তন করা যায়।

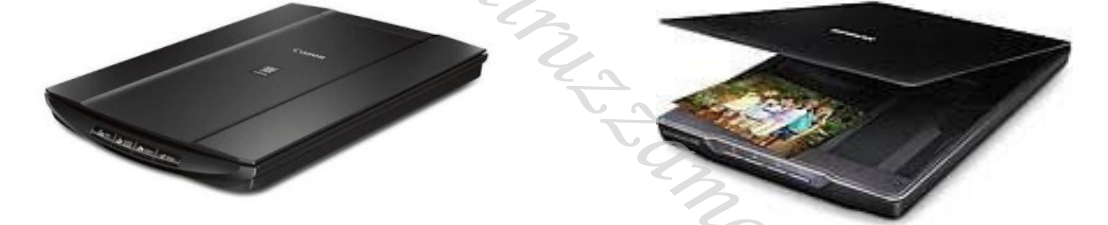

<u>ওয়েব ক্যামেরা (Camera)</u> ঃ কম্পিউটারের সাথে যুক্ত যে ক্যামেরা দিয়ে ছবি তুলে তা কম্পিউটারের মেমরিতে প্রবেশ করানো যায়, তাকে ওয়েব ক্যামেরা বলে। এই যন্ত্রের মাধ্যমে দূরে অবস্থিত লোকের চিত্র/ছবি সরাসরি দেখা যায়।

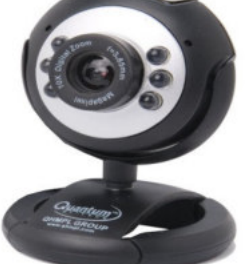

<u>ও.এম.আর (OMR)</u> ঃ যে যন্ত্র পেনসিল বা কালির দাগ চিহ্নিত করে তা কম্পিউটারে প্রেরণ করতে পারে তাকে ও.এম.আর বলে। OMR এর পূর্ণরূপ- Optical Mark Reader. **BW3 Bluetooth Scanner** 

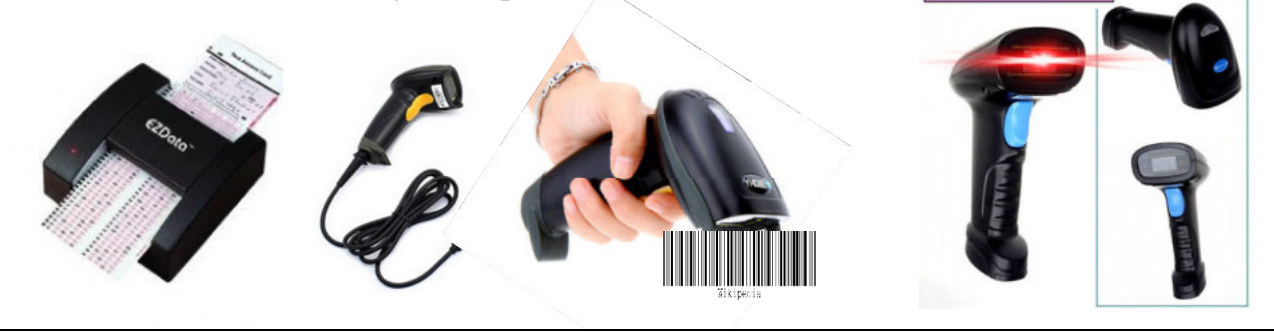

 $\triangleright$  আরো কিছু ইনপুট ডিভাইসের নাম হলো ঃ ১. মাইক্রোফোন । ২. টাচ প্যাড । ৩. মিডি কী-বোর্ড।  $8.$  গেম প্যাড। ৫. ইলেকট্ৰোনিক হোয়াইটবোৰ্ড। ৬. বারকোড র্যাডার ইত্যাদি ।

### কম্পিউটারের কিছু আউটপুট ডিভাইস (Output Device) ঃ

ম**নিটর (Monitor) ঃ কম্পিউটারে লিখিত বা সংরক্ষিত তথ্য প্রদর্শনের জন্য টেলিভিশনের পর্দার ন্যায়** পর্দাবিশিষ্ট যে যন্ত্র ব্যাবহার করা হয়,তাকে মনিটর বলে।

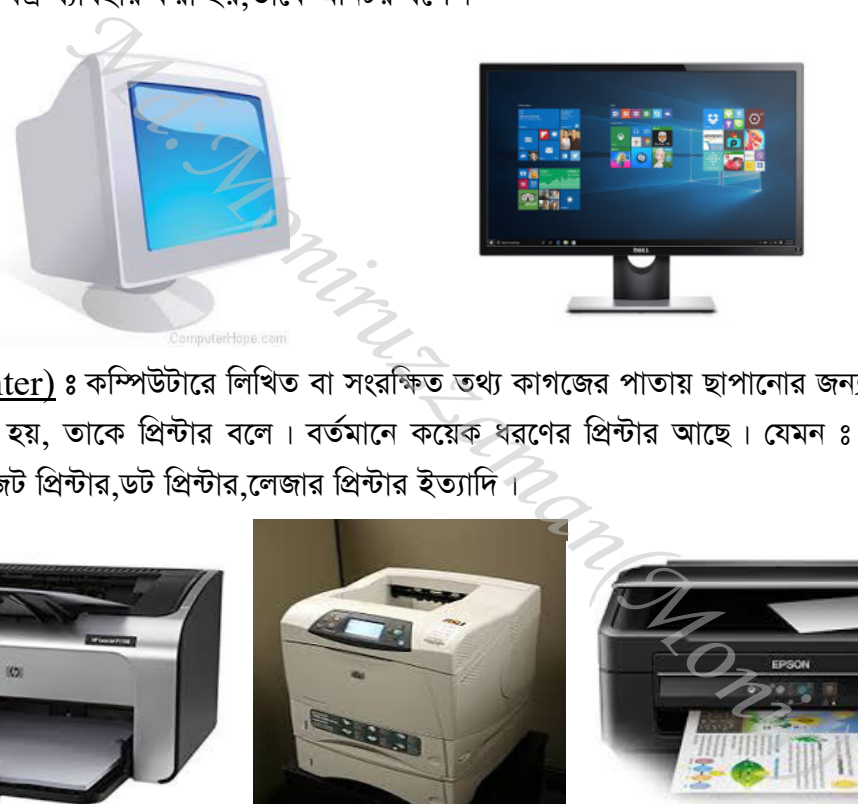

**প্রিন্টার (Printer) ঃ কম্পিউটারে লিখিত বা সংরক্ষিত তথ্য কাগজের পাতায় ছাপানোর জন্য যে বিশেষ মুদ্রণ যন্ত্র** ব্যাবহার করা হয়, তাকে প্রিন্টার বলে। বর্তমানে কয়েক ধরণের প্রিন্টার আছে। যেমন ঃ লাইন প্রিন্টার,পেইজ প্রিন্টার,ইঙ্ক-জেট প্রিন্টার,ডট প্রিন্টার,লেজার প্রিন্টার ইত্যাদি।

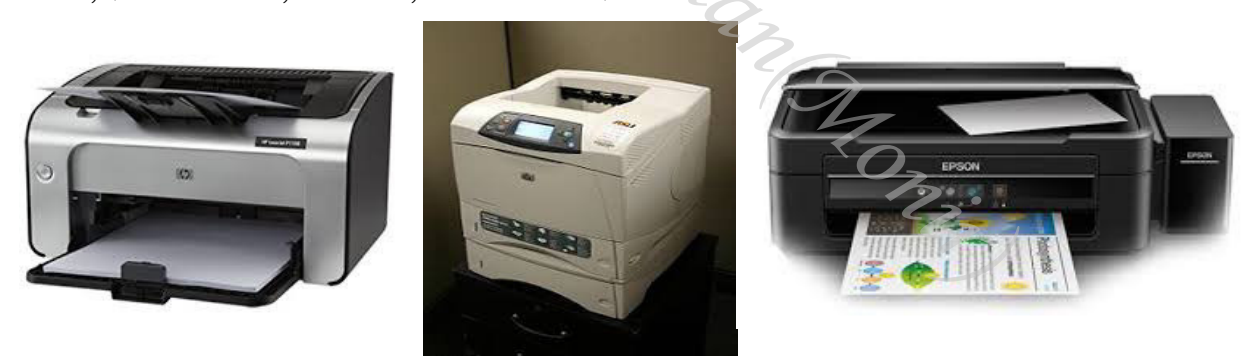

**ম্পিকার (Speaker) ঃ অডিও বা ভিডিও প্রোগ্রামের শব্দ শোনার জন্য যে যন্ত্র** ব্যাবহার করা হয়,তাকে স্পিকার বলে $|$ 

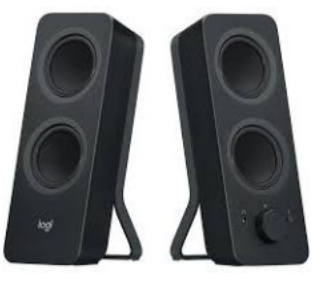

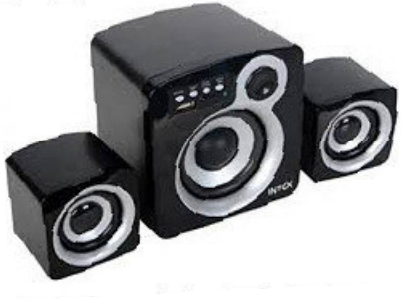

প্লটার (Plotter) ঃ বড় কোন ছবি,পোস্টার বা মানচিত্র মুদ্রণ করার জন্য যে যন্ত্র ব্যবহার করা হয়, তাকে প্লটার বলে। পুটার একটি ড্রয়িং যন্ত্র।

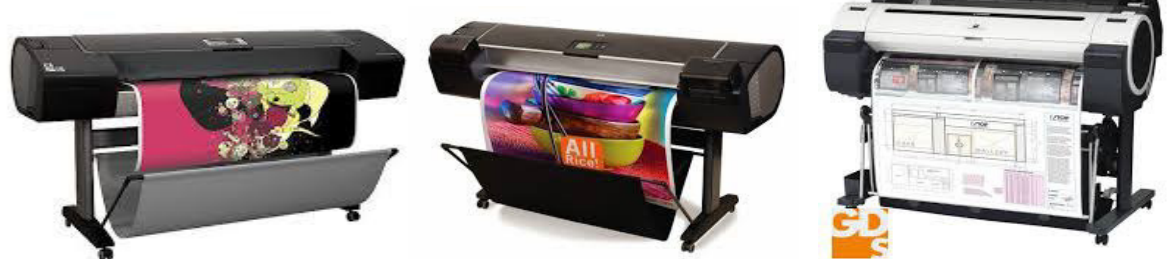

 $\triangleright$  আরো কিছু আউটপুট ডিভাইসের নাম হলো ঃ ১. প্রজেক্টর । ২. এলসিডি প্রজেকশন প্যানেলস।

৩.কম্পিউটার আউটপুট মাইক্রোফিলা (সি.ও.এম)।

ইত্যাদি।

## কিছু ইনপুট-আউটপুট ডিভাইস ঃ

উপরে আমরা কছুি ইনপুট ও কিছু আউটপুট ডিভাইসের সম্পর্কে জেনেছি, এমন কিছু ডিভাইস আছে যা একই সাথে ইনপুট ও আউটপুট দুই ধরনের কাজই সম্পন্ন করে। তেমনই কিছু ডিভাইসের উদাহরণ নিচে দেওয়া হলোঃ

1. Modem. 2. Touch screen. 3. Digital camera. 4. Network card.

5. Handset (Handset Consists- Speaker and Microphone). 6. Fax.

7. Audio/Sound card.  $8.$  DVD  $/$  CD.

T. Mont

## (অধ্যায়-পাঁচ)

### ্রা**ন্সি বিভিন্ন সফ্টওয়্যারের কিছু উদা**হরণ ঃ

## $\overline{\text{VoIP}}$ -এগ্নিকেশনের কিছু উদাহরণ ঃ

1. Net to Phone. 2. Skype. 3. MSN Messenger. 4. Net Meeting.

5. Cool talk.

## <u>সামাজিক যোগাযোগ মাধ্যম সম্পর্কিত-এপ্লিকেশন ঃ</u>

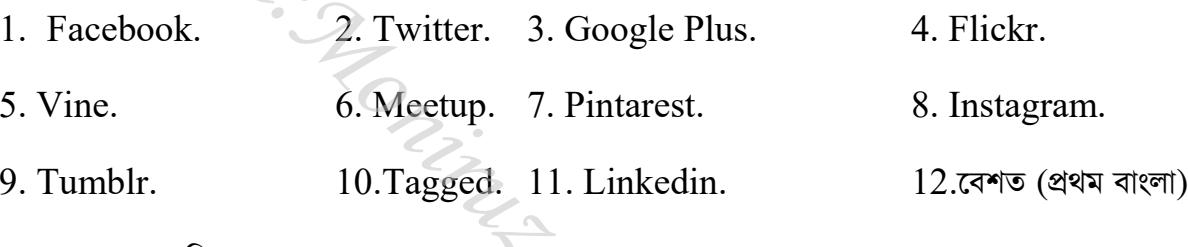

 $13.$  কমোয়া (গ্রামিনফোন চালু করেছে)।

## Package Software-এর কিছু উদাহরণ ঃ

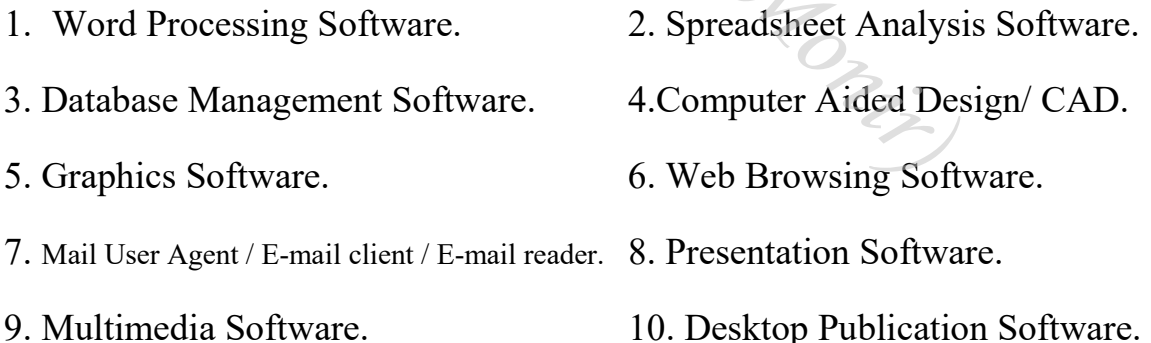

## Word Processing Software-এর উদাহরণ ঃ

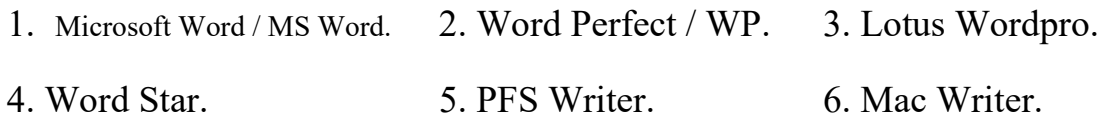

### $5b$

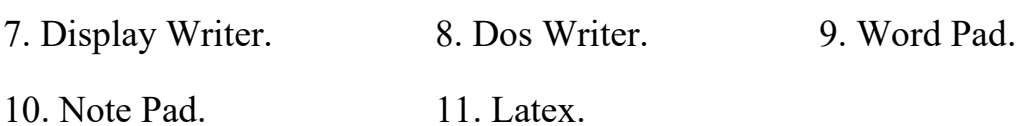

## <u>Speadsheet Analysis Software- এর উদাহরণ ঃ</u>

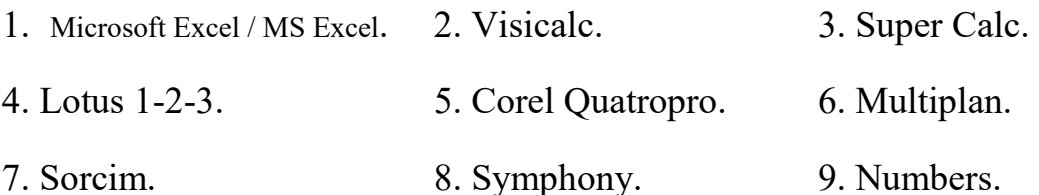

## <u>Database Management Software- এর উদাহরণ ঃ</u>

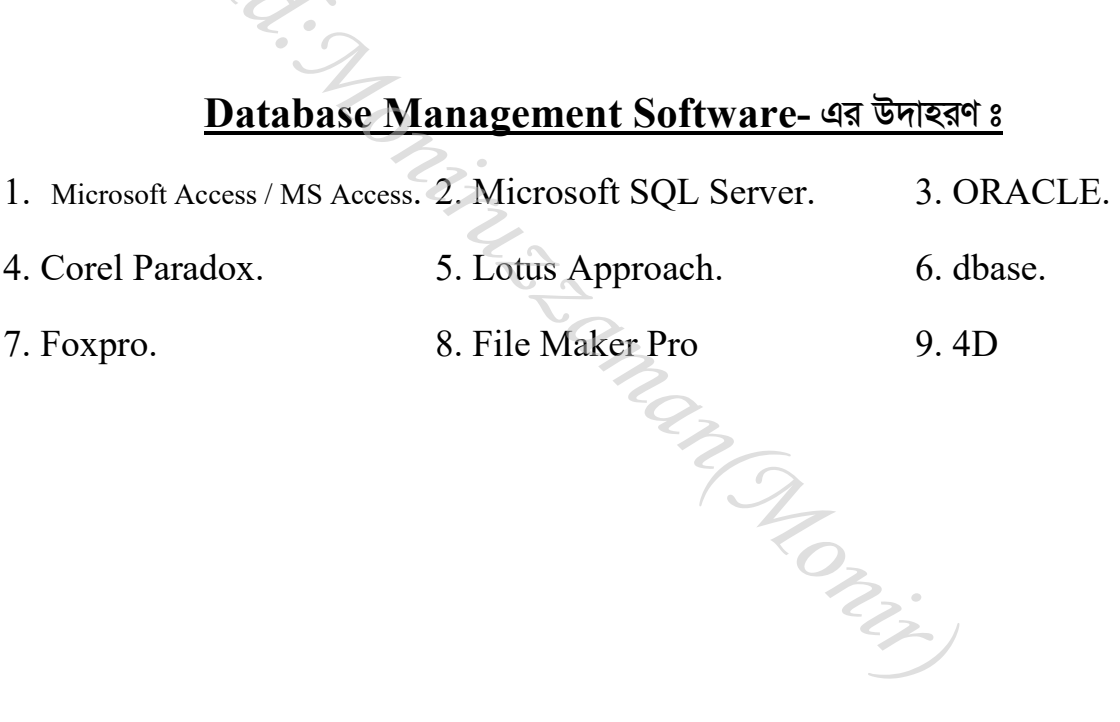

### **(অধ্যায়-ছয়)**

### **Hi কম্পিউটারের মেমোরি ডিভাইস ঃ**

কম্পিউটারে ইনপুট করা তথ্য প্রকৃয়াকরণ বা ছায়ীভাবে সংরক্ষণের জন্য যে সকল যন্ত্র বা যন্ত্রাংশ ব্যাবহার করা হয় **সেগুলোকে মেমোরি ডিভাইস বা স্মৃতি ভাভার বলা হয়। যেমন ঃ র্যাম, রম, হার্ডডিস্ক, ফ্লপিডিস্ক, সিডি-রম ইত্যাদি** হলো বহুল ব্যাবহৃত কয়েকটি মেমোরি ডিভাইস। মেমোরির একক হলো- বিট (Bit).

- 1 Bit = Binary Digit.  $(4 \text{ Bit} = 1 \text{ Nibble})$
- 8 Bit = 1 Byte.  $(16 \text{ Bit} = 2 \text{Byte} = 1 \text{ word})$
- $1024$  Byte = 1 Kilo Byte.
- 1024 Killo Byte  $= 1$  Mega Bite.
- 1024 Mega Bite  $= 1$  Giga Byte.
- 1024 Giga Byte  $= 1$  Tera Byte.
- 1024 Tera Bite  $= 1$  Peta Byte.
- 1024 Peta Byte  $= 1$  Exa Byte.
- 1024 Exa Byte  $= 1$  Zetta Byte.
- 1024 Zetta Byte  $= 1$  Yotta Byte.
- 1024 Yotta Byte  $= 1$  Bronto Byte. in Manuscript
- 1024 Brontto Byte = Geop Byte.
	- **কম্পিউটারের মেমোরি প্রধাণত দুই প্রকার। যথা ঃ**
	- **1.cÖavb ¯§"wZ (Main Memory)**
	- **2.mnvqK ¯§"wZ (Auxiliary Memory)**

**1.প্রধান শ্মতি (Main Memory) ঃ কম্পিউটারের কেন্দ্রীয় প্রক্রিয়াকরণ ইউনিট বা সি.পি.ইউ- এর সাথে** সরাসরি সংযুক্ত মেমোরি বা স্মৃতিকে প্রধান স্মৃতি বলে। কম্পিউটারের চলমান প্রোগ্রাম, ডেটা, নির্দেশনা, প্রক্রিয়াকরণের ফলাফল ইত্যাদি সংরক্ষণের জন্য প্রধান স্মৃতি ব্যাবহৃত হয়।

কম্পিউটারে প্রধাণত দুই ধরণের প্রধান স্মৃতি ব্যাবহৃত হয়। যথা ঃ

ক) র্যাম  $(RAM)$  খ) রম  $(ROM)$ 

ক) র্য়াম (RAM) ঃ কম্পিউটার ব্যাবহারকালীন সময়ে তথ্য, উপাত্ত ও প্রোগ্রাম নিয়ে কাজ করার জন্য যে ডিভাইস ব্যাবহৃত হয়, তাকে র্যাম বলে। (RAM) র্যাম এর পূর্ণ রূপ হলো - র্যান্ডম এ্যাকসেস মেমোরি (Random Access Memory)

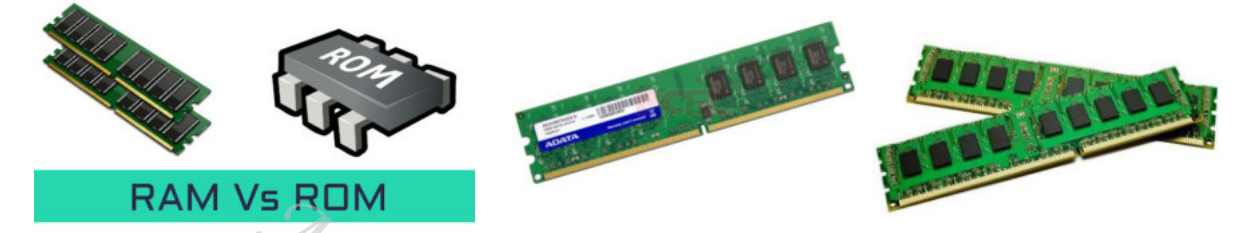

খ) <u>রম (ROM)</u> ঃ কম্পিউটার ব্যাবহারকালীন সময়ে বিভিন্ন যন্ত্রাংশের সাথে সংযোগ স্থাপনের জন্য প্রয়োজনীয় প্রোগ্রাম ও তথ্য যে ডিভাইসে স্থায়ীভাবে সংরক্ষিত থাকে, তাকে রম বলে। (ROM) রম এর পূর্ণ রূপ- রিড অনলি মেমোরি (Read Only Memory)

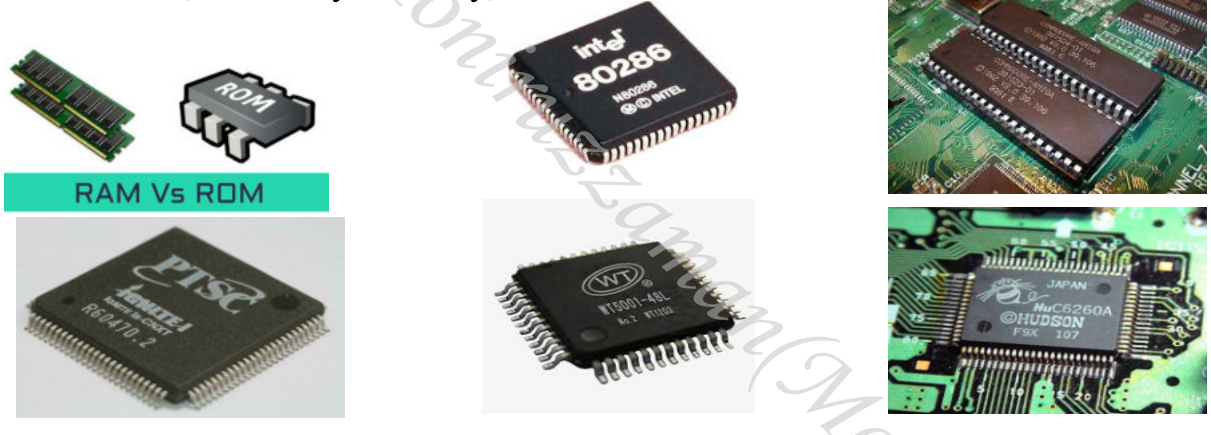

২. সহায়ক শ্মতি (Auxiliary Memory) ঃ কম্পিউটারে প্রবেশ করা প্রগ্রাম ও তথ্য স্থায়ীভাবে সংরক্ষণের জন্য যেসব স্মৃতি মাধ্যম ব্যাবহৃত হয়, সেগুলোকে সহায়কস্মৃতি বা সেকেন্ডারি মেমোরি বলে। ব্যাবহারকারীর প্রয়োজনীয় তথ্য ও প্রোগ্রাম দীর্ঘ সময় সংরক্ষণ করে রাখার জন্য এ সব স্মৃতি মাধ্যম ব্যাবহৃত হয়। কম্পিউটারে বহুল ব্যাবহৃত কয়েকটি স্মৃতি মাধ্যম হলো- হর্ডডিস্ক, ফ্লপিডিস্ক ইত্যাদি।

<u>হার্ডডিষ্ক (Hard disk drive/HDD)</u> ঃ ফ্লপিডিস্ক অপেক্ষা অধিক ক্ষমতা ও দ্রুত গতি সম্পন্ন বড় আকারের ডিস্ককে হার্ডডিস্ক বলে। হার্ডডিস্ক-এ সাধারণত ঃ স্থায়ী প্রগ্রাম ও ব্যাবহারকারীর প্রয়োজনীয় তথ্য ইত্যাদি সংরক্ষণ করা থাকে।

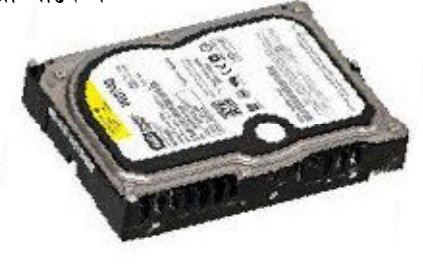

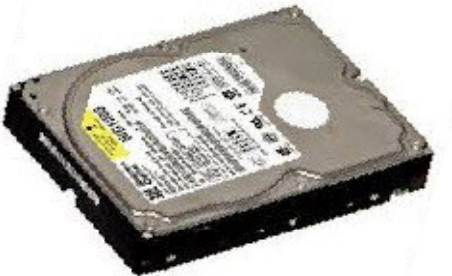

ফ্লপিডিষ্ক (Ploppy disk) ঃ পাতলা প্লাষ্টিকের পাতের উপর চুম্বুক পদার্থের প্রলেপ দিয়ে তৈরী এক ধরণের হালকা ও ছোট ডিস্ককে ফ্লফিডিস্ক বলে। বর্তমানে ফ্লপিডিস্কের ব্যাবহার খুবই বিরল।

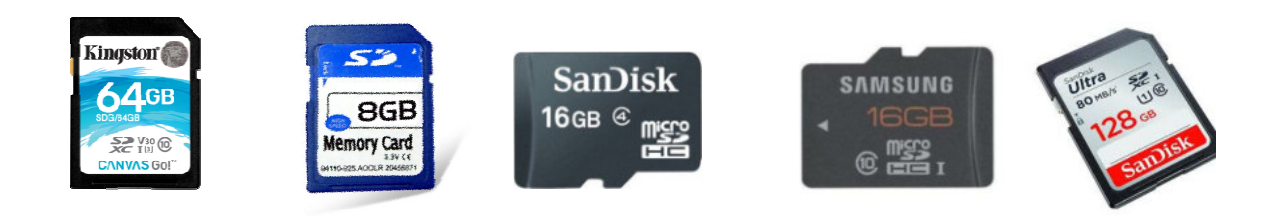

সিডি রম (CD ROM) ঃ কম্পিউটারে সিডি চালানোর জন্য কম্পিউটারের সাথে যে যন্ত্র সংযোগ করা হয়, তাকে সিডি রম বলে। সিডি রম ড্রাইন্ডে সিডি প্রবেশ করিয়ে সিডির তথ্যবলি দেখা ও শোনা যায়। সিডি রম এর পূর্ণ রূপ- কম্প্যাক্ট ডিস্ক-রিড অনলি মেমোরি (Compact Disk Read Only Memory)

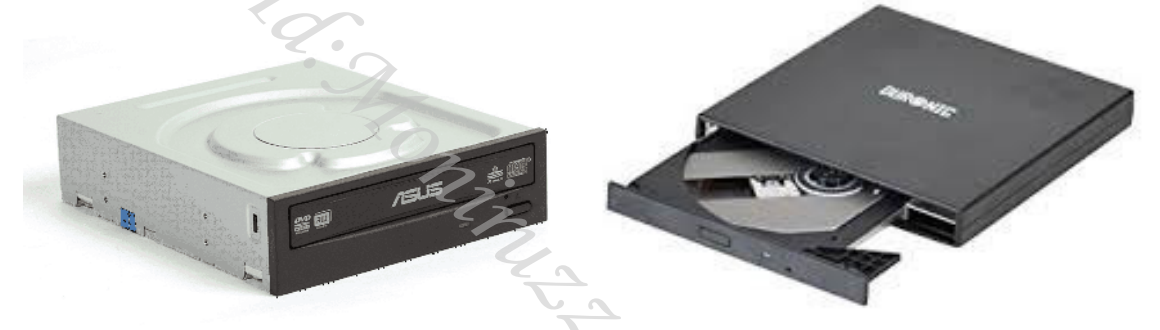

ফ্লাসডিষ্ক বা পেন ড্রাইভ (Flash disk/Pen drive) ঃ কম্পিউটারের মাদারবোর্ডের ইউএসবি পোর্টে লাগিয়ে সংরক্ষিত তথ্য সহজে দেখা, পড়া ও সংশোধন করার এক সহায়ক স্মৃতি মাধ্যম। অত্যন্ত হালকা ও সহজে বহণযোগ্য কলমের ক্যাপের মতো দেখতে এ মাধ্যমটিকে পেন ড্রাইভও বলা হয়। ১ গিগাবাইট থেকে শুরু করে ৩২ গিগাবাইট পৰ্যন্ত পেন ড্ৰাইভ বৰ্তমানে পাওয়া যায়।

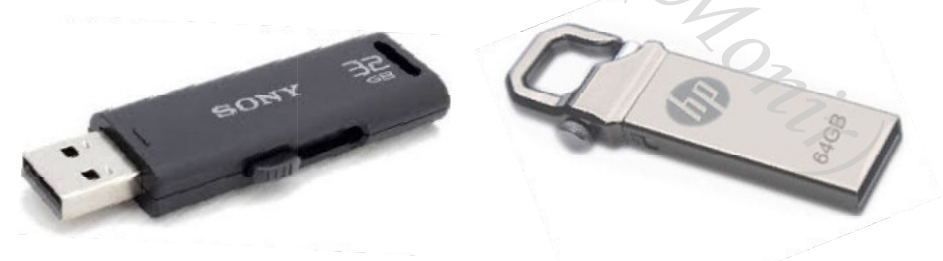

ডিভিডি (DVD) ঃ যে ডিক্ষের মধ্যে সিডির চেয়ে বহুগুণ বেশি তথ্য সংরক্ষণ করা যায়, তাকে ডিভিডি বলে। বেশিরভাগ ক্ষেত্রে চলচিত্র দেখার কাজে ব্যবহৃত হয় বলে কখনো কখনো ডিভিডিকে 'ডিজিটাল ভিডিও ডিঙ্ক'ও বলা হয়। ডিভিডি এর পূর্ণ রূপ- ডিজিটাল ভার্সাটাইল ডিস্ক ( $\operatorname{Digital \, Versatile \, Disk}$ )।

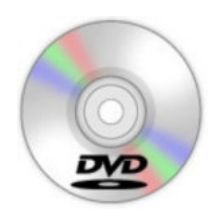

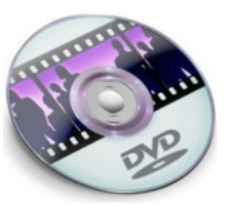

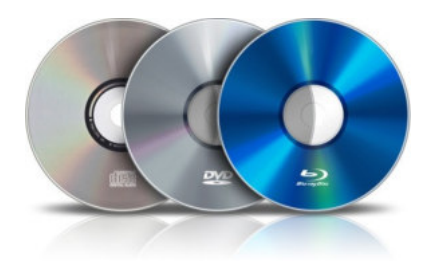

## (অধ্যায়-সাত)

### **ারী** কী-বোর্ডের ব্যাবহার ঃ

কী-বোর্ড হলো কম্পিউটারের একটি গুরুত্বপূর্ণ ইনপুট ডিভাইস। এর সাহায্যে কম্পিউটারে লেখা টাইপ করা হয় এবং বিভিন্ন ধরণের নির্দেশ দেওয়া হয়। কী-বোর্ডে অনেকগুলো কী থাকে।

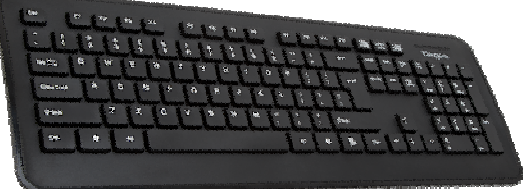

নিচে এ গুলোর পরিচয় দেওয়া হলো ঃ

নাম্বার কী (Number Key) ঃ বিভিন্ন অংক, সংখ্যা এবং সাংকেতিক চিহ্ন লেখার জন্য এই কী-গুলো ব্যবহার করা হয়। যেমন ঃ ১,২ বা  $1,2$  এবং +, - ইত্যাদি।

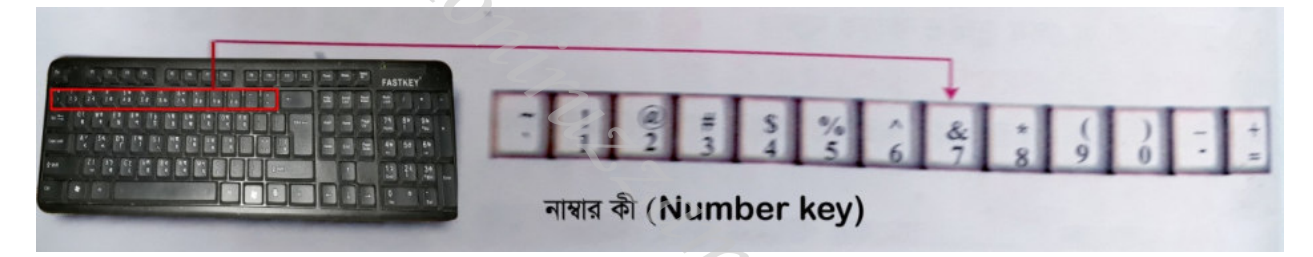

এলফাবেট কী (Alphabet Key) ঃ কম্পিউটারে বিভিন্ন অক্ষর লেখার জন্য এই কী গুলো ব্যাবহার হয়। যেমন ঃ ক.খ.গ অথবা ইত্যাদি ।

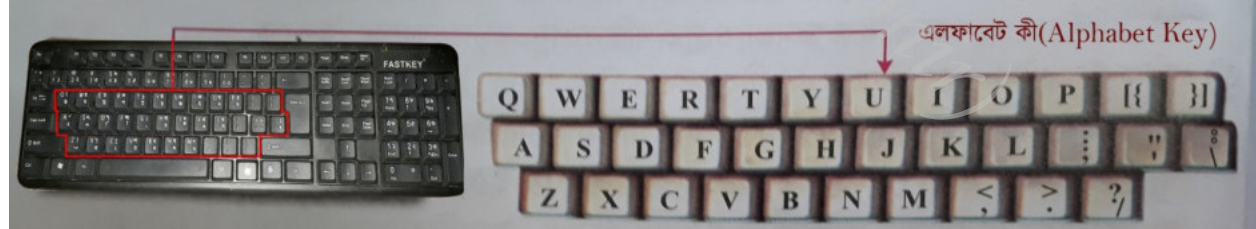

এন্টার কী (Enter Key) ঃ কম্পিউটারে লেখার সময় এই কী চেপে নতুন লাইন অথবা প্যারাগ্রাফ তৈরী করা হয়। এছাডাও এন্টার কী চেপে কম্পিউটারকে বিভিন্ন কাজের নির্দেশ দেওয়া হয়।

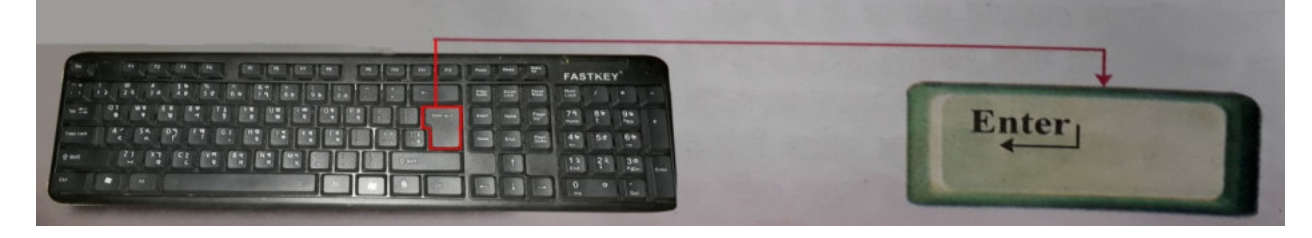

<u>ম্পেসবার কী (Spacebar Key)</u> ঃ কম্পিউটারে লেখা টাইপ করার সময় স্পেসবার কী চেপে এক অক্ষর পরিমাণ ফাঁকা **ছান সৃষ্টি করা হয়।** 

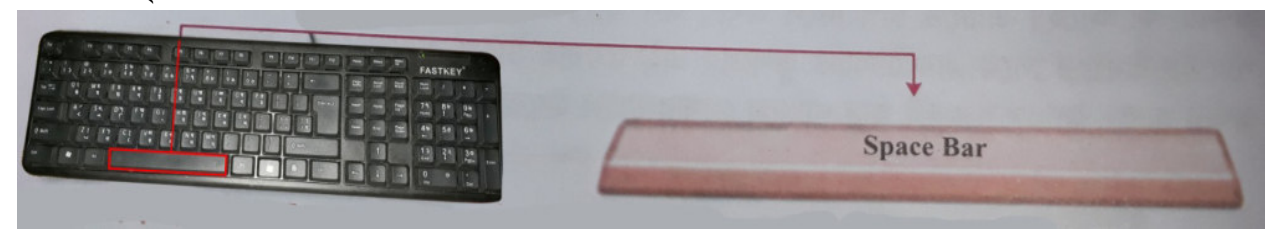

**ব্যাকম্পেস কী** (Backspace Key) ঃ ব্যাকস্পেস কী চেপে কার্সরের বাম দিকের অক্ষর মোছা যায়।

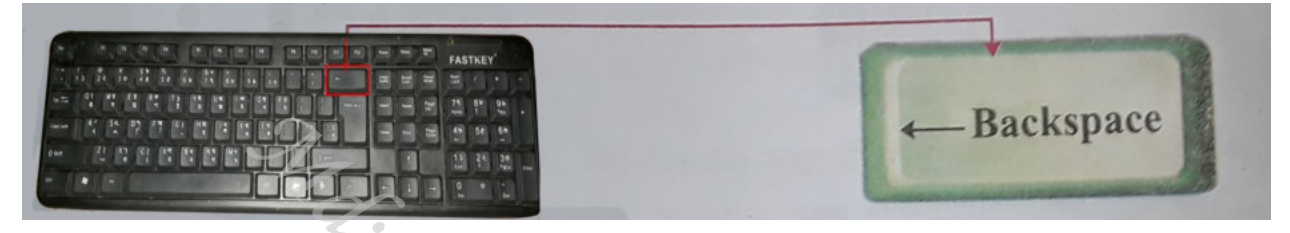

**ডিলিট কী** (Delete Key) ঃ ডিলিট কী চেপে কার্সরের ডান দিকের অক্ষর মোছা যায় এবং কোন ফাইল সম্পূর্ণ মুছে ফেলার জন্য এই কী ব্যাবহার করা হয়।

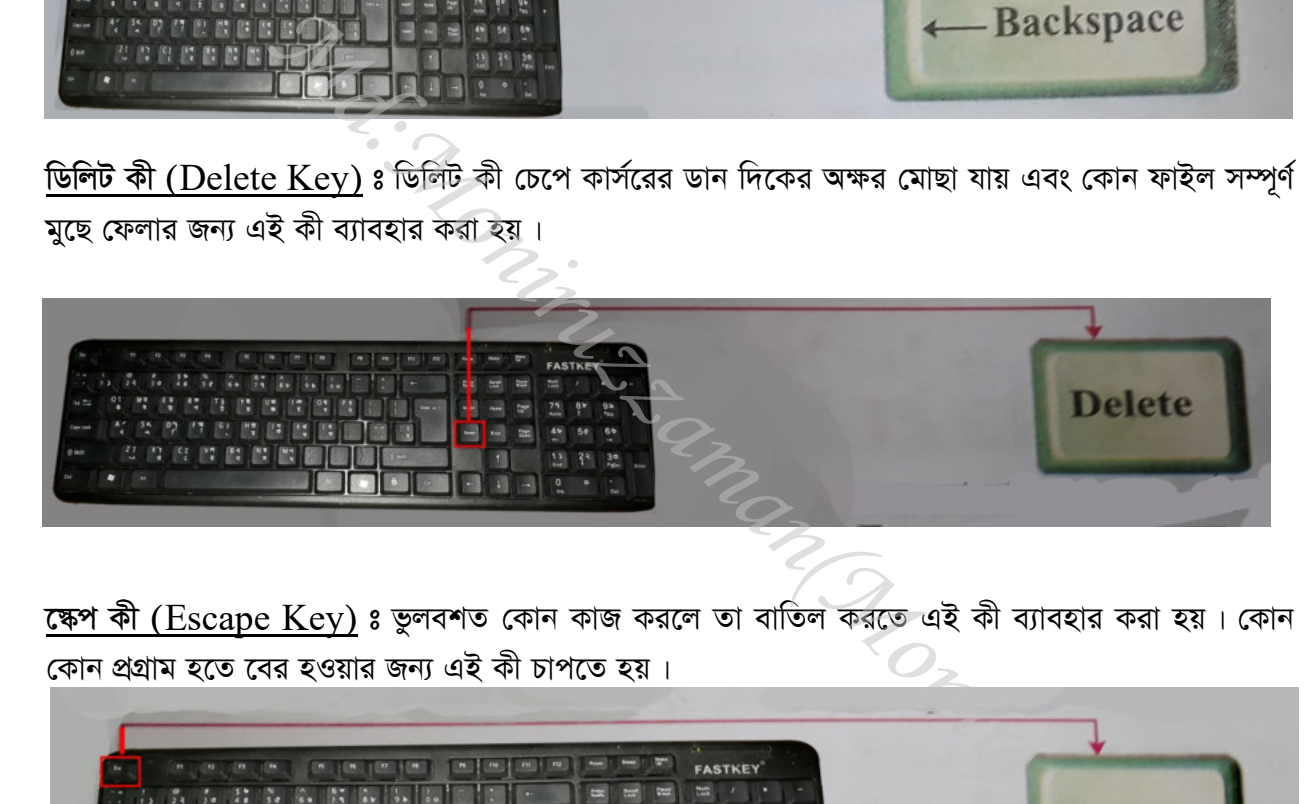

<u>ক্ষেপ কী (Escape Key)</u> ঃ ভুলবশত কোন কাজ করলে তা বাতিল করতে এই কী ব্যাবহার করা হয়। কোন কোন প্রগ্রাম হতে বের হওয়ার জন্য এই কী চাপতে হয়।

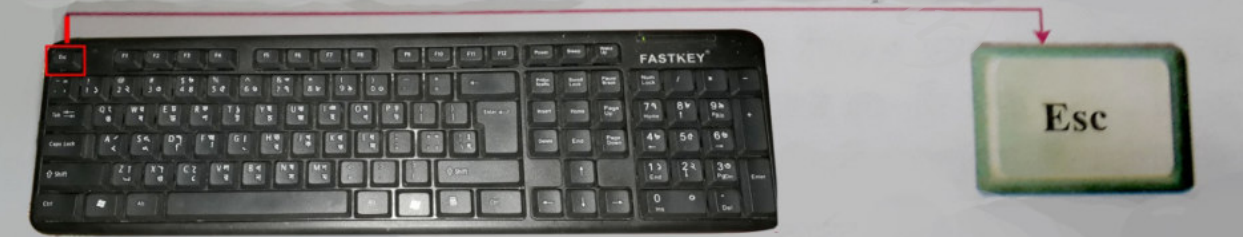

এ্যারো কী (Arrow Key) ঃ এই কী গুলোকে কার্সর কন্ট্রোল কী-ও বলা হয়। এই কী গুলো ব্যাবহার করে মাউস ছাড়াও মাউস পয়েন্টারকে ডানে, বামে, উপরে, নিচে নাড়াচড়া করা যায়।

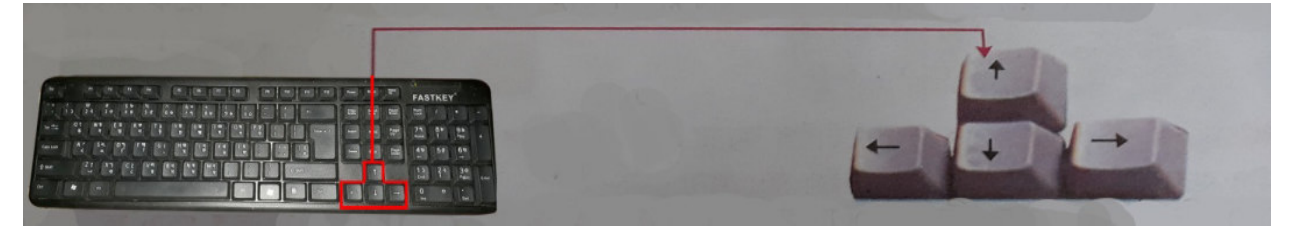

কন্ট্রোল এবং অল্টার কী (Control & Alt Key) ঃ অন্য কোন কী এর সাথে এই কী চেপে কম্পিউটারকে বিভিন্ন নির্দেশ দেওয়া হয় । যেমন ঃ  $\rm{Ctrl}$  ও  $\rm{Alt}$  চেপে রেখে  $\rm{B}$  চাপলে,বিজয় কী-বোর্ড চালু হয় ।

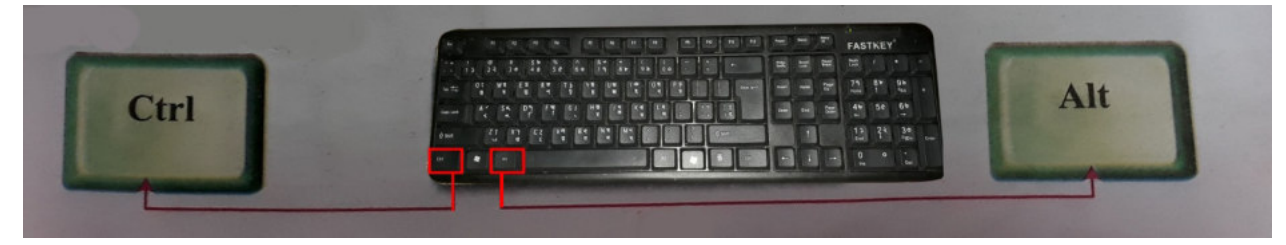

ক্যাপস লক কী (Caps Lock Key) ঃ কী বোর্ডের বাম পাশে মাঝামাঝি Caps Lock নামে একটি কী আছে। এটিতে চাপ দিলে অর্থাৎ অন করলে কী বোর্ডের ডান পাশের নিউম্যারিক কী প্যাডের উপরের দিকে একটি বাতি জ্বলবে। এই অবস্থায় লেখা টাইপ করলে ইংরেজী বড় হাতের অক্ষর হবে। আর ক্যাপস লক কী অফ থাকলে ইংরেজী ছোট হাতের অক্ষর হবে।

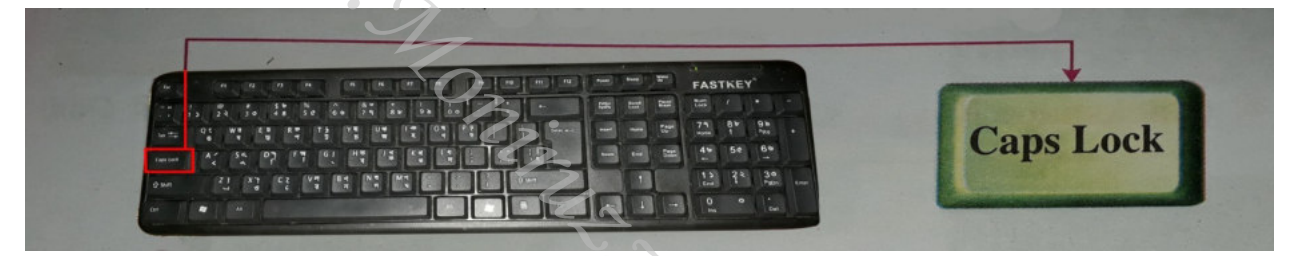

ফাংশন কী (Function Key) ঃ কী-বোর্ডের সবচেয়ে উপরের  $F1, F2, F3....F12$  লেখা কী-গুলোকে ফাংশন কী বলা হয়। এই কী-গুলোকে ব্যাবহার করে কম্পিউটারকে সংক্ষেপে বিভিন্ন নির্দেশ দেওয়া হয়। এম.এস.ওয়ার্ড প্রোগ্রাম বিষয়ক তথ্যের সাহায্য পেতে চাইলে এই কী গুলো চাপতে হয়।

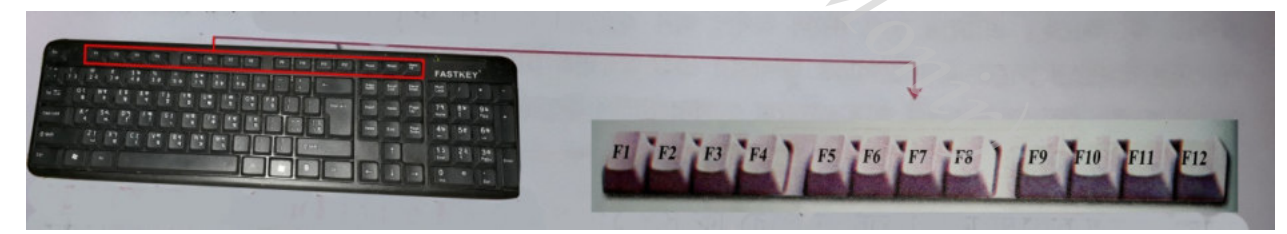

শিফ্ট কী (Shift Key) ঃ ক্যাপস লক কী অফ থাকা অবস্থায় শিফ্ট কী চেপেধণ্ডে কোন অক্ষর টাইপ করলে সে অক্ষরটি ইংরেজী বড় হাতের অক্ষর হবে । সাধারণত কোন শব্দের প্রথম অক্ষর বড় হাতের এবং অন্যান্য অক্ষর ছোট হাতের টাইপ করতে শিফট চেপে ধরে ঐ প্রথম অক্ষরটি চাপতে হয়। আর যে সব কী-তে উপরে নিচে দুই ধরণের চিহ্ন বা বাংলা অক্ষর থাকে শিফট কী চেপে ধরে ঐ সকল কী চাপলে উপওে চিহ্ন বা অক্ষর টাইপ হবে ।

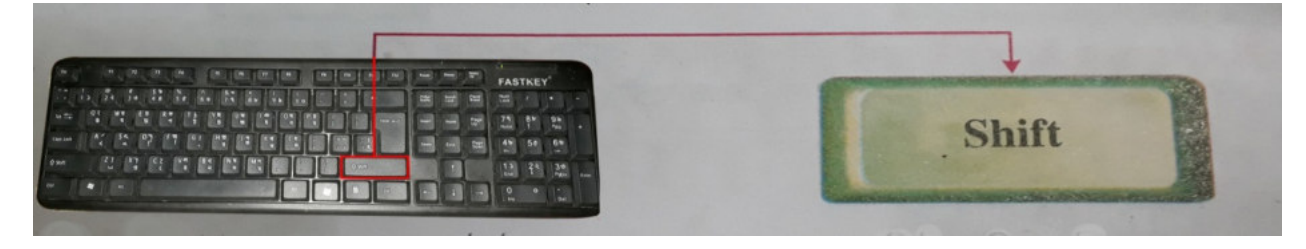

**নিউমেরিক কী প্যাড (Numeric Key) ঃ শুধু** সংখ্যা টাইপ করার প্রয়োজন হলে নিউমেরিক কী প্যাড থেকে সংখ্যা টাইপ করা হয়। এতে দ্রুত সংখ্যা টাইপ করা যায়।

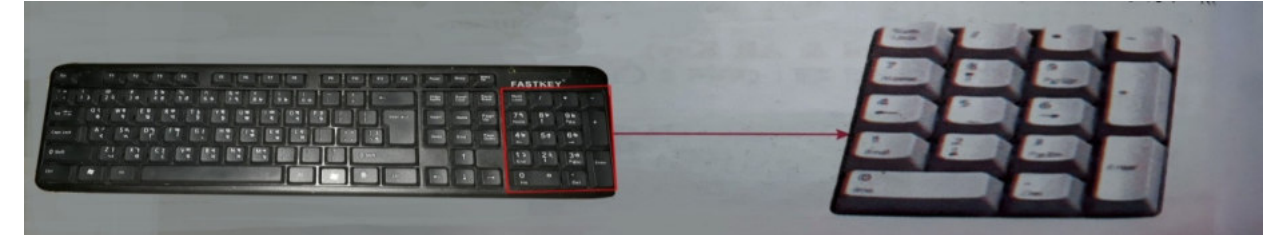

(অধ্যায়-আট)

়ু<br>ভূ**∄ি** মাউসের ব্যাবহার ঃ

মাউস একটি ইনপুট ডিভাইস। মাউসের উপর আলতোভাবে হাত রেখে, মাউসকে হালকা ভাবে নেড়ে মাউস পয়েন্টারকে পর্দার যেখানে প্রয়োজন সেখানে নেয়া যাবে। মাউস পয়েন্টার যে কোন আইকোনের উপর রেখে মাউসের বাটনে চাপ দিয়ে নির্বাচন করা হয়। মাউসের বাটন একবার চাপ দিয়ে ছেড়ে দেয়াকে ক্লিক বলা হয়।

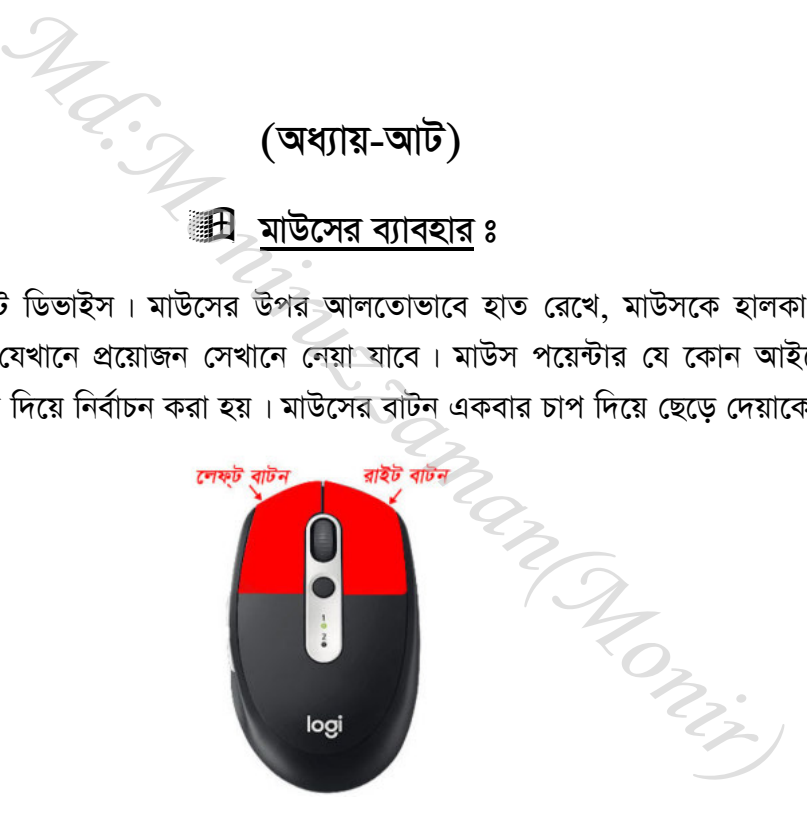

<u>লেফ্ট বাটন (Left Button)</u> ঃ একটি মাউসে দুটি বাটন থাকে। বাম পাশের বাটনকে লেফ্ট বাটন বলে। মাউস পয়েন্টার যে কোন আইকোনের উপর রেখে মাউসের লেফ্ট বাটনে চাপ দিয়ে নির্বাচন করা হয়।

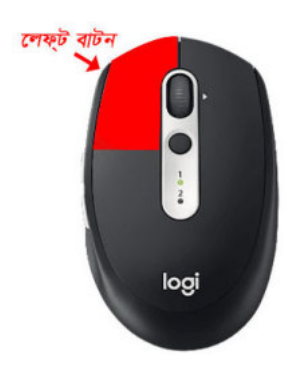

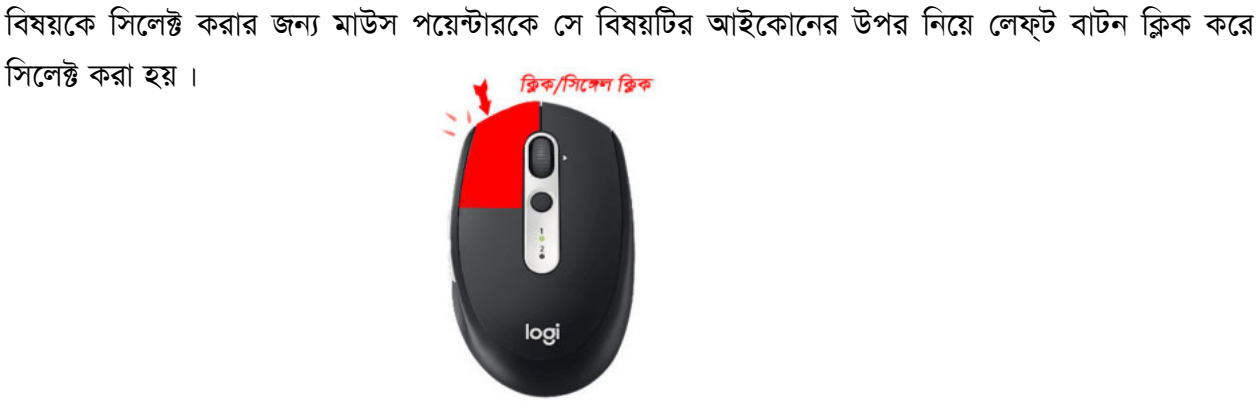

সিলেক্ট করা হয়।

**ডাবল ক্লিক (Dubble Click) ঃ খুব দ্রুত পরপর দুইবার মাউস বাটন চাপ দণ্ডেয়াকে ডাবল ক্লিক বলা হয়।** কোন প্রোগ্রাম, ফাইল বা ফোল্ডারে ঢুকার জন্য তার আইকনের উপর মাউস পয়েন্টার নিয়ে লেফ্ট বাটনে ডাবল ক্লিক করতে হয়।

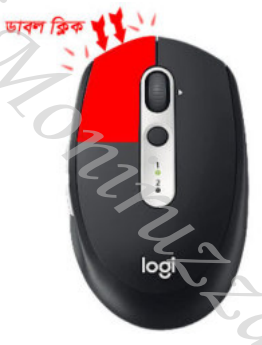

<u>রাইট বাটন (Right Button)</u> ঃ মাউসের ডান পাশের বাটনকে রাইট বাটন বলে। রাইট বাটনে একবার ক্লিক করাকে রাইট ক্লিক বলা হয়। কোন প্রোগ্রামের উপর মাউস পয়েন্টার নিয়ে এই বাটনে ক্লিক করলে একটি নির্দেশ <u>জাৰণ ক্লিক (Dubble Click)</u> ঃ খুব দ্ৰুত পরপর দুহবার মাডস বাটন চাপ দওেয়াকে ভাবল ক্লিক বল<br>কোন প্রোথাম, ফাইল বা ফোন্ডারে ঢুকার জন্য তার আইকনের উপর মাউস পয়েন্টার নিয়ে লেফ্ট বাটনে<br>ক্লিক করতে হয়।<br>কাইট বাটন (Right Button) ঃ

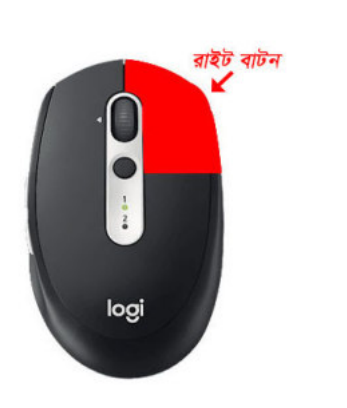

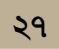

**সিঙ্গেল ক্লিক (Single Click) ঃ মাউসের বাটন একবার চাপ দিয়ে ছেড়ে দেওয়াকে সিঙ্গেল ক্লিক বলে। কোন** 

### (অধ্যায়-নয়)

#### মনিটর-এর ব্যাবহার ঃ ाभि

মনিটর একটি আউটপুট ডিভাইস। টেলিভিশনের মতো দেখতে কম্পিউটারের অংশটিকে মনিটর বলা হয়। কম্পিউটারের সিস্টেম ইউনিটের ভিতরের ভিডিও কার্ড দ্বারা -লেখা, চিত্র, গ্রাফিক্স ইত্যাদি মনিটরের স্ক্রিনে প্রদর্শিত হয়।

■ মনিটর দুই ধরণের হয়ে থাকে । যেমন ঃ

১.এলসিডি মনিটর (LCD Monitor)

২. সিআরটি মনিটর (CRT Monitor)

ক্যাবল কানেক্টর (Cable Connector) ঃ ক্যাবল কানেক্টর হলো একটি তার, যা দিয়ে মনিটরকে ভিডিও কার্ডের সাথে সংযোগ দেওয়া হয়।

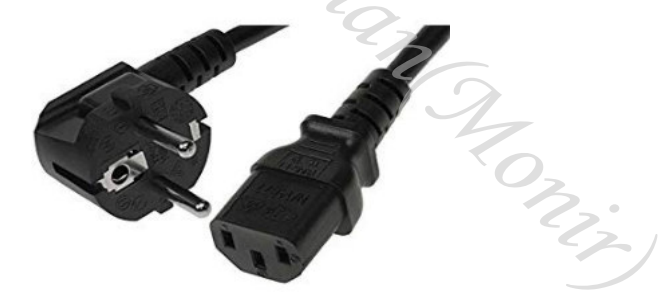

<u>ষ্কিন (Screen)</u> ঃ মনিটরের যে অংশে লেখা, ছবি ইত্যাদি দেখা যায় তাকে স্ক্রিন বলা হয়।

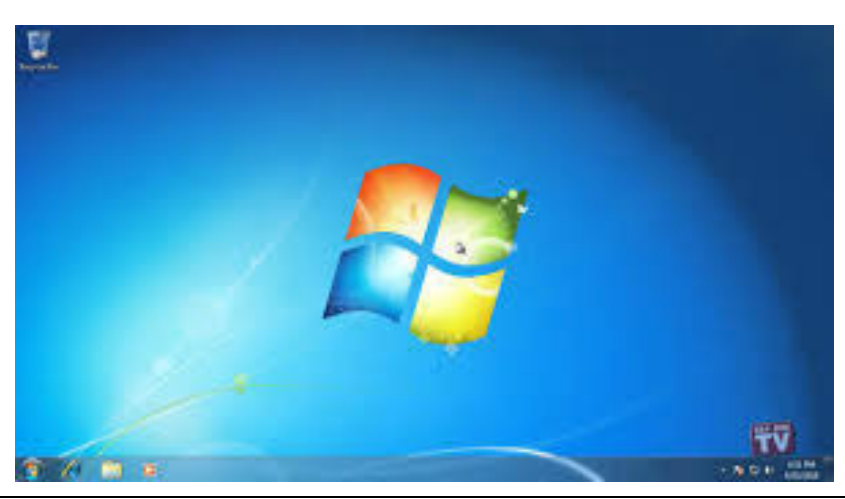

ভিডিও কার্ড (Video Card) ঃ ভিডিও কার্ড হলো একটি সার্কিট বোর্ড যা কম্পিউটারের মাদারবোর্ডের এক্সপানশন স্লুটে লাগানো থাকে। কম্পিউটারের নির্দেশকে লেখা বা ছবি আকারে মনিটরে প্রদর্শন করাই ভিডিও কার্ডের কাজ। ভিডিও কার্ডকে ভিডিও এডাপ্টার অথবা গ্রাফিক্স কার্ডও বলা হয়।

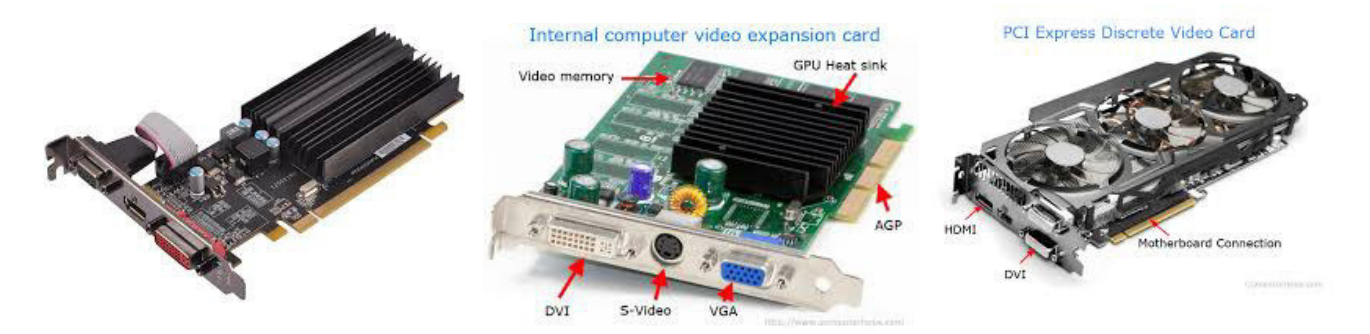

ফ্ল্যাট প্যানেল ঃ বর্তমানে এ ধরণের মনিটর বেশি ব্যাবহার হয়ে থাকে। এই মনিটরের পর্দা সমতল। এতে এলসিডি প্রযুক্তি ব্যাবহার করা হয়।

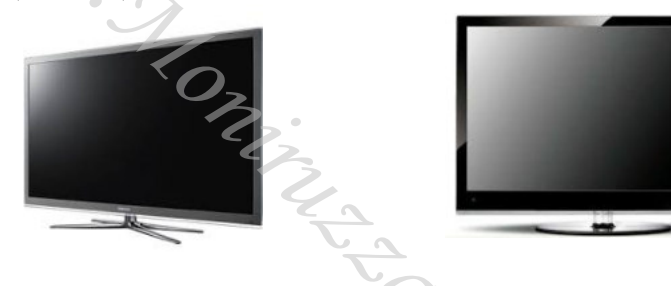

<u>ডট পিচ</u> ঃ স্ক্রিনের ক্ষুদ্র অংশকে পিক্সেল বলা হয়। পিক্সেলের মধ্যকার দুরত্বকে ডট পিচ বলা হয়। স্ক্রিনে পিক্সেল r Monie যত বেশি হয় ছবি ততো ভালো হয়।

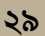

### (অধ্যায়-দশ)

#### প্রিন্টার-এর ব্যাবহার ঃ 訊

 $\blacktriangleright$  প্রিন্টার তিন প্রকার । যথা ঃ

২. জেট প্রিন্টার। ৩. ডট প্রিন্টার। ১. লেজার প্রিন্টার।

১.লেজার প্রিন্টার ঃ লেজার রশাির সাহায্যে প্রিন্ট হয় বলে এ ধরনের প্রিন্টারকে লেজার প্রিন্টার বলা হয়।

লেজার প্রিন্টারের মুদ্রণের মান অত্যন্ত মসৃণ এবং গতিও বেশ দ্রুত।

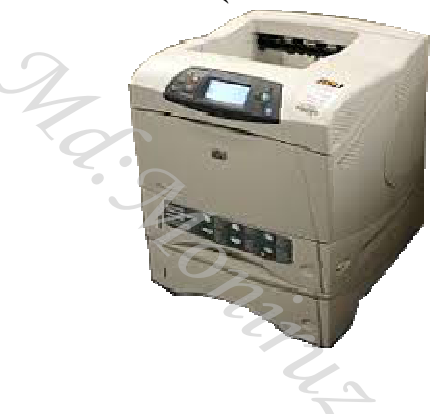

২.জেট প্রিন্টার / ইনজেট প্রিন্টার ঃ এই প্রিন্টারে তরল কালি ব্যবহৃত হয়। তাপের দ্বারা এই কালি ক্ষুদ্রাকৃতির নজেল দিয়ে কাগজের উপর নিক্ষিপ্ত হয়ে প্রিন্ট হয়। এ প্রিন্টারে রঙিন প্রিন্ট করা যায়।

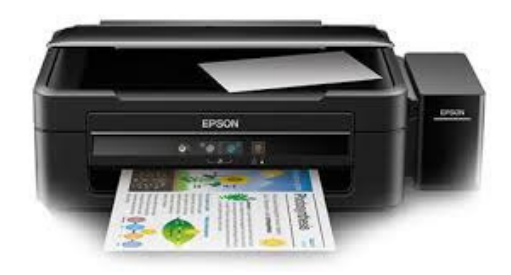

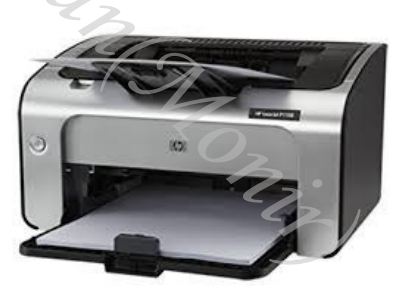

৩.ডট প্রিন্টার ঃ এই জাতীয় প্রিন্টারে এক ধরণের পিনযুক্ত হেড থাকে। কম্পিউটারের নির্দেশ অনুসারে এই পিনগুলো কালির রিবনকে আঘাত করে প্রয়োজনীয় ডট বা বিন্দু তৈরী করে মুদ্রণের কাজ সম্পন্ন করে।

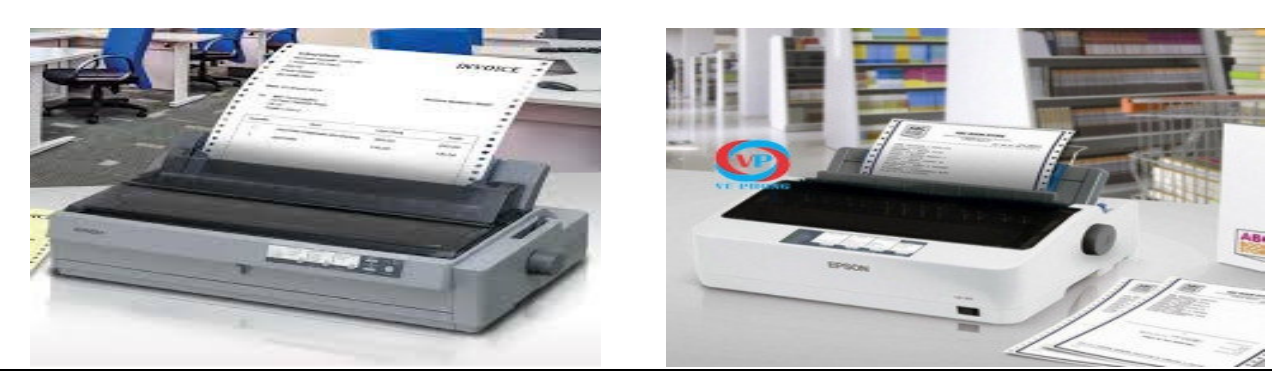

(অধ্যায়-এগারো)

### **ার্দ্রী** কম্পিউটারের বিভিন্ন যন্ত্রাংশ ঃ

পাওয়ার সাপ্লায় ঃ কম্পিউটার চালাতে বিদ্যুৎ প্রয়োজন। পাওয়ার সাপ্লায়ার কম্পিউটারের সকল যন্ত্রাংশে বিদ্যুৎ সরবরহ করে।

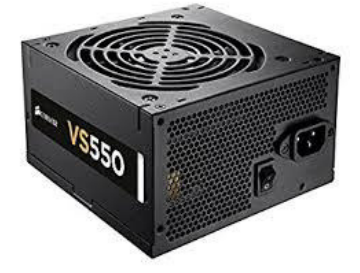

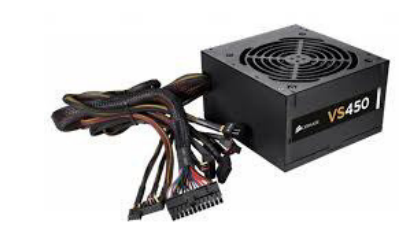

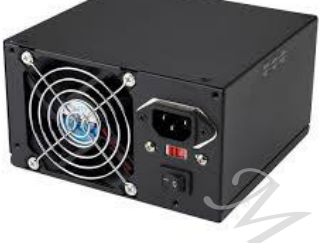

<u>মাদার বোর্ড</u> ঃ মাদার বোর্ড হলো কম্পিউটারের হৃদপিন্ড ম্বরূপ। কম্পিউটারের প্রতিটি যন্ত্র প্রত্যক্ষ বা পরোক্ষভাবে মাদারবোর্ডের সাথে সংযুক্ত থাকে। এজন্য মাদারবোর্ডে অনেকগুলো পোর্ট, কানেক্টর, শকেট ইত্যাদি লাগানো থাকে। মাদারবোর্ড বিভিন্ন যন্ত্রাংশের মধ্যে যোগাযোগ রক্ষা করে তথ্যাবলি প্রক্রিয়াকরণে সহায়তা করে।

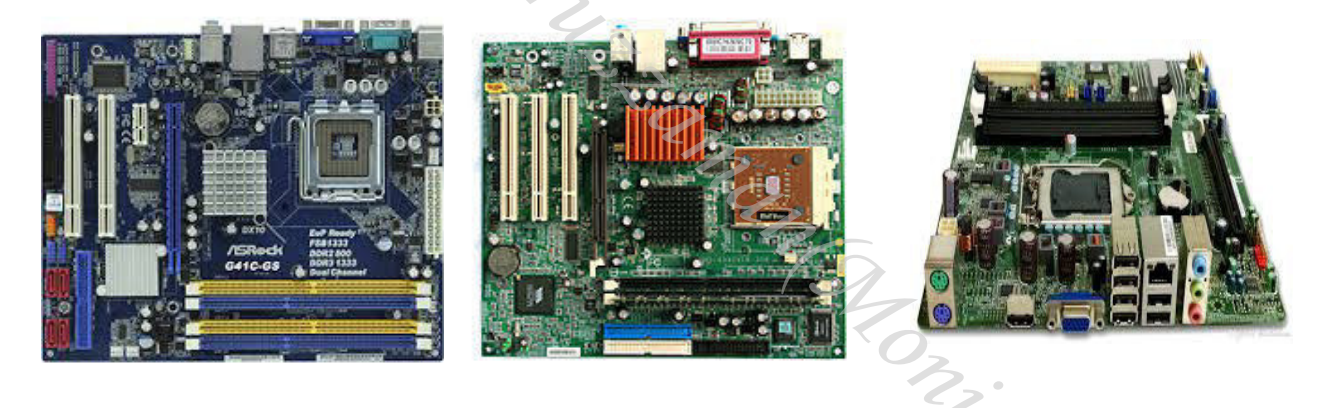

প্রসেসর ঃ প্রসেসরকে কম্পিউটারের মস্তিষ্ক বলা হয়। প্রসেসরের কাজ হলো - তথ্য প্রসেস করা, হিসাব নিকাশ করা এবং ইনপুট / আউটপুট যন্ত্রপাতির মধ্যে সমন্বয় সাধন করা ইত্যাদি।

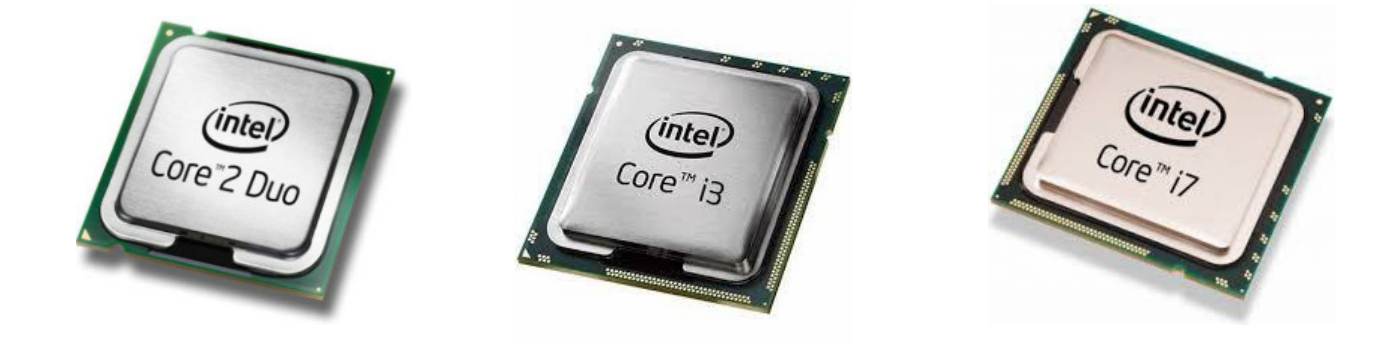

ভিডিও কার্ড ঃ কম্পিউটারে লেখা ও ছবিকে মনিটরে প্রদর্শন করার জন্য এ কার্ড ব্যাবহৃত হয়। ভিডিও কার্ডের পোর্টে মনিটরের ক্যাবল লাগানো থাকে।

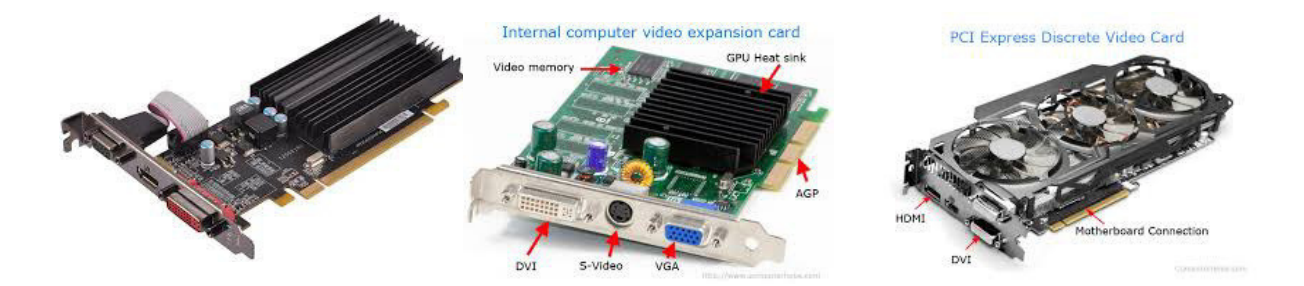

সিডি ড্রাইভ ঃ সিডি ড্রাইন্ডের বাটনে ক্লিক করলে একটি ট্রে বের হয়ে আসে। ট্রে-তে সিডি রেখে ড্রাইভে প্রবেশ করিয়ে সিডি চালনা করা হয়। সিডি পরিচালনার জন্য ব্যবহৃত এ ড্রাইভকে সিডি ড্রাইভ বলে।

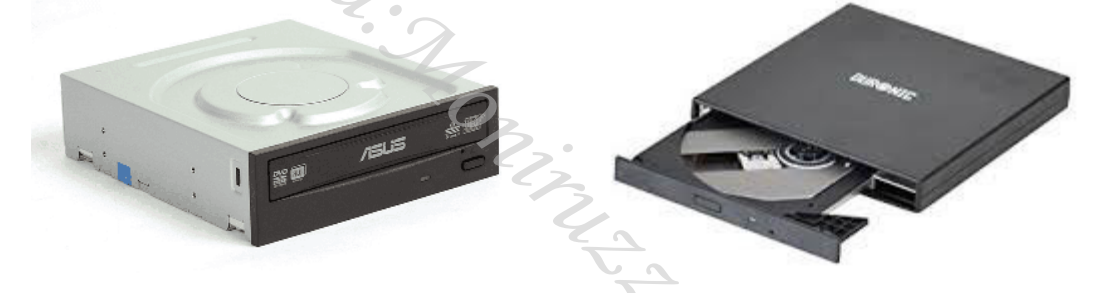

ফ্লপিডিষ্ক ড্ৰাইভ ঃ ফ্লপিডিষ্ক ড্ৰাইভে ফ্লপিডিষ্ক ঢুকিয়ে হাৰ্ডডিষ্ক থেকে ফ্লপিডিষ্কে অথবা ফ্লপিডিষ্ক থেকে হাৰ্ডডিষ্কে তথ্য স্থানান্তর করা যায়।

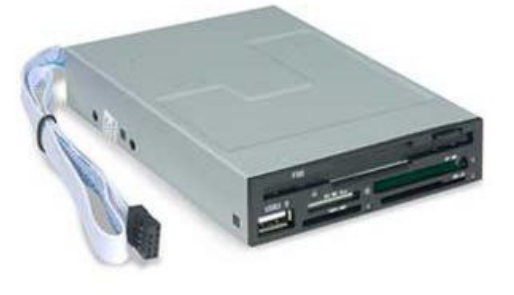

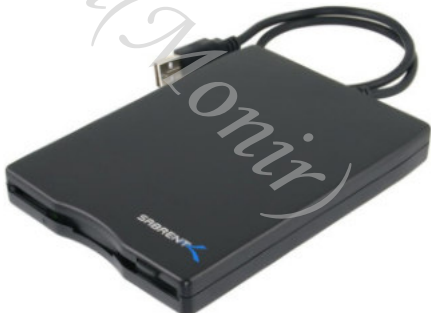

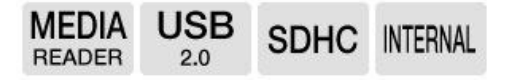

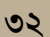

### (অধ্যায়-বারো)

### উইন্ডোজ (Windows) ঃ

সহজে কম্পিউটার অপারেটিং বা পরিচালনার ক্ষেত্রে-একটি বহুল ব্যবহৃত সিস্টেম হচ্ছে উইন্ডোজ। কম্পিউটারের বিভিন্ন যন্ত্রের মধ্যে সমন্বয় সাধন করে কাজের পরিবেশ তৈরী করাই হলো অপারেটিং সিস্টেমের কাজ। কম্পিউটার চালু করলে উইন্ডোজ অপারেটিং সিস্টেম চালু হয়ে কিছুক্ষণ পর নিচের মতো উইন্ডো প্রদর্শিত হয়।

একে ডেস্কটপ বলা হয়। ডেস্কটপ আসলে বুঝতে হবে কাজের পরিবেশ তৈরী হয়েছে। এখন ইচ্ছামতো যে কোন কাজ করা যাবে । উইন্ডোজ ছাড়াও আরো কিছু অপারেটিং সিস্টেমের নাম হলো ঃ  $\rm MAC$ 

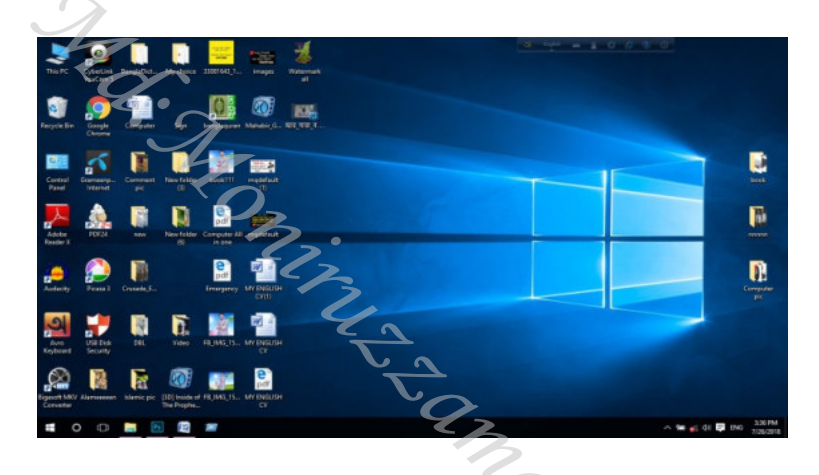

■ উইন্ডোজ ডেস্কটপে তিনটি অংশ থাকে। যথা ঃ

ক)আইকন  $( {\rm Icon} )$ । খ)টাঙ্কবার  $(Taskbar)$ । গ)ওয়াল পেপার (Wallpaper)।

আইকন (Icon) ঃ ডেস্কটপের উপর যে ছোট ছোট চিত্র দেখা যায় সেগুলোকে আইকন বলা হয়। কোন আইকনের উপর মাউস পয়েন্টার নিয়ে ডাবল ক্লিক করলে ঐ আইকনের ভিতরে থাকা প্রোগ্রামটি ওপেন হয়। যেমন ঃ Recycle Bin আইকনে ডাবল ক্লিক করলে Recycle Bin প্রোগ্রাটি ওপেন হবে।

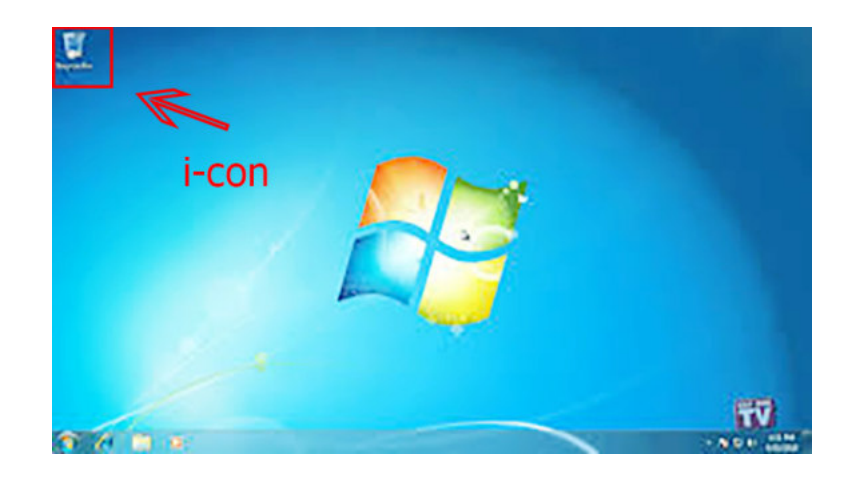

 $\mathcal{O}$ 

টাঙ্কবার (Taaskbar) ঃ ডেস্কটপের সর্বনিম্নে প্রদর্শিত বারকে টাস্কবার বলা হয়। টাস্কবারের সর্ববামে Start লেখা বাটনে ক্লিক করলে অনেকগুলো অপশন সম্বলিত ডায়ালগ বক্সের আাকারে একটি মেনু আসে। সে প্রদর্শিত মেনু থেকে নির্বাচন করে বিভিন্ন প্রোগ্রাম শুরু করা হয়।

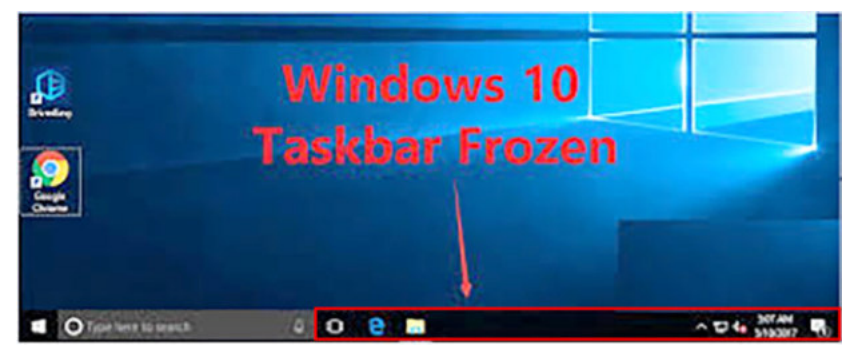

ওয়ালপেপার (Wallpaper) ঃ আইকনসমূহের নিচের ব্যাকগ্রাউন্ডকে ওয়ালপেপার বলা হয়। নিজের ইচ্ছামতো ওয়ালপেপার পরিবর্তন করা যায়।

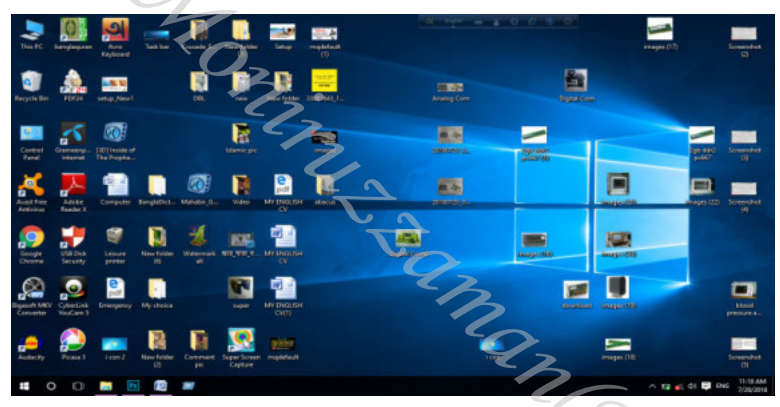

Moning

 $\mathcal{S}$ 

### **(অধ্যায়-তেরো)**

### **ig a** মাল্টিমিডিয়া ঃ

অর্থ- বহু, আর অর্থ- মাধ্যম । সুতারাং অর্থ দাড়ায়- বহু মাধ্যম । কম্পিউটারের সাথে অতিরিক্ত কিছু হার্ডওয়ার ও সফ্টওয়্যার যুক্ত করার মাধ্যমে কম্পিউটারের সাধারণ কার্যক্রমের পাশাপাশি ছবি দেখা, গান শোনা ইত্যাদি নানান কাজ করা সম্ভব হয় বলে একে মাল্টিমিডিয়া বলা হয়। আধুনিক কম্পিউটারে একসাথে শব্দ শোনা, বর্ণ বা সংখ্যা লেখা ও ভিডিও দেখার কাজ নমন্বিত ব্যাবস্থা রয়েছে বলে একে মাল্টিমিডিয়া বলা হয়।

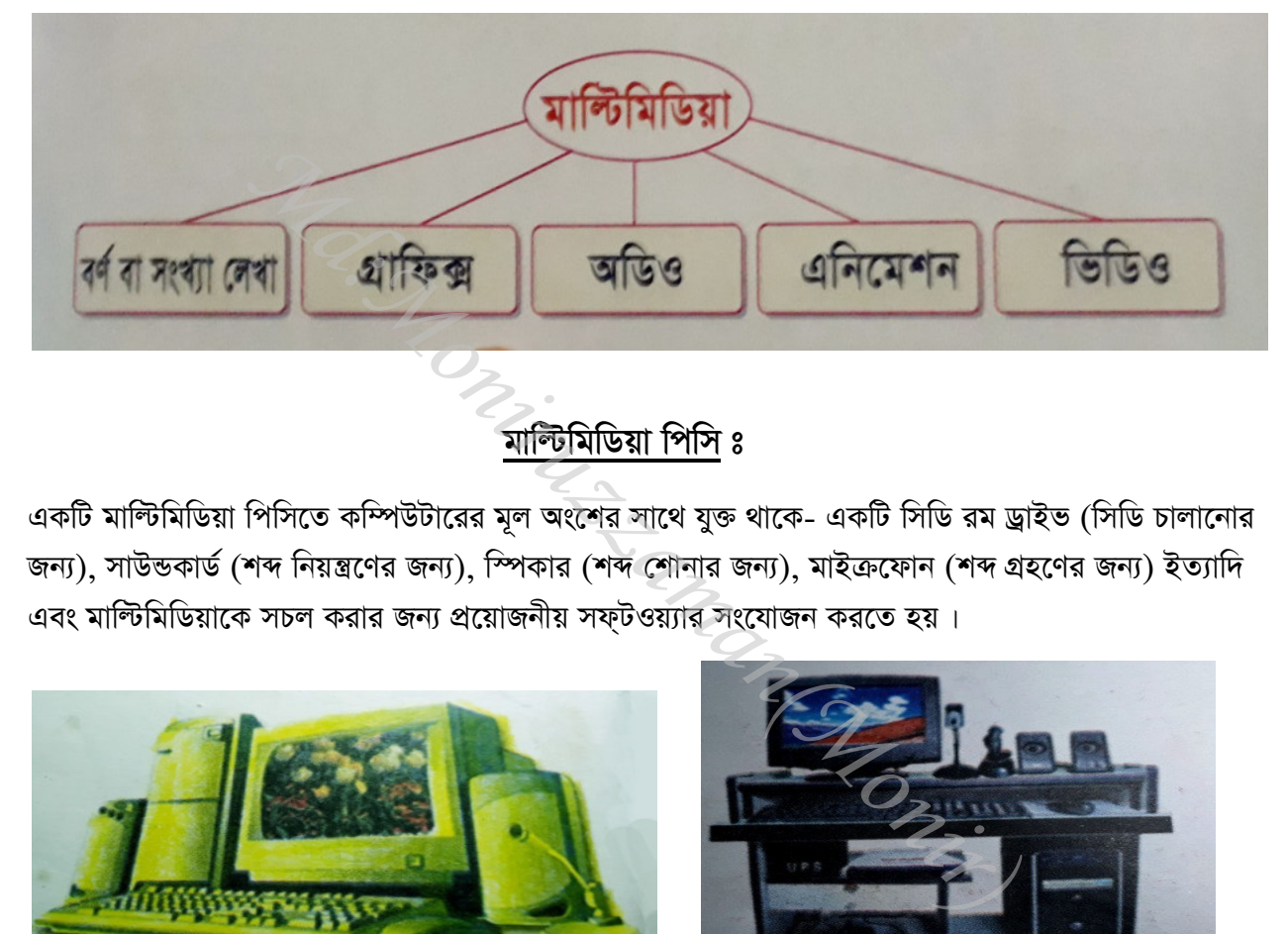

## মাল্টিমিডিয়া পিসি **ঃ**

একটি মাল্টিমিডিয়া পিসিতে কম্পিউটারের মূল অংশের সাথে যুক্ত থাকে- একটি সিডি রম ড্রাইভ (সিডি চালানোর জন্য), সাউন্ডকার্ড (শব্দ নিয়ন্ত্রণের জন্য), স্পিকার (শব্দ শোনার জন্য), মাইক্রফোন (শব্দ গ্রহণের জন্য) ইত্যাদি

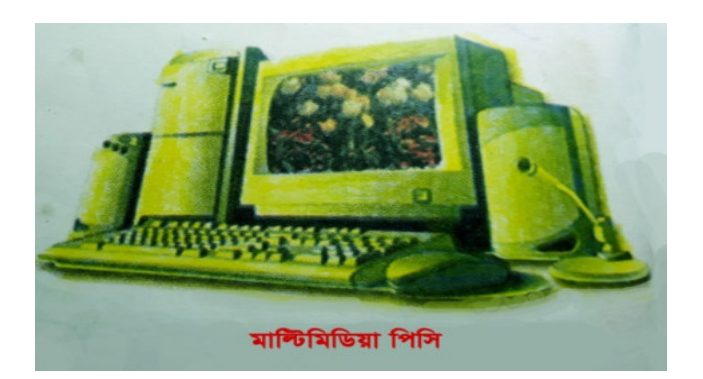

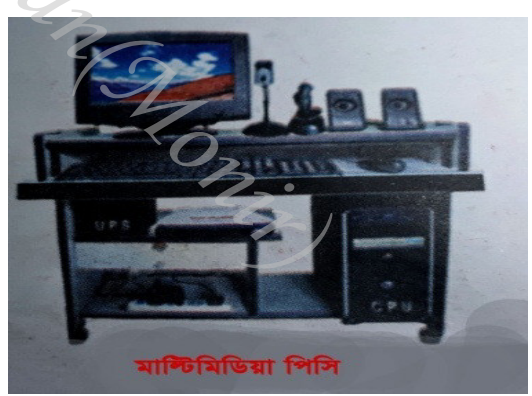

### **(অধ্যায়-চৌদ্দ)**

## $\mathbb{H}$  কম্পিউটার নেটওয়ার্ক (Computer Network) ঃ

দুই বা তত্তোধিক কম্পিউটারের মধ্যে তথ্য আদান প্রদান ও প্রকয়াকরণের জন্য সংযোজিত ব্যবস্থাকে কম্পিউটার নেটওয়ার্ক বলা হয়। নেটওয়ার্ক সিস্টেমে ব্যবহৃত কম্পিউটারগুলোর অবস্থানের ভািত্ততে কম্পিউটার দেটওয়ার্কসমূহকে প্রধানত তিন ভাগে ভাগ করা হয়। যথা ঃ-

ক) লোকাল এরিয়া নেটওয়ার্ক LAN- (Local Area Network)

খ) মেট্ৰোপলিটন এরিয়া নেটওয়ার্ক MAN- (Metropolitan Area Network)

গ) ওয়াইড এরিয়া নেটওয়ার্ক WAN- (Wide Area Network)

ক) <u>লোকাল এরিয়া নেটওয়ার্ক (Local Area Network)</u> ঃ একই ভবন, পাশাপাশি অবস্থিত ভবন অথবা একই ক্যাম্পাসে অবস্থিত কম্পিউটার সমূহের মধ্যে যে নেটওয়ার্ক গড়ে তোলা হয় তাকে লোকাল এরিয়া নেটওয়ার্ক বলা হয়।

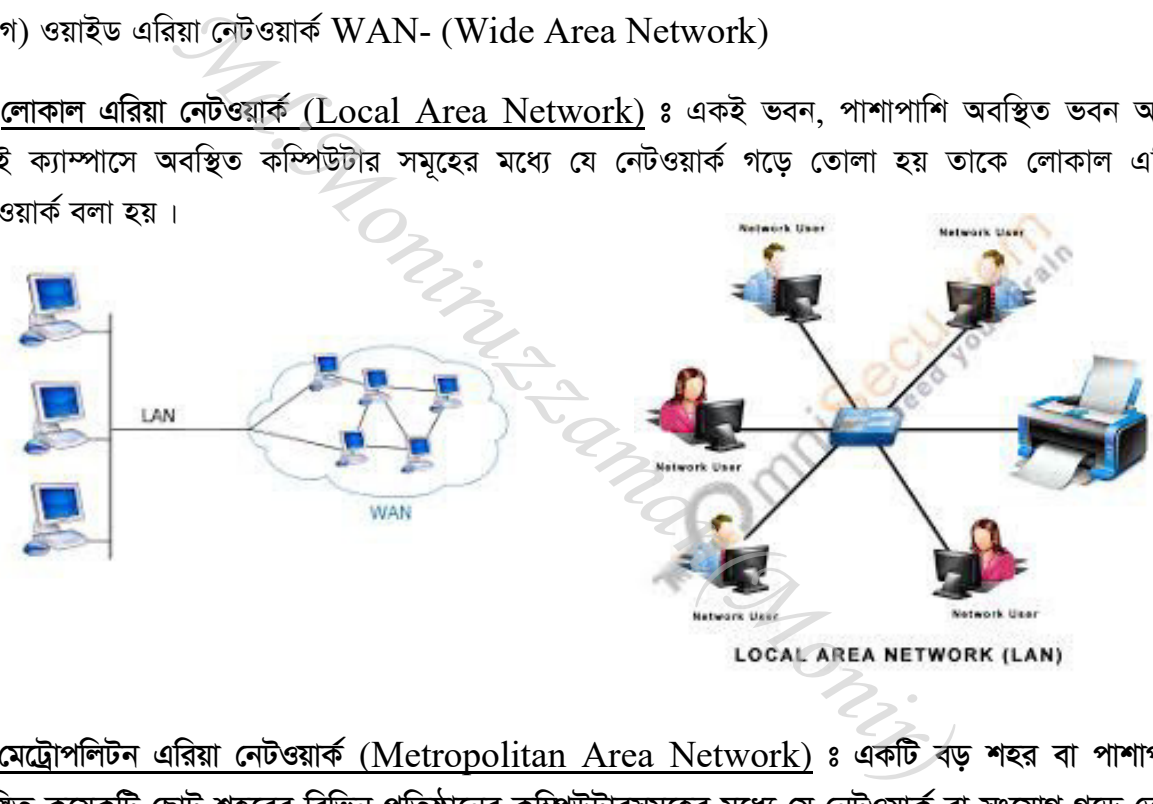

খ) মেট্রোপলিটন এরিয়া নেটওয়ার্ক (Metropolitan Area Network) ঃ একটি বড় শহর বা পাশাপাশি অবছিত কয়েকটি ছোট শহরের বিভিন্ন প্রতিষ্ঠানের কম্পিউটারসমূহের মধ্যে যে নেটওয়ার্ক বা সংযোগ গড়ে তোলা হয় তাকে মেট্রোপলিটন এরিয়া নেটওয়ার্ক বলা হয়।

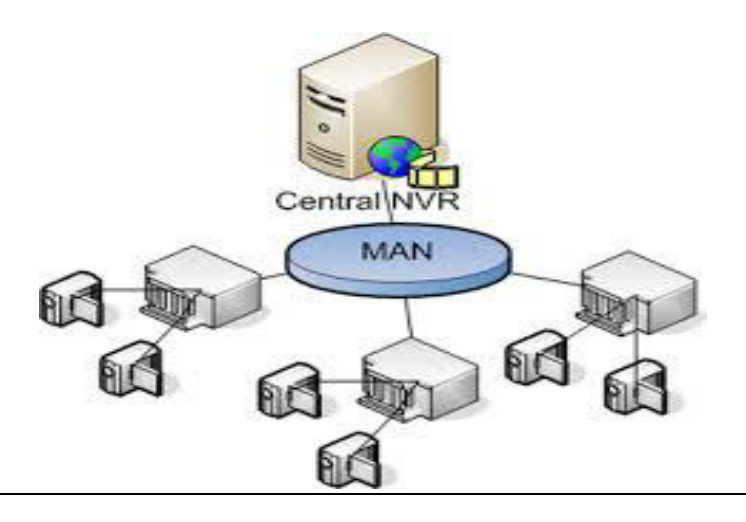

গ) ওয়াইড এরিয়া নেটওয়ার্ক (Wide Area Network) ঃ বিশাল এলাকা জুড়ে বিস্তৃত (যেমন ঃ দেশ, মহাদেশ বা বিশ্ব) কম্পিউটার নেটওয়ার্ককে ওয়াইড এরিয়া নেটওয়ার্ক বলা হয় ।

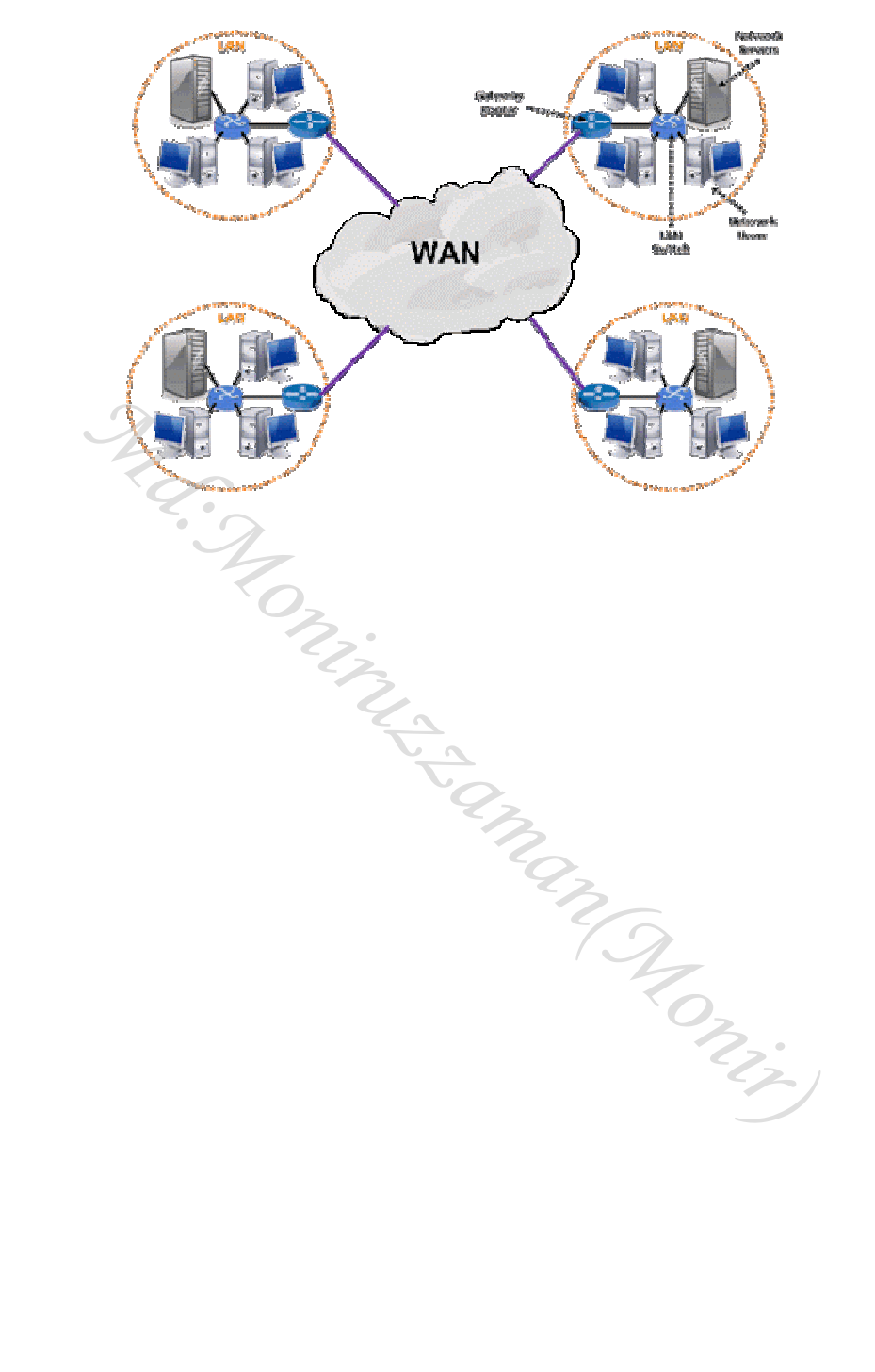

### **(অধ্যায়-পনেরো)**

### **ইন্টারনেট** ঃ

- $\checkmark$  ওয়েব পেজ ঃ ইন্টারনেট ব্যাবহারকারীদের দেখার জন্য পৃথিবীর বিভিন্ন দেশের সার্ভারে সংরক্ষিত ফাইলকে ওয়েব পেজ বলে। যেমন ঃ  ${\rm facebook.com}$  একটা ওয়েব সাইট, এখানে অনেকগুলো ওয়েব পেজ আছে. ঐ পেজ গুলোকে কোন না কোন সার্ভারে রাখা আছে। তাই আমরা দেখতে পাচ্ছি।
- $\checkmark$  ওয়েব সাইট ঃ ইন্টারনেটের সাথে যথাযথ ভাবে সংযুক্ত কোন কম্পিউটারের বরাদ্দকৃত স্পেস বা লকেশন, যাতে এক বা এবাধিক ওয়েব পেজ সংরক্ষণ করে রাখা যায়, তাকে ওয়েব সাইট বলে। যেমন ঃ facebook.com একটা ওয়েব সাইট, এখানে অনেক গুলো পেজের লিংক আছে, ঐ লিংক গুলোকে একত্রে বলা হয় ওয়েব সাইট। অৰ্থাৎ অনেকগুলো লিংক মিলে একটা ওয়েব সাইট হয়।
- $\checkmark$  ওয়েব ব্রাউজার ঃ ইন্টারনেট ব্যাবহারকারীদের দেখার জন্য পৃথিবীর বিভিন্ন দেশের সার্ভারে সংরক্ষিত ফাইলকে ওয়েব পেজ বলে। যে সকল সফ্টওয়্যার ওয়েব পেজ বা www(world wide web) পরিদর্শনের কাজ করে তাকে ওয়েব ব্রাউজার বলে। এক কথায় যে সকল সফটওয়্যারের সাহায্যে ওয়েব পেজকে পরিদর্শন বা দেখা যায় তাকে ওয়েব ব্রাউজার বলে। যেমন ঃ google chrome, Mozila firefox, Opera mini, UC browser ইত্যাদি।  $\frac{1}{120}$ প্রকটা ওয়েব সাইট, এখানে অনেক গুলো পেজের লিংক আছে, ঐ পাইট। অর্থাৎ অনেকগুলো লিংক মিলে একটা ওয়েব সাইট হয়।<br>২ ইন্টারনেট ব্যাবহারকারীদের দেখার জন্য পৃথিবীর বিভিন্ন দেশে<br>ব পেজ বলে। যে সকল সফ্টওয়্যার ওয়েব পেজ বা

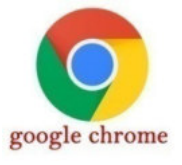

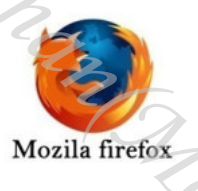

- $\checkmark$  আইপি এড্রেস (IP Adress) ঃ মানুষের নিজের পরিচয়ের জন্য যেমন একটি সুনির্দিষ্ট ও সুন্দর নাম আছে.  $\beta$ ক তেমনি ইন্টারনেটে প্রতিটি কম্পিউটারের জন্য একটি নাম বা আইডেন্টিটি থাকে, যা আইপি এড্রেস (IP-Internet Protocol) নামে পরিচিত। ইন্টারনেট বা নেটওয়ার্ক ভিত্তিক কম্পিউটার বা আইসিটি ডিভাইসের অবস্থান শনাক্তকরণের জন্য যে ইউনিক নাম্বার ব্যাবহার করা হয় তাকে আইপি এড্রেস (IP-Internet Protocol) বলে । যেমন ঃ **192.168.0.1** একটা আইপি এড্ৰেস ।
- $\checkmark$  ডোমেইন নেম (DNS) ঃ আইপি এড্ৰেস মনে রাখা খুব কষ্টকর ব্যাপার। এই কষ্টকর বিষয়টা সহজ করার জন্য **ইন্টারনেটে** Domain Name System (DNS) নামে একটা পদ্ধতি ব্যাবহার করা হয়। যে পদ্ধতিতে ডমেইন নেমকে নিয়ন্ত্রণ করা হয় তাকে Domain Name System (DNS) বলে। আইপি এড্রেসকে কনভার্ট করার জন্য ডোমেইন নেম ব্যাবহার করা হয়। যেমন ঃ www.facebook.com একটি Domain Name System (DNS), এটার আইপি এড্রেস হচ্ছে- 31.13.79.128

যদি আমরা www.facebook.com এই ঠিকানার পরিবর্তে আইপি এড্রেস (31.13.79.128) দিয়ে সার্চ দিই, তাহলে তা আমাদেরকে ঠিকই ফেসবুক(facebook) ঠিকানায় নিয়ে যাবে। (আইপি এড্রেস চেঞ্জ হতে পারে ।

- $\checkmark$  হোস্টিং ঃ ওয়েবসাইট বা ওয়েব পেজকে নির্দিষ্ট একটি ওয়েব সার্ভারে আপলোড করাকে হোস্টিং বলে।
- $\checkmark$  ওয়েব হোস্টিং ঃ ওয়েব হোস্টিং হলো- ওয়েব সাইটটিকে কিনে ওয়েব সার্ভারে নির্দিষ্ট পরিমান মেমোরি স্পেস সংরক্ষণ করা এবং সাইটটির প্রয়োজনীয় কার্যক্রম পরিচালনার জন্য অবকাঠামোগত সুবিধা প্রদান করা ।
- $\checkmark$  হোমপেজ ঃ কোন ওয়েব সাইটের প্রধান বা শুরুর পেজকে হোমপেজ বলে ।
- $\checkmark$  সার্চ ইঞ্জিন ঃ যে ওয়েব পেজের সাহায্যে ইউজার শর্ত সাপেক্ষে প্রয়োজনীয় ওয়েব পেজের এড্রেস বা লিংক কিংবা প্রয়োজনীয় তথ্য খুজে পায়, সেই ধরণের ওয়েব পেজকে সার্চ ইঞ্জিন বলে।
- $\checkmark$  ওয়েব সার্ভার ঃ ওয়েব পেজ তৈরী করে কেন্দ্রীয় কম্পিউটারে সংরক্ষণ করা হয়, তাকে ওয়েব সার্ভার বলে ।
- $\checkmark$  ওয়েব এড্রেস ঃ ওয়েবসাইটের একটা সুনির্দিষ্ট ও অদ্বিতীয় এড্রেস রয়েছে, যার সাহায্যে উক্ত ওয়েব সাইটটিকে ব্রাউজারে দেখা বা খুঁজে বের করা যায় তাকে ওয়েব এড্রেস বলে।
- $\checkmark$  HTML ট্যাগ ঃ HTML ট্যাগ হলো HTML ডকুমেন্টের সাথে এমবেডেড কোডিং নির্দেশাবলী । ওয়েব ব্রাউজার HTML ট্যাগের লেখা পরিদর্শন করে।
- $\checkmark$  URL : URL বা Uniform Resource Locator হলো প্ৰতিটি ওয়েব সাইটের একটি নিৰ্দিষ্ট ঠিকানা ।
- $\checkmark$  HTTP ঃ HTTP বা Hyper Text Transfer Protocol হলো ইন্টারনেটে ডকুমেন্ট ট্রান্সফারের জন্য ব্যাবহৃত প্রটোকল ।
- $\checkmark$  ই-মেইল ঃ ই-মেইল এর পূর্ণ রূপ-ইলেক্ট্রনিক মেইল। বর্তমানে ই-মেইল ইন্টারনেটের সবচেয়ে জনপ্রিয় ফেচার। এটি হলো কম্পিউটার ভিত্তিক একটি সংবাদ আদান-প্রদান ব্যাবস্থা। এ ব্যাবস্থায় একজন ইন্টার নেট ব্যাবহারকারী পৃথিবীর যে কোন স্থানে অবস্থিত অপর এক বা একাধিক ইন্টারনেট ব্যাবহারকারীর নিকট যে কোন তথ্য তড়িৎ গতিতে পাঠাতে পারে। এতে তেমন কোন ব্যায় হয় না দ

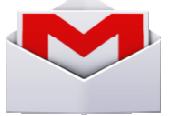

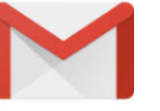

- $\checkmark$  ফোন করা ঃ ইন্টারনেটের সাহায্যে পৃথিবীর যে কোন প্রান্তে ফোনে কথা বলা যায়, এমনকি অপর প্রান্তের ব্যক্তির ছবিও দেখা যায়।
- $\checkmark$  ইনফরমেশন (তথ্য) ঃ ইন্টারনেট থেকে যে কোন বিষয়ে অনেক নতুন নতুন ও সর্বশেষ তথ্য পাওয়া যায়। যেমন ঃ সংবাদপত্র পড়া যায়, ম্যাগাজিন, একাডেমিক পেপার, ডিকশনারি, বিশ্বকোষ, চাকরির খবর, সদ্য ঘটে যাওয়া কোন ঘটনার আপডেট ইত্যাদি সহজেই পাওয়া যায়।
- $\checkmark$  বিনোদন ঃ ইন্টারনেটে বিনোদন বিষয়ক বিভিন্ন বিষয় পাওয়া যায় । যেমন ঃ রেডিও ও টিভি প্রোগ্রাম, বিভিন্ন চলচিত্র, ভিডিও ক্লিপ, গান, কম্পিউটার গেম ইত্যাদি সহজেই ইন্টারনেট থেকে ডাউনলোড করা যায়।

### (অধ্যায়-যোলো)

#### কম্পিউটার পরিচর্যা ঃ 旧

কম্পিউটার খুব গুরুত্বপূর্ণ কিন্তু স্পর্শকাতর যন্ত্র। তাই এ যন্ত্রটিকে ঠিকমতো পরিচর্যা না করলে তা বেশিদিন টিকবে না। ফলে এ মূল্যবান যন্ত্রটি নষ্ট হওয়ার পাশাপাশি এতে সংরক্ষিত প্রয়োজনীয় অনেক তথ্য নষ্ট হয়ে বিশাল ক্ষতি হতে পারে। নিচে সংক্ষেপে প্রয়োজনীয় অবশ্যই করণীয় কিছু বিষয় সম্পর্কে আলোচনা করা হলো ঃ

- কম্পিউটার যথানিয়মে বন্ধ করতে হবে।
- ইউপিএস অথবা স্টেবিলাইজার ব্যাবহার করতে হবে ।
- কম্পিউটার রুমে সরাসরি সূর্যের আলো যেন না প্রবেশ করে, সে দিকে খেয়াল করতে হবে।
- কম্পিউটার রুম শীতল হলে ভালো হয়।
- ধুলাবালি থেকে মুক্ত রাখার জন্য কম্পিউটার সর্বদা ঢেকে রাখতে হবে।
- কম্পিউটারের পাশে সর্বদা ধুমপান পরিহার করতে হবে ।
- কম্পিউটারের সামনে বা পাশে গুড়া ও তরল খাবার খাওয়া অথবা রাখা যাবেনা।
- মাঝে মাঝে সিডি এবং ফুপিডিস্ক ড্রাইভার পরিস্কার করতে হবে।
- মাউস প্যাড ব্যাবহার করতে হবে এবং প্যাডটি সর্বদা পরিস্কার রাখতে হবে ।
- সিডি ব্যাবহারের পর সঠিকভাবে তা সংরক্ষণ করতে হবে ।
- বাহিরের কোন ফ্লপিডিস্ক বা পেইন ড্রাইভ ব্যাবহার করার পূর্বে এতে কোন ভাইরাস আছে কিনা তা পরীক্ষা করে দেখে নিতে হবে ।

ORTIL

- মাঝে মাঝে এন্টিভাইরাস প্রোগ্রাম ব্যাবহার করতে হবে।
- কম্পিউটার রুম সর্বদা পরিস্কার-পরিচ্ছন্ন রাখতে হবে।
- নরম পরিস্কার কাপড দিয়ে মাঝে মাঝে কম্পিউটার পরিস্কার করতে হবে।
- প্রয়োজনীয় তথ্যের কপি অন্যত্র সংরক্ষণ করতে হবে ।

## (অধ্যায়- সতেরো)

### **ান্সি আইটি জগতের কিছু সংক্ষিপ্ত প্রশ্ন উত্তর** ঃ

যে প্রযুক্তির মাধ্যমে তথ্য প্রকৃয়াকরণ, সংরক্ষন ও ব্যাবস্থাপনা এবং প্রয়োজনে এক স্থান থেকে অন্য স্থানে সরবরহ করা হয়, তাকে তথ্য প্রযুক্তি (ICT/আইসিটি) বলে।

- দ্বিতীয় প্রজনোর (2G) যাত্রা শুরু করেছিল কত সালে ?  $\mathcal{L}$ উত্তরঃ ১৯৯১ সালে।
- বিশের কোন দেশে সর্ব প্রথম 3-G প্রযুক্তি চালু করে?  $\mathcal{L}$ উত্তরঃ জাপান। (এনটিটি ডোকোমো কোম্পানী চালু করে)।
- $3G$ -ডেটা রেট > 2 mbps এর অধিক।  $\mathcal{O}$
- 3G-এর উদাহরণ- UMTS, IMT-2000, MC-CDMA, EDGE, HSPA. 8)
- বিশের কোন দেশে সর্ব প্রথম 4-G প্রযুক্তি চালু করে?  $\mathcal{L}$ উত্তরঃ দক্ষিন কোরিয়া ২০০৬ সালে।
- $4G$ -ডেটা রেট > দ্রুত চলনশীল ডিভাইসে  $10$  MBPS স্থির ডিভাইসে  $10$  GBPS । ৬)
- $\mathcal{A}$ 4G-এর উদাহরণ- WiMax2, LTE-advance.
- বর্তমানে ইন্টারনেট ব্যাবহারে শীর্শ দেশ কোনটি?  $\mathbf{b}$ ) উত্তরঃ চীন।
- তারবিহীন দ্রুতগতির ইন্টানেট সংযোগের জন্য উপযোগী-৯) ing the China উত্তরঃ ওয়াইম্যাক্স।
- একটি কম্পিউটারের প্রধান অংশ কয়টি?  $\mathcal{S}(\mathcal{A})$ উত্তরঃ ৩ টি ।
- সিরিয়াল পোর্টে পিন থাকে কয়টি?  $\mathcal{L}(\mathcal{L})$ উত্তরঃ ৯ $\mathbb{\mathfrak{b}}$ ।
- ABC (Atansof Baring Computer) कि?  $55)$ উত্তরঃ প্রথম ইলেক্ট্রনিক কম্পিউটার।
- মাইক্রো প্রসেসর তৈরী হয় কত সালে এবং তরী করেন কোন কোম্পানী?  $SO($ উত্তরঃ ১৯৭১ সালে, ইন্টেল কোম্পানী।
- মাইক্রো প্রসেসর ভিত্তিক প্রথম কম্পিউটার কোনটি?  $58)$ উত্তরঃ এ্যালটেয়ার ৮৮০
- 'অ্যাপল' কোম্পানির কম্পিউটারের নাম অ্যাপল রাখা হয়েছিল কেন?  $\mathcal{S}(\mathcal{E})$ উত্তরঃ অংশীদারদের একজন অ্যাপল বাগানে কাজ করত বলে।
- অ্যাপল সৰ্বপ্ৰথম I phone অবমুক্ত করে কত সালে?  $\mathcal{S}(\mathcal{Y})$ উত্তরঃ ২০০৭ সালে।
- কম্পিউটারে কার্সর কি?  $\mathcal{S}(9)$ উত্তরঃ কার্সর হলো একটি ছোট আলোক রেখা।

- টেপ রেকর্ডার ও কম্পিউটারের স্মৃতির ফিতায় কোন ধরণের চুম্বুক থাকে?  $\mathcal{S}(\mathcal{P})$ উত্তরঃ স্থায়ী চুম্বুক।
- কম্পিউটারের হার্ডডিক্সের চেয়ে ছোট ডিক্সকে কি বলে? ১৯) উত্তরঃ ফ্লপি ডিক্স।
- $ROM$  এর পূর্ণরূপ কি? ২০) উত্তরঃ Read Only Memory. (এটি কম্পিউটারের স্থায়ী স্মৃতি যা কখনো মুছে যায় না।)
- $RAM$  এর পূর্ণরূপ কি?  $\zeta$

উত্তরঃ Random Access Memory.

- কম্পিউটারের কোন মেমোরি মুছে যায় না? ২২) উত্তরঃ কম্পিউটারের প্রধান মেমোরির একটি অংশ রয়েছে,যাকে বলা হয় ( $\hbox{ROM}$ )  $\hbox{Read Only}$ Memory এটি কম্পিউটারের স্থায়ী স্মৃতি যা কখনো মুছে যায় না।
- হার্ডওয়্যার কি?? ২৩) উত্তরঃ কম্পিউটারের বাহ্যিক অবকাঠামো বা বাহ্যিক আকৃতি সম্পন্ন সকল যন্ত্র,যন্ত্রাংশ সমূহকে একত্রে হার্ডওয়্যার বলে।
- সফটওয়্যার কি?  $\geqslant 8$ )

উত্তরঃ সফ্টওয়্যার হচ্ছে প্রোগ্রাম যা কম্পিউটারের হার্ডওয়্যার ব্যাবহারকারীর মধ্যে সম্পর্ক সৃষ্টির মাধ্যমে হার্ডওয়্যারকে কার্যক্ষম করে। অর্থাৎ সফটওয়্যার হলো একটি প্রোগ্রাম বা কর্ম পরিকল্পনা ।

বাইট কি? ২৫)

> উত্তরঃ কতগুলো বিট একত্রে যখন কোন অংক,বা বিশেষ চিহ্লকে প্রকাশ করে তখন তাকে বাইট বলে। কম্পিউটারের মেমোরিও বাইট দিয়ে প্রকাশ করা হয়।

- বিট ও বাইটের মধ্যে সম্পর্ক কি? ২৬) উত্তরঃ ৮ বিট বিশিষ্ট শব্দকে বাইট বলে, ৮ বিট=১ বাইট।
- ডাটা কি? ২৭) উত্তরঃ সুনির্দিষ্ট ফলাফল পাওয়ার জন্য প্রসেসিংয়ে ব্যাবহৃত বিশঙ্খল ফ্যাক্টকে ডাটা বলে।
- ইনফরমেশন বা তথ্যের ক্ষুদ্রতম একক কি? ২৮) উত্তরঃ ডাটা।
- ডাটা প্ৰসেসিং কি? ২৯)

উত্তরঃ ডাটাকে ব্যাবহারযোগ্য ইনফরমেশন বা তথ্যে পরিণত করা।

- মাল্টিমিডিয়া কোন কোন ক্ষেত্রে ব্যাবহৃত হয়? ৩০)  $\overline{a}$ উত্তরঃ বিনোদন, শিক্ষা, ইন্টারনেট, প্রকাশন, মেডিকেল, ভার্চুয়াল রিয়েলিটি ইত্যাদি ক্ষেত্রে।
- বিশ্বের প্রথম কম্পিউটার প্রগ্রামার কে?  $(20)$ উত্তরঃ লেডি অ্যাডা অগাস্ট।
- কম্পিউটারের প্রথম প্রোগ্রামিং ভাষা কোনটি? ৩২) উত্তরঃ  $ADA$

কম্পিউটারের প্রথম (হাই লেভেল) প্রোগ্রামিং ভাষা হলো-  $\rm \,FORTRAN.$ ৩৩)

### $8<sup>o</sup>$

- কখন সৰ্বপ্ৰথম মিনি কম্পিউটার তৈরী হয়? ৩ $8)$ উত্তরঃ ১৯৬৪ সালে।
- কম্পিউটার চালু করলে কোন অংশ প্রথম কার্যকর হয়? ৩৫) উত্তরঃ রেজিস্টার অংশ।
- কম্পিউটারের সকল কার্যক্রম নিয়ন্ত্রণ করে- CPU = Central Processing Unit. ৩৬)
- কম্পিউটারের কেন্দ্রিয় প্রকয়াকরণ অংশ গঠিত- অভ্যন্তরীন স্মৃতি, গাণিতিক যুক্তি অংশ ও দিয়ন্ত্রণ ৩৭) অংশের সমন্বয়ে।
- কম্পিউটার পদ্ধতির দুটি প্রধান অঙ্গ হলো- হার্ডওয়্যার ও সফ্টওয়্যার। ৩৮)
- ৩৯) প্ৰোগ্ৰাম কি? উত্তরঃ কম্পিউটারের সমস্যা সমাধানের উদ্দেশ্য সম্পাদনের অনুক্রমে সাজানো নির্দেশাবলীকে বলা হয় প্রোগ্রাম।
- নোভা-৩ কোন ধরণের কম্পিউটার? 80) উত্তরঃ এক ধরণের মিনি কম্পিউটার।
- অত্যাধুনিক কম্পিউটারের দ্রুত অগ্রগতির মূলে রয়েছে-  $\,$ IC (Intrigrated Circuit).  $85)$
- IC (Intrigrated Circuit) চীপ দিয়ে তৈরী প্রথম ডিজিটাল কম্পিউটার কোনটি?  $82)$ উত্তরঃ IBM system 360
- প্রথম মিনি কম্পিউটার কোনটি?  $8<sub>0</sub>$ উত্তরঃ পিডিপি-১
- প্রথম ডিজিটাল ইলেক্ট্রিক কম্পিউটার কোনটি? 88) উত্তরঃ মার্ক-১
- প্রথম পূর্ণাঙ্গ ইলেক্ট্রিক কম্পিউার কোনটি?  $8@$ উত্তরঃ এনিয়াক-১
- man (min) বাণিজ্যিক ভিত্তিতে প্রথম ইলেক্ট্রিক কম্পিউটার কোনটি?  $89)$ উত্তরঃ ইউনিভ্যাক।
- প্রথম তৈরী পার্সোনাল কম্পিউটারের নাম কি?  $89)$ উত্তরঃ অল্টেয়ার ৮৮০০
- সবচেয়ে দ্রুত গতির কম্পিউটার হলো- সুপার কম্পিউটার।  $8b)$
- 'পরম' নামে সুপার কম্পিউটার আবিষ্কার করে- ভারত।  $85)$
- মেইনফ্রেম কম্পিউটার আকারে সুপার কম্পিউটার হতে- ছোট।  $\circ$
- হায়ব্রিড কম্পিউটারের ইনপুট হলো- এনালগ প্রকৃতির।  $(5)$
- হায়ব্রিড কম্পিউটারের আউটপুট হলো- ডিজিটাল প্রকৃতির।  $(50)$
- চতুর্থ প্রজনোর কম্পিউটার হলো- পার্সোনাল কম্পিউটার।  $(2)$
- ট্রানজিস্টার আবিষ্কার করেন কে এবং কত সালে?  $(8)$ উত্তরঃ জে.এস.কেলবি। ১৯৪৮ সালে।
- ট্রানজিস্টার মুলত ব্যাবহৃত হয়- এম্পলিফায়ার হিসাবে।  $(99$
- কম্পিউটারে সর্ব প্রথম ট্রানজিস্টার ব্যাবহৃত হয় কত সালে? ৫৬)

উত্তরঃ ১৯৫৩ সালে।

- টানজিস্টার ভিত্তিক প্রথম কম্পিউটার-  $TX$ - $0$  $(99)$
- ট্রানজিস্টার ভিত্তিক প্রথম মিনি কম্পিউটার কোনটি?  $(b)$ উত্তরঃ  $PDP 8$
- এাইক্রো প্রসেসরের প্রথম আবির্ভাব ঘটে- ১৯৭১ সালে।  $\delta$
- বাণিজ্যিকভাবে বিশের প্রথম মাইক্রো প্রসেসর কোনটি? ৬০) উত্তরঃ ইন্টেল ৪০০৪
- কম্পিউটারের কাজের ভুল ফলাফল দেওয়াকে বলে-  $GIGO$  (Garbage in Garbage) ৬১)
- কম্পিউটারে একই নির্দেশনা বারবার দেওয়াকে বলে- লুপিং ৬২)
- পামটপ হলো- হাতের তালুতে রেখে কাজ করা যায় এমন ছোট কম্পিউটার । ৬৩)
- মনিটর কত প্রকার ও কি কি? ৬ $8)$

উত্তরঃ ৩ প্রকার। যথা ঃ  $LED = Light Emitting Diode$ 

 $CRT = Cathode Ray$   $Tube.$  MICR = Magnetic Ink Character.

- কম্পিউটারের তথ্য প্রদর্শেনের ক্ষুদ্রতম একক কি? ৬৫) উত্তরঃ পিক্সেল।
- স্কিনে প্রদর্শিত ছবির সুক্ষতাকে কি বলে? ৬৬) উত্তরঃ রেজুলেশন।
- কম্পিউটারের ব্রেইন হলো- মাইক্রো প্রসেসর। ৬৭)
- কম্পিউটারে প্রোগ্রাম ও ডেটা সংরক্ষণের জন্য ব্যাবহার হয়- মেমোরি । ৬৮)
- কম্পিউটারের স্থায়ী স্মৃতি হলো-  $\,$   $\,$   $\rm{ROM}$ ৬৯)
- কম্পিউটারের অস্থায়ী স্মৃতি হলো-  $\,$   $\,$   $\rm{RAM}$  $($ o $)$
- সবচেয়ে বহুল ব্যাবহৃত স্টোরেজ ডিভাইস হলো-  $\,$  Magnetic.  $(59)$
- হার্ডডিস্কের চেয়ে ছোট ফ্লপি ডিস্কের স্থান দখল করে নিয়েছে- পেনড্রাইভ। ৭২)
- কম্পিউটারে ডেটা সংরক্ষনে ব্যাবহার হয়- বাইনারী সংখ্যা পদ্ধতি। ৭৩)
- প্রিন্টার একটি- অফলাইন ডিভাইস।  $98)$
- বাইনারী সংখ্যা পদ্ধতির ভিত্তি হলো- ২টি (০ ও ১)।  $9$
- অক্টাল সংখ্যা পদ্ধতি- ৮ টি। ৭৬)
- হেক্সাডেসিমেল সংখ্যা পদ্ধতি- ১৬ টি।  $99)$
- কম্পিউটার বাগ হলো- কম্পিউটারের অন্তর্নিহিত ভুল।  $9b)$
- ওরাকল একটি- ডাটাবেজ প্রোগ্রাম।  $95)$
- সর্বপ্রথম ল্যাপটপ কম্পিউটার প্রচলন করে- (EPSON) এপসন কোম্পানি,১৯৮১ সালে। (অসবর্ন-১)  $b$ o)
- কম্পিউটার ভাইরাস কি?  $b3)$ উত্তরঃ একটি ক্ষতিকারক প্রোগ্রাম বা সফটওয়্যার।
- $b3)$ মাদার অফ অল ভাইরাস বলা হয় কাকে? উত্তরঃ CIH ভাইরাসকে। (এটি তৈরী করেন Chen Ing Hua নামক তাইওয়ানের নাগরিক)।

- বিশ্ব ব্যাপি বিপর্যয় সৃস্টিকারী একটি ভাইরাস হলো- সি আই এইচ (চেং ইয়ং হো) ২৬ এপ্রিল  $b$ ৩) ১৯৯৯ সালে অক্রমণ করে।
- মেশিনের ভাষায় লিখিত প্রোগ্রামকে বলা হয়- এসেম্বলি।  $b8)$
- ভূ-পৃষ্ঠ হতে স্যাটেলাইটে যোগাপযোগ করার জন্য ব্যাবহার করা হয়-  $\operatorname{VSAT}$  $b($
- উপাত্ত গ্রহণ ও নির্গমণ বাসের নাম- ডেটাবেস।  $b\mathcal{B}$
- ওরাকল- একটি ডেটাবেস সফটওয়্যার।  $b9)$
- উইন্ডোজ,ম্যাক,পাওয়ার ওপেন,ইউনিক্স- এগুলো হলো ওপারেটিং সিস্টেম।  $b\bar{b}$ )
- বর্ণ ভিত্তিক অপারেটিং সিস্টেম-  $DOS$ ,  $UNIX$ ৮৯)
- মাইক্রো প্রসেসর আবিষ্কৃত হয়- ১৯৭১ সালে। ৯০)
- কম্পিউটারের ব্রেইন হলো- মাইক্রো প্রসেসর। ৯১)
- প্রথম সফল কম্পিউটার বাজারে আসে- ১৯৭৬ সালে। ৯২)
- প্রথম কম্পিউটার প্রোগ্রামার- লেডি অ্যডা অগাস্টা বায়রন। (কবি লর্ড অ্যডা বায়রনের কন্যা) ৯৩)
- ম্যাক্সেমিডিয়া ফ্লাস- একটি এনিমেশন সফটওয়্যার। ৯ $8)$
- স্কোটিয়া- রাশিয়ার অ্যাবাকাস। ৯৫)
- সরোবর্ণ- জাপানের অ্যাবাকাস। ৯৬)
- ক্যলকুলেটরের সর্বোচ্চ ক্ষমতা- প্রোগ্রামিং করা। ৯৭)
- Dial up- Internet Connection এ পয়োজন- টেলিফোন লাইন। ৯৮)
- অবৈধ ভাবে যারা হ্যাকিং করে তাদেরকে বলে- ক্রেকার। ৯৯)
- $\lambda$ ০০) মাইক্রোসফট এর সার্চ ইঞ্জিন হলো-  $\,\mathrm{Bing.}\,$
- ১০১) কম্পিউটারের তথ্য প্রকাশের ক্ষুদ্রতম একক হলো- পিক্সেল।
- ১০২) প্রিন্টারের রেজুলেশন পরিমাপক একক হলো- ডিপিআই  $DPI$  (Dots  $Per$   $Inch$ ).
- ১০৩) মেমোরি যে এককে পরিমাপ করা হয় তা হলো- গিগাবাইট।
- $\mathsf{S}$ ০৪) কম্পিউটারের ক্ষেত্রে তথ্য পরিবহনের জন্য পরিবাহী পথকে বলা হয়- বাস ।
- ১০৫) কম্পিউটার বাসের প্রশস্ততা মাপা হয়- বিট হিসাবে ।
- ১০৬) কম্পিউটার বাসের গতি মাপা হয়- মেগাহার্টজে ।
- ১০৭) হার্ডডিস্ক মাপার একক- গিগাবাইট।
- ১০৮) ইনফরমেশনের ক্ষুদ্রতম একক- ডেটা।
- ১০৯) ব্যান্ডউইথ বা ডেটা ট্রান্সমিশনের একক- bps (bits per second).
- $\mathcal{L}$ ১১) তথ্য প্রযুক্তি হলো- একটি সমন্বিত প্রযুক্তি।
- $555)$  ব্লগ(Blog) কি? উত্তরঃ অনলাইন জার্নাল বা ওয়েবসাইট।
- $552)$  ফ্লিকার (Flicker) কি? উত্তরঃ ছবি শেয়ারিং সাইট।
- ১১৩) স্পাম (Spam) কি? উত্তরঃ অনাকাঙ্খিত ই-মেইল।
- $558)$  'অ্যাবাকাস' কি?

 $80<sup>2</sup>$ 

উত্তরঃ একটি গনণা যন্ত্র।

- $\mathcal{S}(\mathcal{C})$  ইন্টারনেট লিংক থেকে লিংকে প্রবেশ করাকে- লগ ইন বলে ।
- ১১৬)  $E$ -mail ঠিকানার ডোমেইন নামের সর্বশেষ অংশকে বলা হয়- Top Level Domain(TLD)
- $559$ ) ব্যাংকের চেকের চেক নম্বর লেখা ও পড়া হয়- MICR
- $Sb$ ) ব্লুটুতে ব্যাবহার করা হয়- রেডিও টেকনোলজী।
- ১১৯) মোবাইল ডিভাইসের প্রাণ বলা হয় কোনটিকে? উত্তরঃ আপকে।
- $\mathcal{L}$ ২০) বায়োমেট্রিক্স কি?
	- উত্তরঃ এক ধরনের কৌশল বা প্রযুক্তি, যার মাধ্যমে মানুষের শারীরিক কাঠামো, আচার-আচরণ, বৈশিষ্ট, গুণাগুণ, ব্যক্তিতু প্রভৃতি দ্বারা নির্দিষ্ট ব্যক্তিকে চিহ্নিত বা শনাক্ত করা হয়।
- ১২১) বায়োইনফরমেট্রিক্স কি? উত্তরঃ বিজ্ঞানের সেই শাখা, যা বায়োলজিক্যাল ডেটা এনালাইসিস করার জন্য কম্পিউটার প্রযুক্তি, ইনফরমেশন থিওরি এবং গাণিতিক জ্ঞানকে ব্যাবহার করা হয়।
- ১২২) কম্পিউটারের ক্ষেত্রে ডায়ারেটিক নির্ণয়ে ব্যাবহৃত হয়- বায়োসেন্সর। (অধ্যাপক ক্লর্ক ১৯৫৬)।
- ১২৩) অ্যান্ড্রয়েড উদ্ভাবন করে, প্রথম অ্যান্ড্রয়েড ব্যাবহৃত ফোন কোনটি? উত্তরঃ  $\rm{HTC}$  Dream যা T-Mobile নামে পরিচিত। (আবিষ্কারক-ওপেন হ্যান্ডস্যাড অ্যালিয়ান্স)
- ১২৪)  $\,$  স্মার্ট ফোন ব্যাবহারে শীর্শ দেশ- চীন $\,$
- ১২৫) প্রথম সেলফি তোলেন- ১৮৩৯ সালে,যুক্তরাষ্ট্রের ফিলাডেলফিয়ার 'রবার্ট কর্নেলিয়াস' নামের ৩০ বছর বয়সী এক ব্যাক্তি, নিজের বাবার দোকানে বসে । $\triangleright$
- ১২৬) ইন্টারনেটের মাধ্যমে উন্নত চিকিৎসা পদ্ধতিকে বলা হয়- টেলিমেডিসিন।
- ১২৭) ডিজিটাল ঘড়ি বা ক্যালকুলেটরে যে কালচে অনুজ্বল লেখা ফুটে উঠে তা-  $LCD$  ভিত্তিতে তৈরী।
- $\lambda$ ২৮) একটি ভিডিও ফাইল ফরম্যাটের এক্সটেনশন হলো- .mpg
- ১২৯) বিশের দ্রুতগতির সুপার কম্পিউটার কোনটি? উত্তরঃ তিয়ানহে (চীন)।
- ১৩০) পৃথিবীতে প্রথম কখন ল্যাপটপ কম্পিউটার প্রবর্তিত হয় এবং তৈরী করেন কোন কোম্পানী? উত্তরঃ ১৯৮১ সালে,  $(EPSON)$ এপসন কোম্পানী।
- ১৩১) বিশের প্রথম কম্পিউটার প্রগ্রামার কে? উত্তরঃ লেডি অ্যাডা অগাস্ট ।
- ১৩২) বিশের প্রথম কম্পিউটারের নাম কি? উত্তরঃ পিডিপি-১
- ১৩৩) বিশের প্রথম স্মার্ট ফোনের নাম কি? উত্তরঃ IBM Simon (১৯৯৩ সালে)।
- ১৩৪) বিশ্বের প্রথম ল্যাপটপের নাম কি? উত্তরঃ গ্রিড কম্পাস।
- ১৩৫) বিশের সবচেয়ে দ্রুততম সুপার কম্পিউটারের নাম কি? উত্তরঃ তিয়ানহে-২ (চীন)।

- ১৩৬) বিশের প্রথম ও একমাত্র কম্পিউটার জাদুঘরটি কোথায় অবস্থিত? উত্তরঃ যুক্তরাষ্ট্রের আটলান্টায়।
- ১৩৭) বিশের প্রথম ল্যাপটপের নকশা করেন কে? উত্তরঃ বিল মেগারিজ।
- ১৩৮) বিশে সর্বপ্রথম ইন্টারনেট চালু হয়- ১৯৬৯ সালে।
- ১৩৯) বিশের সবচেয়ে জনপ্রিয় অপারেটিং সিস্টেম হলো- অ্যান্ড্রয়েড, ২০০৮ সাল। (প্রতিষ্ঠা করেন এন্ডি রুবিন.২০০৩ সালে)
- ১৪০) বিশের প্রথম ওয়েব ব্রাউজার- মোজাইক । (আবিষ্কারক-মার্ক এড্রিসন, ১৯৯৩ সালে)
- $|58\rangle$  পৃথিবীর প্রথম সয়ংক্রিয় গণনার যন্ত্র- মর্ক ওয়ান। (দৈর্ঘ্যে ছিল ৫১ ফুট লম্বা)।
- ১৪২) বিশের প্রথম কম্পিউটার নেটওয়ার্ক 'আরপানেট' চালু হয়- ১৯৬৯ সালে।
- ১৪৩) বিশ্বের প্রথম ইলেক্ট্রনিক কম্পিউটারের নাম কি?
	- উত্তরঃ  $ENIAC = Electronic Numerical Integration And CalculatorC.$
- ১৪৪) বাণিজ্যিক ভিত্তিতে তৈরী প্রথম ইলেক্ট্রনিক কম্পিউটার কোনটি?  $\overline{\mathcal{F}}$  sas UNIVAC = Universal Automatic Calculator.
- $|58$ ৫) সর্ব প্রথম বিক্রয়ের জন্য কম্পিউটার তৈরী করে কোন কোম্পানী? উত্তরঃ রেমিংটন রেন্ড কর্পোরেশন।
- ১৪৬) বাংলাদেশে প্রথম কম্পিউটার স্থাপিত হয় কোথায়? উত্তরঃ ঢাকায়, পরামাণু শক্তি কেন্দ্রে ।(১৯৬৪ সালে)
- ১৪৭) বাংলাদেশের একমাত্র সুপার কম্পিউটার- বাংলাদেশ কম্পিউটার কাউন্সিল ল্যাবে।
- $\delta$ ১৪৮) বাংলাদেশের একমাত্র সুপার কম্পিউটারের নাম- IBM RS/ 6000 SP.
- ১৪৯) বাংলাদেশের 'টেলিফোন শিল্প সংস্থা লিমিটেড (টেশিস) কর্তৃক তৈরী প্রথম ল্যাপটপ- দোয়েল।
- ১৫০) বাংলাদেশের প্রথম কম্পিউটার 'দোয়েল' ল্যাপটপ প্রস্তুতকারী প্রতিষ্ঠান- টেশিস।
- ১৫১) টেশিস এর পূর্ণরূপ কি?
	- উত্তরঃ টেলিফোন শিল্প সংস্থা।
- ১৫২) বাংলা লেখা সফ্টওয়্যার- অভ্র, বিজয়।
- ১৫৩) বাংলাদেশে ইন্টারনেট ব্যাবহার চালু হয়- ১৯৯৩ সালে ।
- ১৫৪) বাংলাদেশে ইন্টারনেট ব্যাবহার সবার জণ্য উন্মুক্ত হয়- ১৯৯৬ সালে ।
- ১৫৫) বাংলাদেশে চালু হয়- ১৪ই অক্টোবর ২০১২ইং তারিখে।
- ১৫৬) বাংলাদেশ সাবমেরিন ক্যাবলে যুক্ত হয়- ২মে ২০০৬ সালে, কক্সবাজারের 'ঝিলং জা তে ল্যান্ডিং' স্টেশন স্থাপনের মাধ্যমে।
- ১৫৭) বাংলাদেশের প্রথম সার্চ ইঞ্জিন "পিপীলিকা" উদ্বোধন করা হয়- ১৩ই এপ্রিল,২০১৩ সালে।
- ১৫৮) বাংলাদেশে দ্রুতগতির ইন্টারনেট 'ওয়াইম্যাক্স' চালু হয়- জুন ২০০৯, বাংলালায়ন (Banglalion)।
- ১৫৯) বাংলাদেশে কবে কোথায় সাইবার ক্যাফে চালু হয়? উত্তরঃ ১৯৯৯ সালে,বনানীতে।

### $8<sub>b</sub>$

- ১৬০) বাংলাদেশের প্রথম মোবাইল ফোন কোম্পানির নাম- সিটিসেল ডিজিটাল, ১৯৯৩ সাল।
- ১৬১) বাংলাদেশে কবে প্রথম ডিজিটাল টেলিফোন ব্যাবস্থা চালু হয়- ৪ জানুয়ারী, ১৯৯০ সালে ।
- ১৬২) প্রথম ডিজিটাল জেলা- যশোর।
- ১৬৩) প্রথম ওয়াইফাই নগর- সিলেট।
- $$8)$  প্রথম সাইবার সিটি- সিলেট।
- ১৬৫) প্রথম ডিজিটাল টেলিফোন এক্সচেঞ্জ- মিঠাপুকুর, রংপুর।
- ১৬৬) বাংলাদেশে প্রথম অনলাইন ইন্টারনেট সেবা চালু হয়- ৪ জুন, ১৯৯৬ তারিখে।
- ১৬৭) বাংলাদেশের তৈরী ল্যাপটপ 'দোয়েল' বাজারে আসে- ১১ ই অক্টোবর ২০১১ তারিখে।
- ১৬৮) বাংলাদেশের প্রথম সফটওয়্যার নির্মাতা কে? উত্তরঃ মোহাম্মাদ হানিফ মিয়া।
- ১৬৯) বাংলাদেশের প্রধান সফটওয়্যার নির্মাতা প্রতিষ্ঠানের নাম কি? উত্তরঃ বেসিস। ১৯৯৭।
- ১৭০) বাংলাদেশের ব্যাবহৃত বাংলা ফন্টগুলো হলো- বিজয়, একুশে, অড্র, লেখনী, বৈশাখী প্রভৃতি।
- ১৭১) বাংলাদেশে প্রথম ব্যাবহৃত বাংলা ফন্ট হলো- বিজয়। (উদ্ভাবক-মোস্তফা জব্বার, ১৬ ডিসেম্বর,১৯৯৮)।
- ১৭২) সাঁওতালি ভাষায় সফটওয়্যারের উদ্ভাবক কে? উত্তরঃ মাইকেল সরেণ ও ফিরোজ আহমেদ।
- $\mathcal{S}(\mathcal{A})$  কম্পিউটারের জনক কে? উত্তরঃ চার্লস ব্যাবেজ।
- $\sqrt{298}$  আধনিক কম্পিউটারের জনক কে? উত্তরঃ জন ভন নিউম্যান।
- $\sqrt{2}$ ৭৫) কম্পিউটারের আবিস্কারক কে? উত্তরঃ হাওয়ার্ড এ্যাইকেন।
- $|99\rangle$  মাইক্রো কম্পিউটারের জনক কে? উত্তরঃ হেনরি এডওয়ার্ড রবার্ট।
- indumnation is ১৭৭) তার বিহীন/ওয়ারলেস কমিউনিকেশনের জনক-মার্কনী।
- $\sqrt{2}$ ১৭৮) মাইক্রো কম্পিউটারের জনক- হেনরি এডওয়ার্ড রবার্ট।
- ১৭৯)  $(e\text{-book})$  ই-বুক এর জনক কে? উত্তরঃ মাইকেল স্টার্ন হার্ট (যুক্তরাষ্ট্র)।
- $\delta$ ৮০) ইন্টেগ্রটেড সার্কিট (IC) আবিষ্কার করেন কে? উত্তরঃ জ্যাক কেলবি ও রবার্ট নয়েস।
- ১৮১) সুইজারল্যান্ডের বিজ্ঞানীগণ  $WWW$  ব্যাবস্থাটি উদ্ভাবণ করেন- ১৯৯১ সালে।
- ১৮২) প্রথম কম্পিউটার প্রোগ্রামার- লেডি অ্যডা অগাস্টা বায়রন। (কবি লর্ড অ্যডা বায়রনের কন্যা)
- ১৮৩)  $\vec{c}$ টলিফোন আবিষ্কার করেন- আলেকজান্ডার গ্রাহামবেল, ১৭৮৬ সালে ।
- $\delta$ ১৮৪) কে সর্বপ্রথম Robotics শব্দটি ব্যাবহার করেন? উত্তরঃ অ্যাইজ্যাক আশিমো।
- ১৮৫) বায়োসেন্সরের প্রথম ধারণা দেন কে?

উত্তরঃ অধ্যাপক ক্লার্ক।

- ১৮৬) ডগলাস এঞ্জেলবার্ট মাউস আবিষ্কার করেন কত সালে? উত্তরঃ ১৯৬৩ সালে।
- ১৮৭) টাচম্ক্রিন প্রযুক্তির জনক কে? উত্তরঃ ড. স্যামুয়েল হার্টস।
- ১৮৮) মিনি কম্পিউটারের জন্মদাতা কে? উত্তরঃ কেনেথ এইচ ওলসেন।
- ১৮৯) মাইক্রো কম্পিউটারের জনক কে? উত্তরঃ এইচ এডওয়ার্ড রবার্ট।
- ১৯০) ট্রানজিস্টার আবিষ্কার করেন কে এবং কত সালে? উত্তরঃ জে.এস.কেলবি। ১৯৪৮ সালে।
- ১৯১) উইন্ডোজ অপারেটিং সিস্টেমের জনক বিল গেটস।
- ১৯২) লিনাক্স অপারেটিং সিস্টেমের জনক- ট্যান্ডেলড লিনাক্স।
- ১৯৩) ইন্টেলের জনক হিসাবে পরিচিত- গর্ডন ই মুর ও রবার্ট নয়েচ। Internet

## (অধ্যায়-আঠারো)

্রা**ন্সি কম্পিউটার বিষয়ক/আইটি জগতের কিছু সংক্ষি**প্ত শব্দের পূর্ণরূপ ঃ

- 1. IT = Information Technology.
- 2. ICT = Information and Communication Technology.
- 3. Wi-Fi = Wireless Fidelity.
- 4. HTTP = Hyper Text Transfer protocol.
- 5. HTTPS = Hyper Text Transfer protocol Secure.
- 6. URL = Uniform Resource Locator.
- 7. VIRUS = Vital Information Resource Under Seized. [ যা গুৰুত্বপূৰ্ণ তথ্যগুলো বাজেয়াপ্ত করা হয়েছে। কম্পিউটার ভাইরাস আবিষ্কার করেন-ফ্রেড কোহেন (Fred Chohen) ]
- 8. SIM = Subscriber Identity Module.
- 9.  $3G = 3^{rd}$  Generation.
- 10. GSM = Global System for Mobile Communication.
- 11. CDMA = Coad Division Multiple Access.
- 12. UMTS = Universal Mobile Telecommunication System.

### $8<sub>o</sub>$

13. RTS = Real Time Streaming.

 $14. \text{ AVI} = \text{Audio Video Interface}.$ 

15. SIS = Symbian OS Installer File.

16. AMR = Adaptive Multi-Rate Codec.

17. JAD = Java Application Descriptor.

18. JAR  $=$  Java Archive.

 $19. MP3 = MPEG Player III$ 

20. 3GPP =  $3<sup>rd</sup>$  Generation Partnership Project.

21.  $3GP = 3<sup>rd</sup>$  Generation Project.

 $22. MP4 = MPEG-4$  video file.

23.  $AAC = Advanced Audio Coding$ .

24. GIF = Graphic Interchangeable Format.

25.  $BMP = Bitmap$ .

26. Windows  $XP =$  Windows Experience.

27. SWF = Shock Wave Flash.

28. WMV = Windows Media Video.

29. WMA = Windows Media Audio.

 $30.$  WAV = Waveform Audio.

31. PNG = Portable Network Graphics.

32. DOC = Document. (Microsoft Corporation)

33. PDF = Portable Document Format.

34. M3G = Mobile 3D Graphics.

 $35. M4A = MPEG-4$  Audio file.

36. NTH = Nokia Theme. (series 40)

37. THM = Themes. (Sony Ericsson)

38. MMF = Synthetic Music Mobile Application File. AC = Advanced Audio Coding.<br>
SiF = Graphic Interchangeable Format.<br>
SMP = Bitmap.<br>
Vindows XP = Windows Experience.<br>
WF = Shock Wave Flash.<br>
VMV = Windows Media Video.<br>
VMA = Windows Media Audio.<br>
VAV = Waveform Audio.<br>
NG

39. NRT = Nokia Ringtone.

40.  $XMF = Extensible Music File$ .

41. WBMP = Wireless Bitmap Image.

42.  $Dvx = DivX$  Video.

43. HTML = Hyper Text Markup Language.

44. WML = Wireless Markup Language.

45.  $CD =$  Compact Disk.

46. DVD = Digital Versatile Disk.

47. CRT = Cathode Ray Tube.

48. DAT = Digital Audio Tape.

49. DOS = Disk Operating System.

50. GUI = Graphical User Interface.

51. ISP = Internet Service Provider.

52. TCP = Transmission Control Protocol.

- $53.$  UPS  $=$  Interuptable Power Supply.[বিদ্যুৎ ব্যাকআপ দিতে কয়েক মিলি সেকেন্ড সময় লাগে]
- $54.$  IPS  $=$  Instant Power Supply. [বিদ্যুৎ ব্যাকআপ দিতে ১-১০ সেকেন্ড সময় লাগে]

55. HSDPA = High Speed Downlink Packet Access.

- 56. EDGE = Enhanced Data Rate for GSM.[Global System for Mobile Communication]
- 57. VHF  $=$  Very High Frequency.
- 58. UHF = Ultra High Frequency.
- 59. GPRS = General Packet Radio Service.

60. WAP = Wireless Application Protocol.

- 61. ARPANET = Advanced Research Project Agency Network.
- 62. IBM = International Business Machines.

63. HP = Hewlett Packard.

64. AM / FM = Amplitude / Frequency Modulation.

- 65. WLAN = Wireless Local Area Network.
- 66. USB = Universal Serial Bus.

 $67.$  CPU = Central Processing Unit.

68.  $AC =$  Alternating Current.

69. DC = Direct Current.

70. Email = Electronic Mail.

71.  $CC = Carbon Copy$ .

72. ISP = Internet Service Provider.

73. IP = Internet Protocol.

74. LAN = Local Area Network.

75. MAN = Metropolitan Area Network. Md:Moniruzzaman(Monir)

76. WAN = Wide Area Network.

77. RAM = Random Access Memory.

78. ROM = Red Only Memory.

 $79.$  WWW = World Wide Web.

80. DLC = Data link Control.

81. FTP = File Transfer Protocol.

82. OMR = Optical Mark Reader.

83. OCR = Optical Character Reader.

84. MODEM = Modulator Demodulator.

85.  $AVR =$  Automatic Voltage Ragulator. [UPS-এর জন্য]

86. PIN = Personal Identity Number.

87. PUK = Personal Unblocking Key.

88. ISD = International Subscriber Dialling.

89. JPEG = Joint Photographic Experts Group.

90. PNG = Portable Network Graphics.

91.  $GIF = Graphics Interchange Format.$ 

92.  $PDF = Portable Document Format.$ 

93. TIFF = Tagged Image Format File.

94. CMYK = Cyan, Magenta, Yellow and Key (Black).

95. DPI = Dots Per Inch.

96.  $PSD = Photoshop Document$ .

97. ENIAC = Electronic Numerical Integrator And Calculatore.

98. UNIVAC = Universal Automatic Calculator.

99.  $PC = Personal Computer$ .

 $100.$ DPT = Dual Port Transreceiver.

 $101$ .LCD = Liquid Crystal Desplay.

 $102.$ LED = Light Emitting Diode.

 $103.CRT =$ Cathode Ray Tube.

104.MICR = Magnetic Ink Character Reader.(बारकिर शिद्ध এটি बार बड़ा करा रस।)

-সমাপ্ত

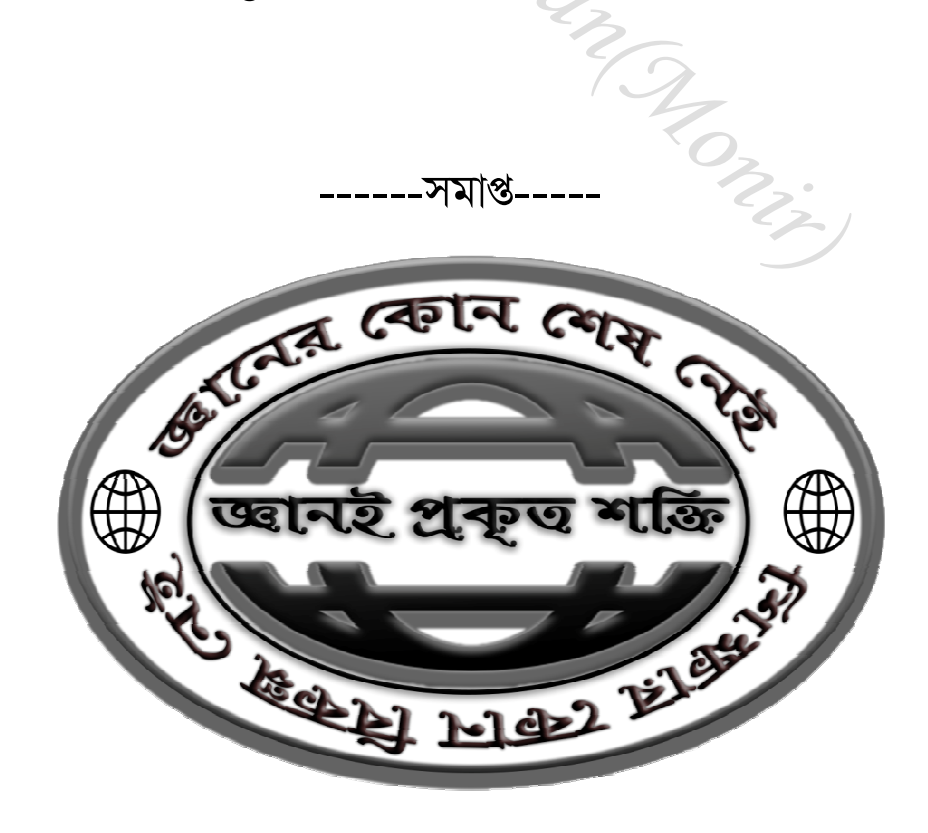